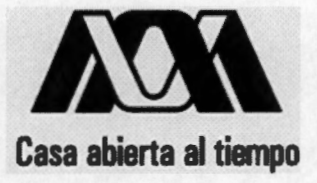

**Universidad Autónoma Metropolitana- lztapalapa**  División de Ciencias Básicas e Ingeniería Posgrado en Ingeniería Biomédica

Procesamiento de Imágenes Histológicas para la Evaluación de la Integración de Implantes de Polímeros Semiconductores en un Modelo de Lesión por Sección Completa en la Médula Espinal de Ratas

#### **Presenta:**

Aldo Escalona Delgado

Tesis para Obtener el Grado de Maestro en Ciencias

#### **Asesores:**

Dr. Joaquín Azpiroz Leehan Dr. Juan Morales Corona

**Sinodales:** 

**Dr. Joaquín Azpiroz Leehan**  Presidente

**Dr.** Alejandro Guzmán de León Secretario

**Dra. Hermelinda Salgado Ceballos** 

Vocal

Julio de 2009

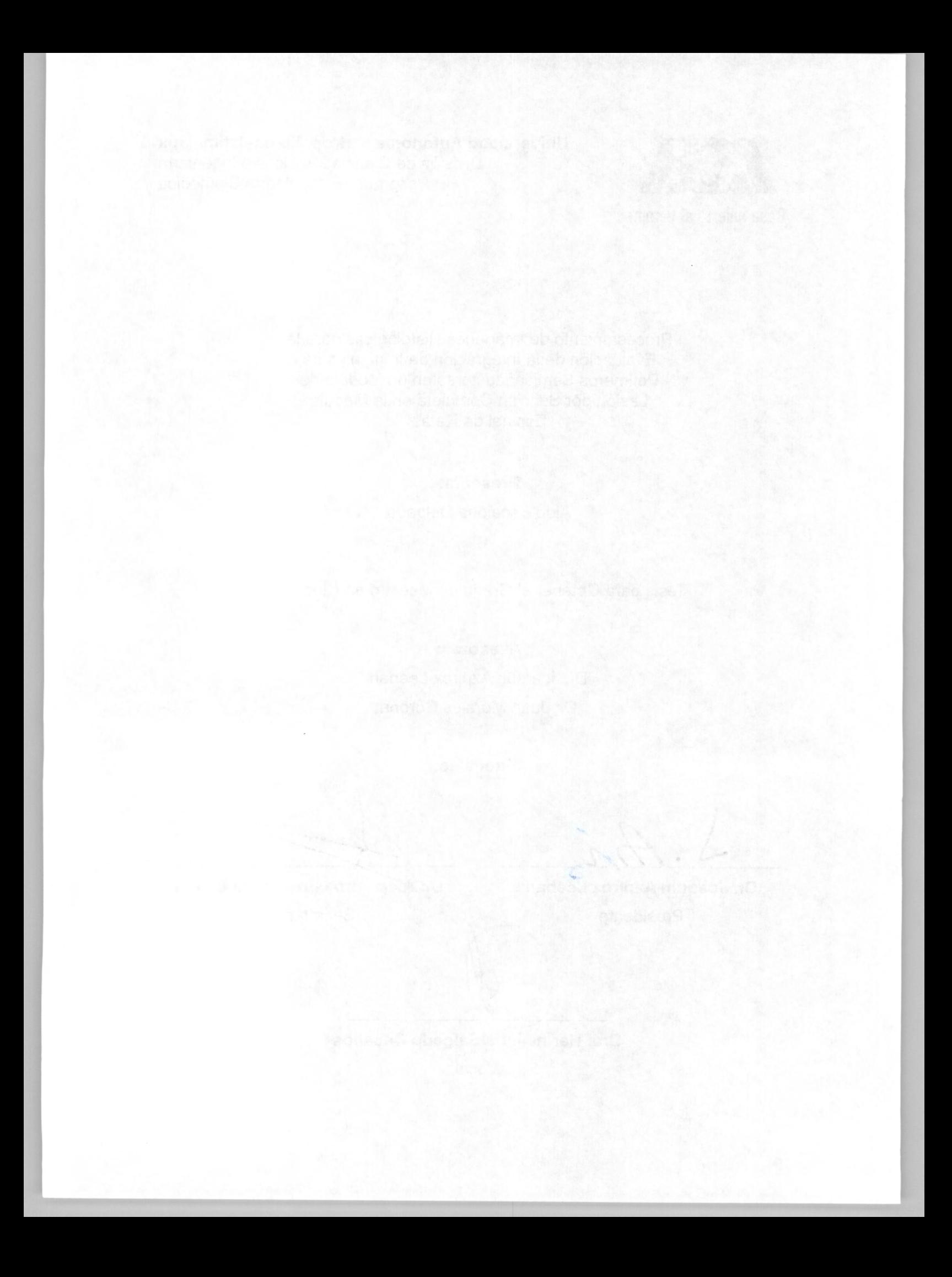

# **Agradecimientos**

Agradezco profundamente y sinceramente a todas aquellas personas que me han impulsado y acompañado, de un modo u otro, para la finalización de este trabajo, que es otro sueño personal alcanzado.

A Dios por darme la salud, la iluminación, la fortaleza y la paciencia para finalizar mi proyecto, a mis padres, hermanos, familiares y amigos por el apoyo que he recibido durante mi formación, ustedes son mi vida familiar y social que son los pilares que sostienen mi vida personal y profesional.

A los compañeros que me invitaron a participar con ellos en su trabajo y que desde la escuela superior hemos estado en convivencia. A mis asesores el Dr. Juan Morales y Dr. Joaquin Azpiroz y a los doctores activos del proyecto Olayo, Meli, Araceli, Camilo, Gillermo, G. Olayo y a las instituciones **INNN, ININ,** IMSS Siglo XXI y a la UAM por abrirme sus puertas en nivel posgrado. A la Dra. Marisela Mendez Armenta por auxiliarnos con la preparación de las muestras.

A mi Sonia que sin condiciones me has dado todo el apoyo, pero sobre todo nos hemos dado confianza, respeto y amor. A mi retoñito aún no te conozco pero ya quiero sentirte en mis brazos.

Agradezco al Consejo Nacional de Ciencia y Tecnología (CONACyT-MÉXICO) por brindar el apoyo la investigación con el proyecto SEP-2004-C0147467 y la beca No. 199021.

A todos los mencionados, sabiendo que no existirá una forma de agradecer una vida de sacrificio y esfuerzo, quiero que sientan que el objetivo logrado también es de ustedes y que la fuerza que me ayudo a conseguirlo fue su apoyo.

# Contenido

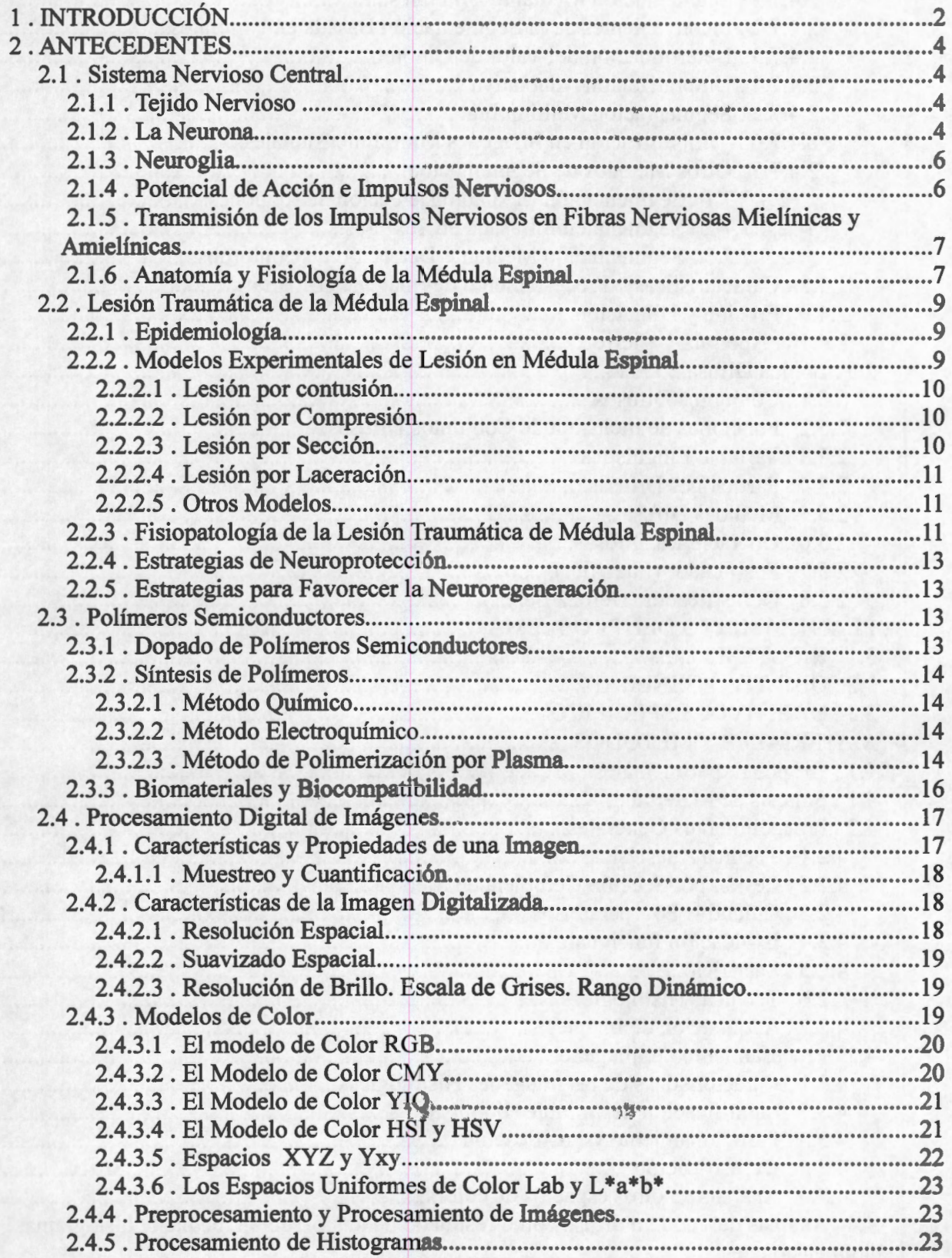

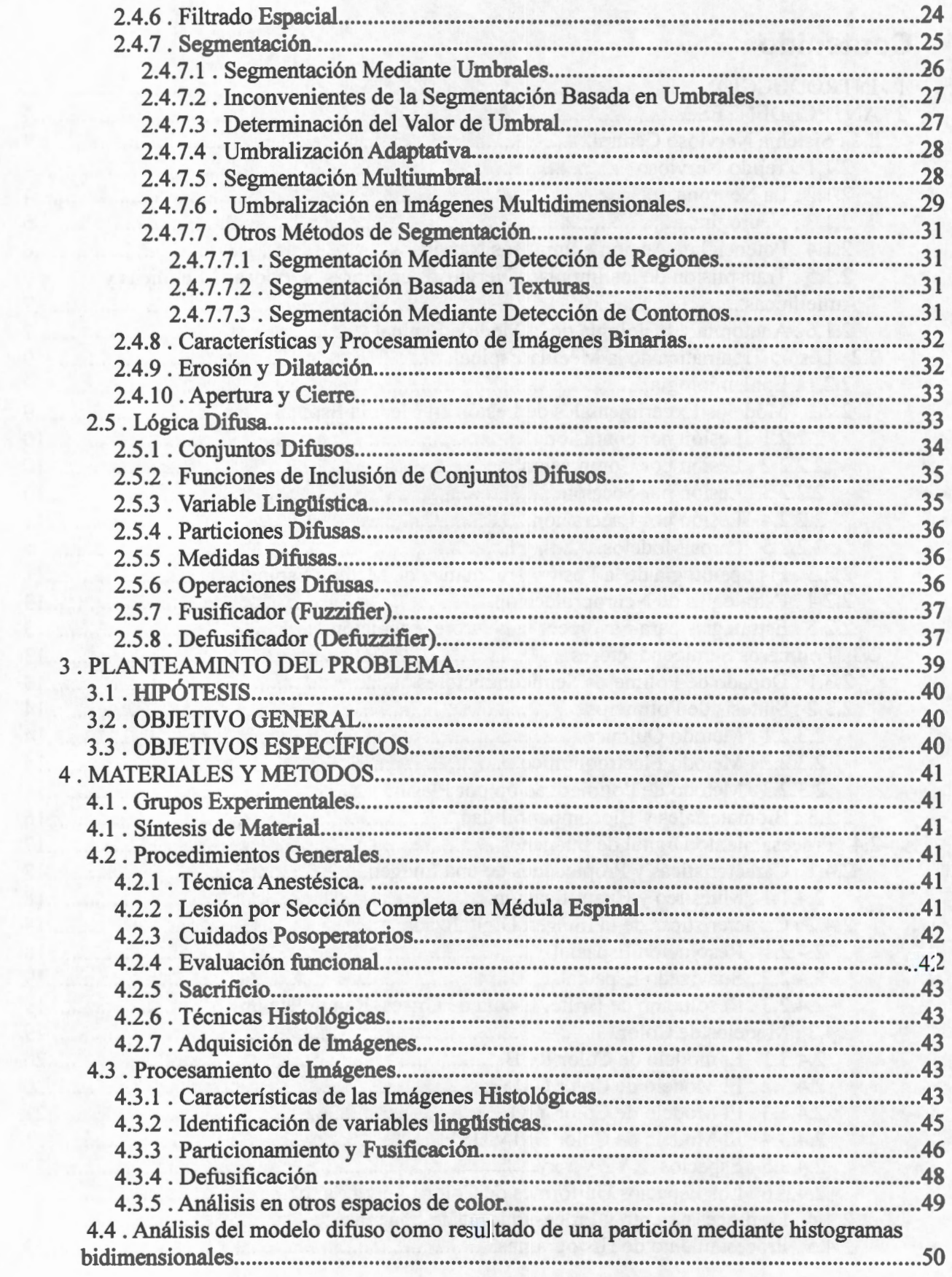

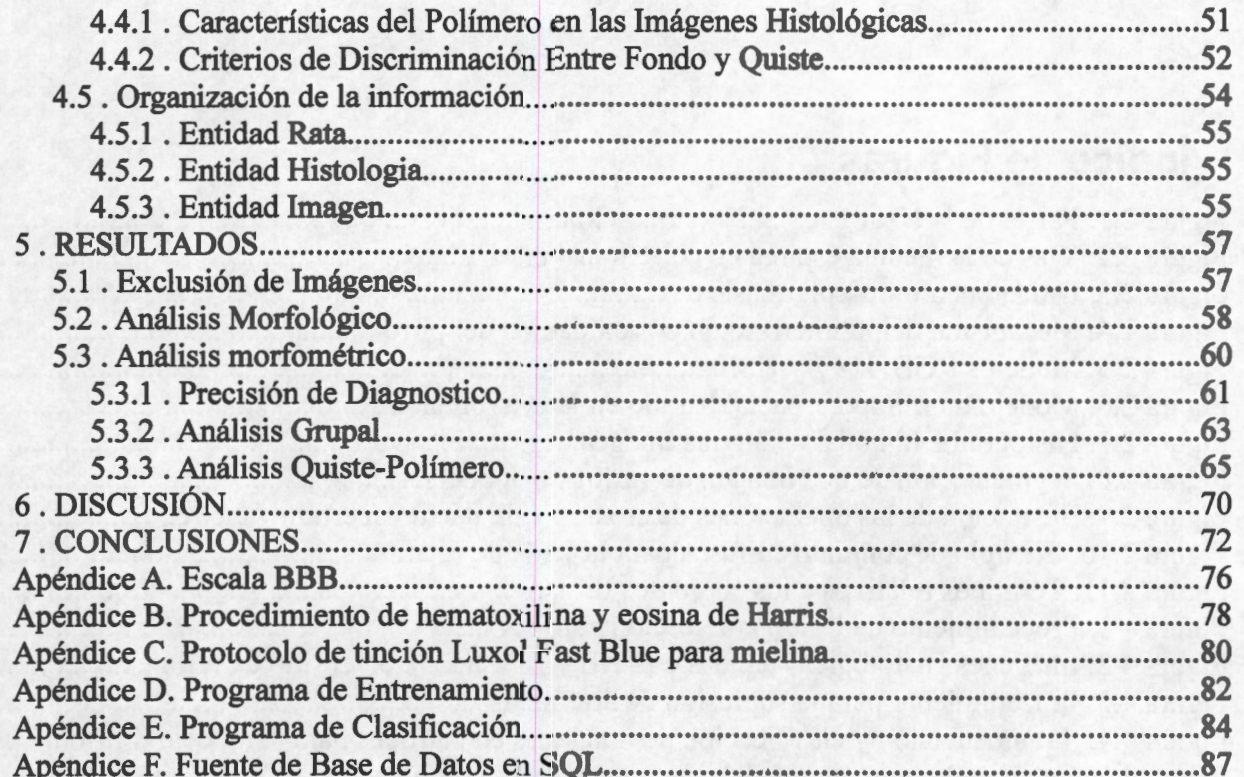

# **Índice de Figuras**

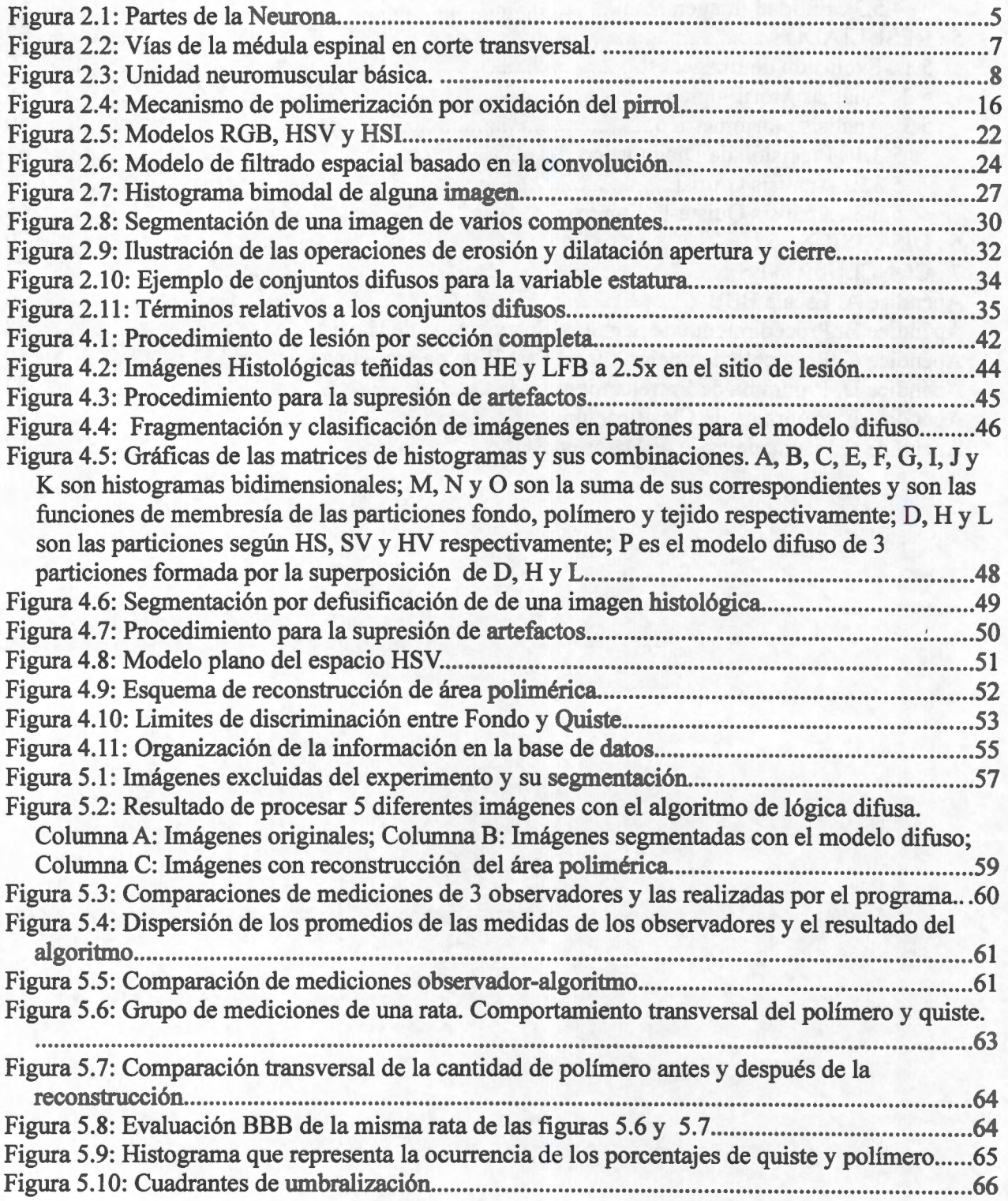

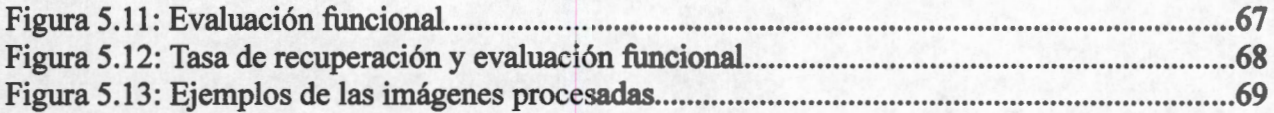

# **Índice de Tablas**

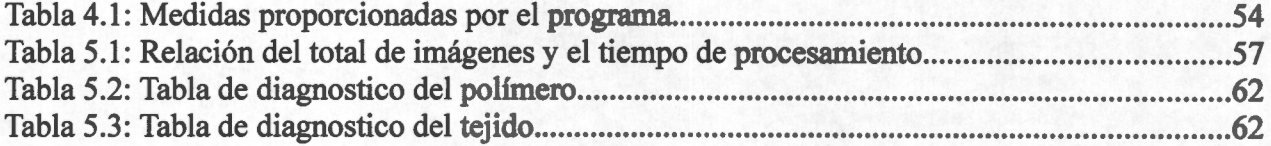

# **RESUMEN**

La lesión traumática de médula espinal es un problema de salud pública y los tratamientos para restablecer su funcionalidad han sido diversos. Una estrategia reciente que favorece la regeneración axonal es el uso de polímeros semiconductores. Cuando se evalúan nuevas estrategias terapéuticas en lesiones del sistema nervioso central, se utilizan métodos para estimar el grado de recuperación funcional. Uno de ellos es la escala descrita por Basso, Beathide y Bresnahan ó BBB que evalúa la marcha mediante 22 grados de recuperación motora, donde O significa que el animal carece de movimiento y 21 es de una marcha normal. La BBB es actualmente la única escala aceptada en forma generalizada para determinar la recuperación después de lesiones de médula espinal en animales y tiene la gran ventaja de que es un método no invasivo. Sin embargo tiene algunas desventajas ya que depende de la subjetividad y la percepción visual del evaluador.

Algunos investigadores están utilizando la tomografía axial computarizada y/o la resonancia magnética como métodos alternativos para evaluar el estado de los implantes en la médula espinal. También se analizan tejidos de los animales postmortem utilizando técnicas histológicas y microscopía con el fin de analizar el estado de destrucción del tejido identificando que tipo de células se encuentran en el sitio de lesión o simplemente ver las dimensiones de la lesión. Sin embargo, en ambos casos estas percepciones siguen siendo subietivas y variables.

Por lo anterior, en el presente trabajo se propone un algoritmo de procesamiento de imágenes histológicas digitalizadas para evaluar objetivamente la integración de implantes poliméricos en médula espinal en ratas, Con este fin se sintetizaron mediante la técnica de polimerización por plasma tres polímero derivados del polipirrol, polipirrol/lodo (Ppy/I) pilipirrol-polietilenglicol (Ppy-PEG) y polipirrol Ppy.

Estos materiales se implentaron a 169 ratas distribuidas aleatoriamente en 4 grupos: grupo Ppy/I (54 ratas); grupo Ppy-PEG (40 ratas); grupo Ppy (30 ratas); grupo control sin implante polimérico (45 ratas). A los tres grupos experimentales, iniciando un día después de la lesión traumática de médula espinal se les evaluó la marcha en las extremidades posteriores durante 8 semanas con la escala BBB, al termino de este tiempo se les sacrificó para extraerles la médula espinal al rededor del sitio de lesión. Las médulas espinales fueron cortadas longitudinalmente en un microtomo y se dividieron en dos grupos uno para ser teñidas con la técnica de Hamatoxilina/Eosina de Harris y las restantes la técnica de con Luxol Fast Blue para obtener imágenes histológicas digitales a una magnificación de 2.5x en un microscopio óptico.

El algoritmo propuesto para analizar objetivamente las imágenes así obtenidas utiliza el modelo de color HSV y lógica difusa para segmentar la imagen en sus tres componentes principales: polímero, tejido y fondo-quiste, El algoritmo delimita con una aproximación polinomial el área donde el fondo-quiste se considera exclusivamente como quiste y no como fondo, a su vez, el programa reconstruye áreas poliméricas que pudieron haber sido desprendidas en el momento del corte y finalmente el programa despliega una estadística descriptiva del comportamiento de la lesión.

1

# **1 . INTRODUCCIÓN**

La lesión traumática de médula espinal (LTME) afecta principalmente a la población económicamente activa y produce secuelas incapacitantes con importantes repercusiones físicas, emocionales, sociales y económicas. Después de una LTME se desencadena una serie de procesos autodestructivos conocidos como mecanismos secundarios de lesión que, junto con la baja capacidad de regeneración espontánea de las fibras nerviosas, son responsables de la degeneración gradual del tejido nervioso y del déficit neurológico permanente (Salgado, 1998 y Hulsebosch, 2002).

Las estrategias terapéuticas existentes hasta el momento para esta patología se clasifican en neuroprotectoras y neuroregenerativas.

- Las estrategias neuroprotectoras están diseñadas para detener los procesos de autodestrucción del tejido nervioso mediante la aplicación de fármacos y sustancias tróficas (Hulsebosch, 2002 y Díaz A, 2002) tales como: esteroides, anti-isquémicos, antioxidantes, anti-excitotóxicos, anti-apoptóticos, hipotermia, activadores e inhibidores del metábolismo energético.
- Las estrategias neuroregenerativas tienen por objetivo recuperar las células perdidas ya sea mediante el empleo de fármacos, transplantes ó implantes (Hulsebosch, 2002 y McKerracher, 2001). En esta área se han empleado estrategias como: trasplante de diversos tipos de celular gliales, trasplante de nervio periférico fresco o predegenerado, trasplante de tejido fetal, trasplante de células madre o troncales, uso de diversos biomateriales, terápia génica, anticuerpos contra moléculas inhibidoras, fármacos para restablecer la conducción axonal.

Entre los biomateriales potencialmente útiles para favorecer procesos neuroregenerativos están los polímeros semiconductores, que son materiales formados por cadenas de hidrocarburos con dobles enlaces alternos o conjugados que reúnen las propiedades eléctricas de los metales y las mecánicas de los plásticos. Su conductividad se debe a la presencia de dobles enlaces conjugados que permiten el paso de un flujo de electrones y al dopaje, que consiste en agregar ya sea por métodos químicos, electroquímicos o por plasma átomos ajenos a la estructura polimérica y que les permita aumentar su conductividad.

Hasta el momento el empleo de biomateriales en diversas patologías del sistema nervioso central (SNC) no ha brindado los resultados esperados, sin embargo, en fechas recientes el dopado de ciertos polímeros sintetizados por plasma comienza a ofrecer atractivas posibilidades en el desarrollo de nuevos biomateriales (Olayo R, 2007 y Chu P, 2002) que pueden ser utilizados en el ámbito de la neuroregeneracion axonal en LTME.

En un estudio previo se demostró que el uso de diferentes polímeros semiconductores: polipirrol (Ppy), polipirol/yodo (Ppy/1) y polipirrol/polietilenglicol (Ppy/PEG) sintetizados por plasma e implantados en médula espinal lesionada de ratas, favorecen la mejoría en la función motora de las extremidades posteriores en los animales estudiados en

comparación con las ratas a las que se les lesionó pero no se les realizo implante de algún polímero (Mondragon, 2004).

Por otro lado, los potenciales evocados somatosensoriales (PES) son utilizados durante las cirugías y durante el periodo de recuperación (Fehlings M, 1998 y Hu Y, 2001), y permiten registrar la actividad eléctrica que se presenta en el sistema nervioso en respuesta a un estímulo que consiste en una serie de ondas eléctricas relacionadas con la actividad secuencial de estructuras neuronales a lo largo de la vía nerviosa somatosensorial (Misulis E, 1994) lo que permite medir el grado de desconexión de las fibras nerviosas. Otras herramienta útiles son la tomografía axial computarizada (TAC) y las imágenes por resonancia magnética (IMR).

En estudios experimentales donde la conducción nerviosa o la función motora se ven comprometidas es indispensable emplear alguna herramienta para medir la evolución del sujeto experimental, como la escala 8asso, 8eattie y 8resnahan (888), por ejemplo (8asso DM, 1996). La escala 888 evalúa la función motora (la calidad de la marcha) in *vivo,* y consta de 22 puntos donde "O" representa movimiento nulo y el "21" una marcha normal. El uso de imágenes histológicas es una herramienta que tienen un impacto más directo en la observación del comportamiento de la reacción de una estrategia terapéutica haciéndolo bajo la observación de las estructuras tisulares, celulares o de los tratamientos.

No obstante lo anterior, estas estrategias son un tanto subjetivas ya que depende del ojo entrenado del evaluador y tienen un fuerte vínculo con la subjetividad. Además, hay otros factores que se cree pueden propiciar o inhibir la recuperación, tales como la temperatura, la alimentación, el tipo de terapias o hasta el mismo procedimiento quirúrgico, por mencionar algunos.

Es indispensable entonces, una forma de evaluación poco susceptible a la subjetividad del investigador. Por ello, en el presente trabajo se propone un procesamiento digital de imágenes histológicas que permita evaluar la integración de un implante polimérico en un modelo de lesión por sección completa en médula espinal en ratas usando herramientas de procesamiento digital de imágenes y clasificación de patrones.

# **2.ANTECEDENTES**

No hay peor condición para el ser humano que la privación de su libertad. En lo referente la conducta, el hombre ha mostrado a lo largo de la historia, no poder estar sometido a una única convicción política o ideal, por lo que ha tenido que luchar contra las imposiciones para poder recuperar los dominios de su voluntad. En cambio, físicamente el hombre está determinado por la naturaleza sin que pueda comprenderla totalmente ni modificarla a su antojo. Es por ello que se encuentra incondicionalmente sujeto a su régimen de acción.

Las lesiones neurológicas, y los traumatismos medulares ejemplifican la impotencia y la frustración del hombre ante la incapacidad de restaurar el movimiento perdido por una lesión. Las consecuencias producidas por éstas son perdurables hasta el final de la vida del paciente, con pocas expectativas de mejora. Es por ello que, desde la ciencia y otras disciplinas afines se lucha para mejorar la calidad de vida del lesionado ya sea para su rehabilitación e inserción en un ambiente social y laboral, o por la búsqueda de terapias que permitan la regeneración del sistema nervioso, de tal forma que devuelvan al paciente la autonomía perdida por la lesión.

### **2.1 . Sistema Nervioso Central.**

El sistema nervioso central (SNC) esta constituido por el cerebro y la médula espinal. El cerebro es el área de integración principal del sistema nervioso, es el sitio donde se almacenan memorias, se conciben pensamientos, se generan las emociones, la lógica funcional y el control complejo de nuestro cuerpo. Por su parte la médula espinal se constituye de muchas fibras nerviosa que van al cerebro y provienen del mismo y funciona como área de integración para coordinar muchas actividades nerviosas subconscientes (Guyton, 1989).

#### **2.1.1 . Tejido Nervioso**

El tejido nervioso del cerebro, médula espinal o nervios periféricos contiene dos tipos básicos de células:

- 1. Neuronas, que conducen las señales en el sistema nervioso, y de las cuales hay aproximadamente 100,000 millones en todo el sistema.
- 2. Células de sostén y aislamiento, que dan soporte a las neuronas en su sitio e impiden que se extiendan las señales entre estas y sus estructuras intercelulares, De manera colectiva se llaman neuroglia (Guyton, 1989).

#### **2.1.2 . La Neurona**

En la figura 2.1 se ilustra una neurona característica del cerebro o de la médula espinal, cuyas partes principales son:

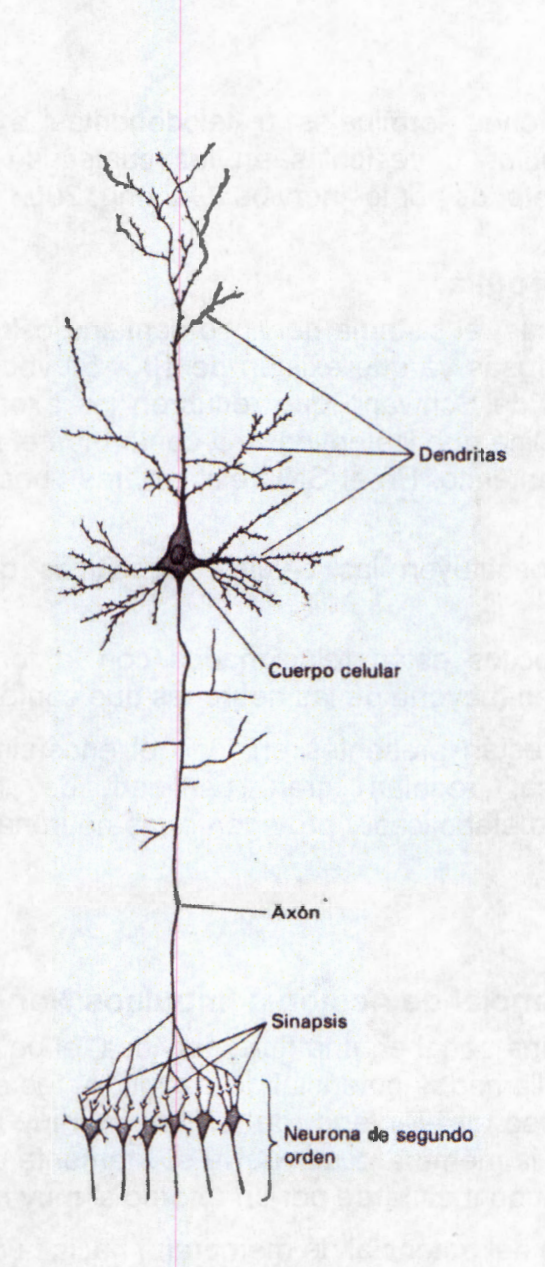

*Figura 2.1: Partes de la Neurona* 

- 1. Cuerpo celular. A partir de éste crecen las otras partes de la neurona y brinda gran parte de la nutrición que se requiere para conservar la vida de toda la neurona.
- 2. Dendritas. Son ramificaciones que emergen del cuerpo celular y que funcionan como porción receptora de la neurona. La mayor parte de las señales que se va a transmitir entran por las dendritas, aunque algunas también llegan directamente por la superficie del cuerpo celular.
- 3. Axón. Cada neurona tiene un axón o un cilindroeje, que constituye la parte de la neurona llamada fibra nerviosa. Los axones transmiten las señales nerviosas hacia la siguiente célula nerviosa en el cerebro o la médula espinal, o hacia los músculos y las glándulas en las partes más periféricas del cuerpo (Guyton, 1989).
- 4. Botones sinápticos y sinapsis. El axón se divide en ramas terminales, cada una de las cuales acaba, a su vez, en varios botones sinápticos. Los botones también se

denominan botones terminales o telodendritas axónicas. Estas terminaciones contienen gránulos o vesículas en los cuales se almacenan los transmisores sinápticos secretados por los nervios (Ganong, 2002).

#### **2.1.3 . Neuroglia.**

Además de las neuronas, el sistema nervioso contiene células de la glía o neuroglia, las cuales son muy numerosas ya que existen de 10 a 50 veces más células de la glía que neuronas. Las células de Schwann que recubren los axones de los nervios periféricos forman la vaina de mielina que los envuelve y conforman el tipo de glía más abundante en el sistema nervioso periférico. En el SNC existen tres tipos principales de células gliales (Ganong, 2002).

- 1. La microglia constituyen las células fagocíticas que semejan los macrófagos tisulares.
- 2. Los oligodendrocitos están relacionados con la formación de la mielina en los axones de la gran mayoría de las neuronas que conforman el SNC..
- 3. Los astrocitos, están presentes en todo el encéfalo, forman parte de la barrera hematoencefálica, regulan gran cantidad de funciones de comunicación interneuronal y metabólicas y protegen a las neuronas de agresores extracelulares (Ganong, 2002).

#### **2.1.4 . Potencial de Acción e Impulsos Nerviosos.**

Cuando se transmite una señal en una fibra nerviosa, el potencial de membrana pasa por una serie de cambios llamados potencial de acción. Antes que éste se inicie, el potencial de membrana de reposo en el interior de la fibra es muy negativo, pero al principio del potencial de acción de la membrana se vuelve súbitamente positivo, seguido unos cuantos diezmilésimos de segundo más tarde por un retorno al muy negativo potencial de acción.

Este incremento súbito del potencial de membrana hacia la positividad y a continuación su retorno al estado negativo de reposo, se denomina potencial de acción o impulso nervioso. Este potencial de acción se extiende a todo lo largo de la fibra nerviosa, y por medio de estos impulsos la fibra nerviosa transmite la información desde una parte del cuerpo hacia otra. Cabe resaltar que pueden desencadenarse potenciales de acción en las fibras nerviosas por cualquier factor que incremente súbitamente la permeabilidad de la membrana a los iones de sodio.

En estado de reposo, la membrana es relativamente impermeable a los iones de sodio aunque sea muy permeable a los iones de potasio. Cuando la fibra se vuelve súbitamente permeable a los iones de sodio, los de carga positiva escapan hacia el interior de la fibra y vuelven positivo el potencial, e inician por lo tanto la conducción nerviosa. Esta primera etapa del potencial de acción se llama despolarización. El retorno subsecuente del potencial a su estado negativo de reposo se le llama repolarización (Guyton, 1989).

#### **2.1.5 . Transmisión de los Impulsos Nerviosos en Fibras Nerviosas Mielínicas y Amielínicas.**

No todas las neuronas de los mamífero están mielinizadas, algunas son amielinicas, es decir que sólo están rodeadas por la membrana de los oligodendrocitos o las células de Schwann sin una vaina de mielina como tal (Guyton, 1989).

Las grandes fibras mielínicas transmiten señales nerviosas con gran rapidez. Estas señales regulan principalmente la actividad muscular rápida, o transmiten señales sensitivas críticas al cerebro. Por otra parte, las fibras amielínicas controlan estructuras como los vasos sanguíneos, y también transmiten gran cantidad de información sensitiva no crítica hacia el cerebro, como señales de tacto grueso desde todas las regiones de la piel, señales de presión desde la superficie del cuerpo, o señales de dolor de tipo continuo desde cualquier sitio del organismo.

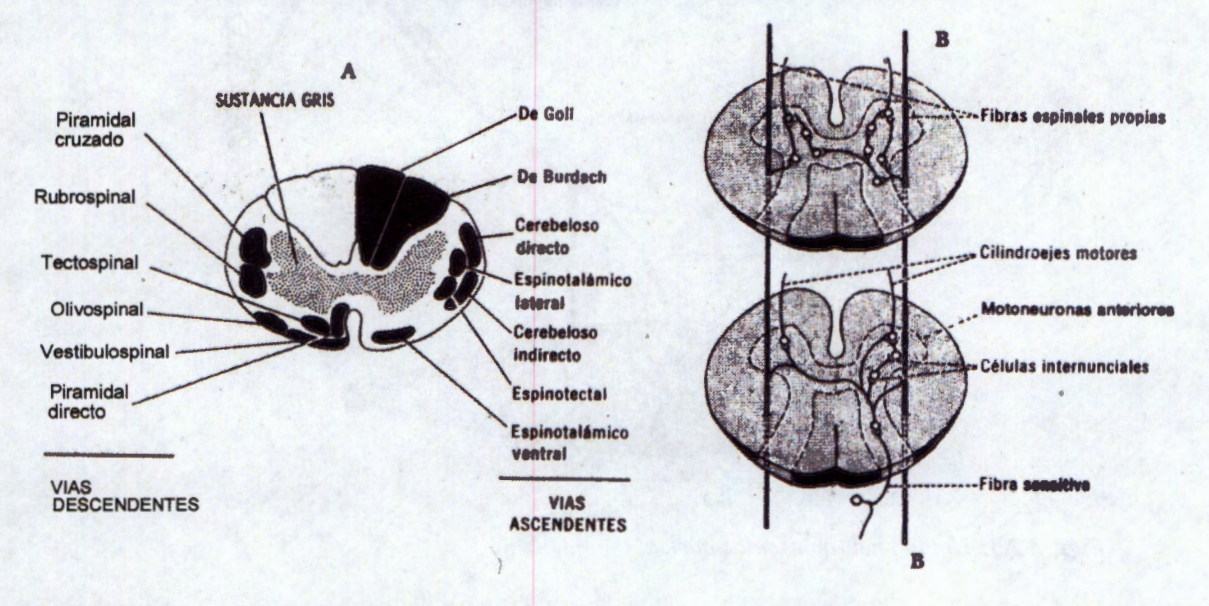

### **2.1.6 . Anatomía y Fisiología de la Médula Espinal.**

*Figura 2.2: Vías de la médula espinal en corte transversal.* 

En la figura 2.2A Se muestra un corte transversal de la médula espinal donde se observa que está compuesta por dos partes principales: la sustancia gris y la sustancia blanca. La sustancia gris que se encuentra en la región central de la médula, tiene el aspecto de una doble asta que hace protrusión hacia adelante y hacia atrás. Los cuerpos celulares de las neuronas de la médula están localizados en la sustancia gris.

La sustancia blanca, que comprende la parte más externa de la médula, esta compuesta por haces de fibras. Varios de los haces descendentes largos que se ilustran en el lado izquierdo de la médula se originan en el cerebro y pasan hacía abajo para terminar en las neuronas de la sustancia gris de la médula espinal, conformando así los haces motores. Además existen diversos haces largos como los haces ascendentes, que se ilustran en el lado derecho de la médula en la figura mencionada, los cuales se originan en la médula y pasan hacia arriba en dirección al cerebro; estos son los haces sensitivos.

Aparte de los haces descendentes y ascendentes largos, muchas fibras, llamadas fibras propiospinales o espinales propias, pasan desde una región de la médula hacia otra, como se ilustra en la figura 2.28.

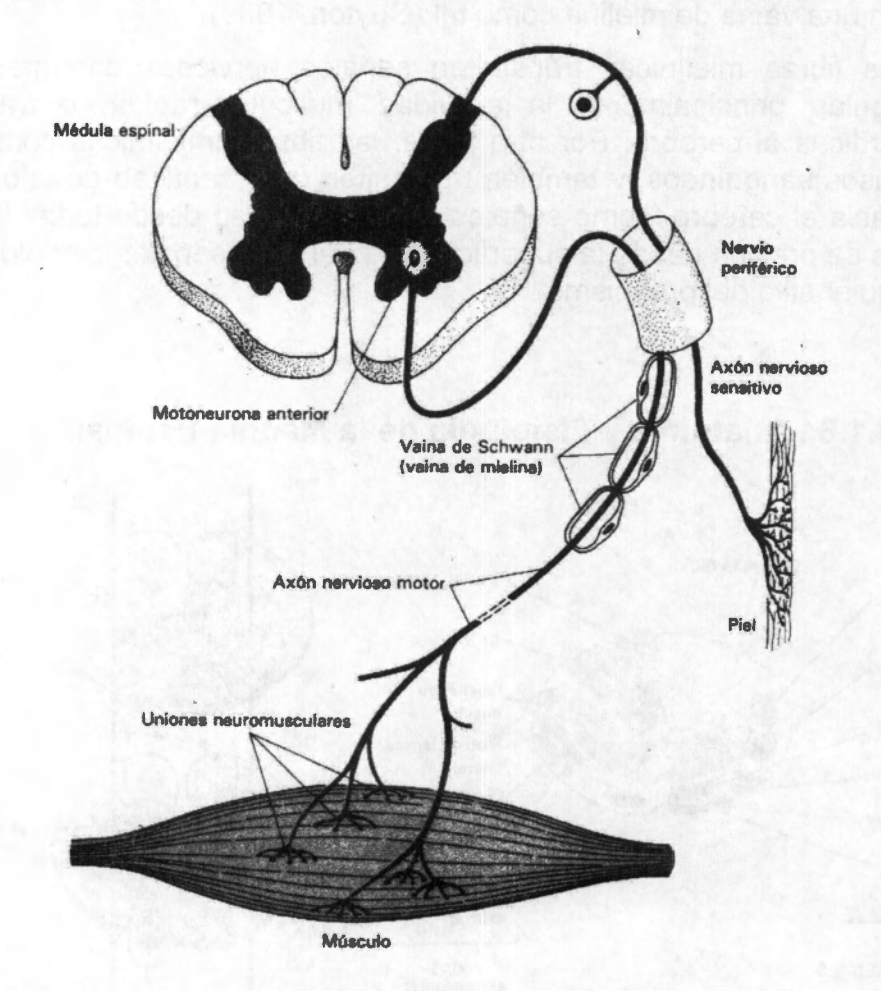

*Figura 2.3: Unidad neuromuscular básica.* 

La figura 2.3 ilustra la unidad neuromuscular básica. Todos los músculos esqueléticos están controlados por fibras nerviosas que se originan en la médula espinal. En las astas anteriores de la sustancia gris (o en áreas equivalentes del tallo cerebral) se encuentran de tres a 10 millones de grandes células nerviosas llamadas motoneuronas anteriores. Cada una emite una sola fibra nerviosa que entra en un tronco nervioso periférico junto con cientos o miles de otras fibras de este tipo.

Esas fibras se distribuyen por último hacia uno o más de los músculos estriados, como se ilustra en la figura 2.3. En muchos de estos mismos troncos de nervios periféricos se encuentran además fibras nerviosas sensitivas que llevan señales desde la piel u otras partes del cuerpo hacia la médula espinal u otras regiones del sistema nervioso central. La parte terminal de cada fibra nerviosa que controla al músculo se ramifica entre tres y mil veces, y cada fibra ramificada termina en una sola fibra muscular. La unión entre la

terminación nerviosa y la fibra muscular se llama unión neuromuscular (Guyton, 1989).

### 2.2 . Lesión Traumática de la Médula Espinal

#### **2.2.1** . **Epidemiología.**

Las lesiones traumáticas del sistema nervioso central son una de las causas que más muertes y minusvalías provocan en personas jóvenes (Marion.1998). Concretamente, las lesiones de la médula espinal, aun no siendo tan comunes como los traumatismos craneoencefálicos (Zink, 2001), producen efectos devastadores en las personas que las sufren; el paciente presenta parálisis motora y pérdida de la sensibilidad de los segmentos corporales por debajo de la zona de lesión, así como disfunción intestinal, urinaria y sexual. Es por ello que el paciente requiere, de forma crónica, la asistencia sanitaria y el cuidado de sus familiares, haciendo que las lesiones medulares trasciendan del plano personal al familiar y estatal, por lo que plantean una problemática médica y social de gran repercusión socioeconómica.

En el Distrito Federal se presentan alrededor de 18.1 casos por millón de habitantes (Pardini, 1998), mientras que en los Estados Unidos se estima que existen 20 casos por millón de habitantes, o aproximadamente 11 mil nuevos casos por año sin incluir aquellos que mueren en el accidente (Zelling, 2000).

La mayoría de los casos de lesión traumática de médula espinal ocurre en jóvenes adultos de entre los 16 y los 38 años de edad, donde el 77.8% son varones. Las principales causas de la LTME son los accidentes automovilísticos (46.9%), las caídas (23.7%), los sucesos violentos (13.7%), los accidentes producidos en la practica de deportes (8.7%) y otros (7%) (UAB, 2006).

#### **2.2.2** . **Modelos Experimentales de Lesión en Médula Espinal.**

Una lesión de la médula espinal puede originar pérdida parcial o total de la función motora, sensitiva, tanto somática como vegetativa, a partir del nivel de lesión e incluso en regiones distales a la misma. Según el nivel medular afectado puede generarse parálisis en ambas piernas (paraplejía) o en ambas piernas y en ambos brazos (tetraplejía). Para que un modelo experimental sea útil, éste debe remedar los aspectos centrales de lo que ocurre en el hombre después de una lesión de la médula espinal, ser reproducible y ser capaz de adaptarse para simular diferentes aspectios clínicos del problema.

El conocimiento de la fisiopatología de la LTME, así como el de las posibles terapias promotoras de neuroprotección y regeneración de las neuronas centrales, se debe en gran medida al desarrollo de modelos experimentales con animales de laboratorio, que mimetizan los efectos agudos y a largo plazo del traumatismo medular en el humano, así como los procesos de plasticidad propios de la médula espinal. No obstante, el diseño de un modelo experimental de LTME en animales que sea clínicamente relevante es difícil, lo que se debe en gran parte a que a lo largo de la evolución de la lesión intervienen un gran número de factores, y es muy complejo tenerlos todos plenamente controlados (Martinez, 1995).

9

En consecuencia, factores como la anestesia, la laminectomía vertebral, la especie experimental, el procedimiento quirúrgico o las fuerzas generadoras de la lesión pueden hacer variar enormemente la respuesta del animal y dificultar la extrapolación de los resultados a los seres humanos. A pesar de estas dificultades, existen diversos modelos experimentales de LTME que se clasifican y diferencian en función de la naturaleza causante de la lesión. De este modo, nos encontramos con modelos de contusión, donde un peso genera una fuerza compresiva aguda sobre la médula espinal, modelos de compresión, donde la fuerza aplicada es persistente durante un periodo de tiempo, modelos de sección o hemisección, donde se corta parcial o totalmente el área transversal de la médula espinal, y también lesiones vasculares donde se desencadenan los procesos postraumáticos de isquemia tisular.

#### **2.2.2.1** . **Lesión por contusión.**

El uso de modelos experimentales para el estudio de lesiones de la médula espinal se remonta a inicios del siglo pasado, cuando Allen introdujo el primer modelo que producía una lesión medular cuantificable y reproducible. Ésta consistía en dejar caer una masa, de peso conocido, a través de un tubo de longitud conocida, sobre la médula torácica expuesta del animal (Allen, 1911 ). Este modelo se bautizó con el nombre de "weight-drop" o caída de peso. La severidad de la lesión producida podía ser fácilmente cuantificada por medio de la variación del peso o de la altura desde donde se liberara.

#### **2.2.2.2** . **Lesión por Compresión**

Las lesiones por compresión aguda son aquellas en las que se aplica una fuerza sobre la médula espinal durante un tiempo determinado, provocando una alteración mecánica del tejido nervioso, que va seguida por el progreso de déficits morfológicos y funcionales.

#### **2.2.2.3** . **Lesión por Sección.**

Las lesiones por sección permiten realizar la disrupción de tractos espinales concretos, generando con una cuchilla, bisturí o tijeras una lesión nítida y bien localizada. Aunque más recientemente se han desarrollado procedimientos alternativos donde el uso de un láser permite la sección de la médula espinal sin necesidad de realizar la laminectomía vertebral con técnica quirúrgica. En esta situación la energía del láser es capaz de atravesar el tejido óseo y muscular para dañar directamente el parénquima medular. Además, la sección producida es más nítida que la producida con bisturí (De la Torre, 1984).

Este modelo se ha utilizado para investigar aspectos de regeneración medular al relacionar la naturaleza y el grado de la lesión con la parálisis. También permite estudiar la regeneración de axones grandes mielinizados y la formación de la cicatriz glial, la cual se constituye primordialmente por astrocitos y se ha identificado como barrera importante para la regeneración axonal. En este tipo de lesión también se desarrollan cavidades por muerte del tejido nervioso y fagocitosis del mismo, así como por la retracción del tejido medular en la zona afectada. Sin embargo en este tipo de lesión predominan los aspectos producidos por la lesión primaria, la cual es menos extensa en comparación con el modelo de contusión. La extensión del daño va de la región más cercana al cerebro hasta la porción más alejada del mismo.

La lesión generada por corte con bisturí puede definirse en términos anatómicos relativamente precisos ya que es generalmente limpia y regular, puede hacerse con cierto grado de selectividad y gran precisión e involucra de manera similar a los axones, la sustancia blanca y la sustancia gris. Además, el sangrado que se produce después de la lesión puede detectarse y controlarse inmediatamente.

#### **2.2.2.4** . **Lesión por Laceración.**

Este modelo combina las características de la contusión y el corte con bisturí y reproduce las características observadas después de una fractura vertebral con penetración de sus fragmentos dentro del tejido medular. La lesión por laceración puede extenderse 1 ó 2 segmentos más en la médula espinal tanto en dirección rostral como caudal. En este modelo experimental, con el animal bajo anestesia, se realiza laminectomía de la zona adecuada, se cortan las meninges que cubren la médula espinal longitudinalmente y con el bisturí o las tijeras se corta la médula espinal en dos puntos y se extrae el tejido medular, lo que deja una cavidad que puede ser de tamaño variable.

#### **2.2.2.5** . **Otros Modelos**

Existen otros modelos para realizar lesiones, entre ellos la administración de sustancias tóxicas diversas y la aplicacion de dosis controladas de rayos X (Blakemore, 1977).

#### **2.2.3** . **Fisiopatología de la Lesión Traumática de Médula Espinal.**

A partir de estudios experimentales y de observaciones clínicas se ha establecido una secuencia dinámica en el desarrollo de la lesión medular, en la que se pueden distinguir dos fases concomitantes y consecutivas en el tiempo. El propio traumatismo sobre la médula espinal constituye la lesión primaria y se caracteriza por ser un proceso accidental y no modulable, y el daño que produce es la consecuencia inmediata de su acción. A partir de la afectación tisular producida por la lesión primaria se desarrolla la lesión secundaria, durante la cual se desatan un conjunto de sucesos bioquímicos que conllevan la expansión de la lesión y un aumento de la afectación tisular y funcional (Fehlings, 1995).

En este contexto, investigaciones recientes indican que el deficit producidos por una lesión es mayoritariamente generado por los mecanismos de la lesión secundaria. Además, y a diferencia de la lesión primaria, se ha evidenciado que estos eventos moleculares que la componen son farmacológicamente modulables, por lo que cualquier actuación que reduzca su desarrollo repercutirá disminuyendo la severidad de la lesión (Schwab, 1996).

Los efectos inmediatos de la lesión primaria desencadenan un conjunto de mecanismos bioquímicos y fisiológicos que se engloban bajo el nombre de lesión secundaria. Estos mecanismos incluyen: el shock neurogénico, isquemia, edema, reperfusión, excitotoxicidad, apoptosis, desequilibrio electrolítico, alteración de la función mitocondrial, reacción inflamatoria, reactividad glial y diversos procesos relacionados con el aumento de  $Ca^{++}$  intracelular, que en último término desembocan en la afectación neuronal y el aumento del daño producido tras la lesión primaria (Fehlings, 1995).

Inmediatamente después de la LTME se produce una desregulación iónica, que incrementa la concentración de los iones de sodio  $(Na^+)$  y calcio  $(Ca^{+})$  intracelulares y disminuye la concentración de los iones de potasio  $(K^+)$  y magnesio  $(Mg)$ ; esto lleva a una despolarización de la membrana neuronal y al acarreo de moléculas de agua asociadas con los iones  $Na^+$  y  $Ca^{++}$  lo que produce edema (Lemke, 1987).

La despolarización iónica de las neuronas sobrevivientes genera que los canales de calcio  $(Ca^{+})$  dependientes de voltaje se abran e ingresen grandes cantidades del ión a la célula, activando diferentes enzimas como: proteasas neutras que destruyen los neurofilamentos, parte fundamental del citoesqueleto axonal (Siegal et al, 1999) endonucleasas que rompen el ADN disparando los procesos apoptóticos o de muerte celular programada (Díaz, 2003) y lipasas (principalmente fosfolipasas). Las proteasas y fosfolipasas destruyen los componentes celulares, entre ellos la mielina, con lo cual se favorece el proceso de desmielinización y con ello la falla en la conducción del impulso nervioso (Díaz A, 2002).

Las fosfolipasas actúan sobre el ácido araquidonico; el cual a través de la activación de prostanglandinsintasa se metaboliza en sustancias vasoactivas: prostaglandinas (PGs}, tromboxanos A2 (TXA2) y leucotrienos (Lts); las cuales tienen un efecto vasoconstrictor que incrementan la isquemia en la sustancia gris por la falta de oxigeno y glucosa. En este proceso, el oxigeno  $(O_2)$  es reducido hasta  $H_2O$ . El  $O_2$  acepta electrones uno a la vez, en un evento secuencial generando especies reactivas de oxigeno (ERO) como el anión súperoxido  $(O_2)$ , el peróxido de hidrógeno  $(H_2O_2)$  y la radical hidroxilo  $(OH)$ " además de *H* 2 *O.* En condiciones normales la formación de ERO es menor al 5% pero la producción aumenta cuando la concentración de  $Ca^{++}$  aumenta súbitamente como respuesta a un evento excitotóxico (Dykens, 1994 ).

Además, debido al proceso isquémico no llegan cantidades adecuadas de oxígeno y glucosa a la célula, produciéndose con ello falla energética celular lo cual no permite que el lactato entre al ciclo de Krebs provocando acidosis láctica, baja producción de ATP e incremento en la producción de ERO y por ende un incremento en la peroxidación lipídica. La peroxidación lipídica es un proceso muy importante debido a que el SNC es particularmente susceptible al daño producido por ERO y ya que las membranas celulares del SN son ricas en colesterol y ácidos grasos poli-insaturados, especialmente las vainas de mielina cuya composición lipídica es aproximadamente del 80%, constituyendose en blanco de las ERO (Stoffel, 1990).

Por otro lado, el glutamato es el neurotransmisor excitatorio más importante en el SNC y juega un papel predominante en la transmisión sináptica del cerebro; se une a tres clases de receptores: los metabotrópicos (mGluR), los activados por el agonista N-Methyl-Daspartato (NMDA) altamete regulados por mas de seis ligandos endógenos (glutamato, glicina, poliaminas,  $Mg$ ,  $Zn^{+}$ ,  $H^{+}$ ) y los activados por el ácido propiónico  $\alpha$ -amino-3hidroxi-5-metil-4-isoxazol (AMPA)/kainato (KA) (Siegal et al, 1999).

Después de una LTME las neuronas que mueren vierten su contenido de glutamato al espacio extracelular en grandes cantidades generando un estado excitotóxico, que conlleva a una excesiva estimulación de los receptores NMDA y AMPA, y como consecuencia el incremento de las concentraciones de  $Ca^{++}$  intracelular aumentando la peroxidación lipídica (Choi, 1995).

Además, después de una LTME se generan hemorragias y por lo tanto liberación de hemoglobina y fierro  $(Fe^{++})$ , el cual, en presencia de  $H_2O_2$  a través de la reacción de

Fenton genera altas concentraciones de *OH*, considerado como el más potente oxidante en los sistemas biológicos, por su alta reactividad.

#### **2.2.4** . **Estrategias de Neuroprotección**

Las estrategias de neuroprotección son aquellas enfocadas en detener los mecanismos fisiopatológicos que se desencadenan después de una lesión del sistema nervioso. La neuroprotección esta encaminada a detener dichos procesos de autodestrucción mediante el empleo de fármacos, los que destacan los corticoesteroides, 21-aminoesteroides, bloqueadores de canales de calcio, antagonistas de receptores a glutamato, antioxidantes, antagonistas de receptores opioides.

#### **2.2.5** . **Estrategias para Favorecer la Neuroregeneración**

Cuando las estrategias de neuroprotección fallan se recurre la las estrategias para favorecer la regeneración nerviosa entre las cuales se encuentran: el uso de implantes de diferentes tejidos como médula espinal embrionaria, nervio periférico fresco y predegenerado, y tejido cultivado como las células de Schwann, células envolventes de la glia olfatoria, células madre y diferentes tipos de biomateriales, entre los que destacan los polímeros.

# 2.3 . Polímeros Semiconductores

Los polímeros semiconductores son aquellos materiales formados por largas cadenas de hidrocarburos con dobles enlaces alternos o conjugados; los cuales reúnen las propiedades eléctricas de los metales y mecánicas de los plásticos.

#### **2.3.1** . **Dopado de Polímeros Semiconductores**

La conductividad en los polímeros semiconductores se debe principalmente a la adición de ciertos átomos ajenos a la estructura del polímero, pero también a la presencia de dobles enlaces conjugados que permiten el paso de un flujo de electrones.

La técnica de dopado consiste en el agregado de átomos que ayuda a aumentar las propiedades eléctricas. Estos átomos pueden actuar cediendo electrones libres a los enlaces poliméricos o sustrayendo electrones, lo que equivale a generar cargas positivas o huecos. En ambos casos la cadena del polímero se torna eléctricamente inestable y, al aplicar una diferencia de potencial, los electrones se desplazan por el polímero (Not. Plástico, 1998).

El primer polímero conductor se sintetizó a principios de la década de los 70's, por Hideki Shirikawa, del Instituto de Tecnología de Tokyo, quien confundió las cantidades requeridas en la formula para obtener poliacetileno y añadió mil veces mas catalizador del que correspondía. El producto que obtuvo fue una película lustrosa de color plateado similar al papel de aluminio, pero que se estiraba como la película que sirve para proteger los alimentos (Not. Plástico, 1998).

Como la conducción de la electricidad se debe al movimiento de electrones, es necesario

que los electrones se muevan libremente por el material. Para favorecer esto se recurre a tecnicas como el dopado, consiste en producir una contaminación atómica con átomos diferentes de los de la estructura original alterando así el perfil energético de las bandas captando o cediendo electrones (conductividad tipo P o conductividad tipo respectivamente). Una vez dopado el polímero y convertido en polímero conductor se produce un cambio en las posiciones de los átomos debido a la introducción de carga.

Los polímeros conductores poseen una amplia gama de conductividades cuya razón no se ha podido demostrar, pero si se conocen factores que afectan como:

- Porcentaje de dopado.
- Concentración de las cadenas de material.
- Asimetría del polímero.
- Dirección en que debe conducirse, etc.

#### **2.3.2** . **Síntesis de Polímeros**

Los polímeros conductores pueden ser sintetizados y dopados por métodos Químicos, Electroquímicos o por Plasma de Radiofrecuencia (Polimerización por plasma).

#### **2.3.2.1** . **Método Químico**

El método químico para la síntesis y dopado de polímeros conductores, consiste en la oxidación de monómeros, los cuales producen una alta actividad en sus cationes iniciándose así el proceso de polimerización; en el cual al reaccionar las moléculas de la solución monomérica se forman dimeros, oligomeros y polímeros productos de polimerización por oxidación.

#### **2.3.2.2. Método Electroquímico**

La oxidación electroquímica de un polímero tiene lugar a través de la generación de cargas positivas a lo largo de las fibras poliméricas en la interfaz polímero/electrolito. La presencia de cargas positivas favorece los procesos de repulsión entre fibras y la apertura de canales con la consiguiente penetración de contraiones en el interior de la película. El proceso de oxidación progresa simultáneamente. Los procesos inversos de expulsión de contraiones, consisten en la eliminación de las cargas positivas a lo largo de las fibras. Los enlaces de Van der Waals y el cierre de la estructura polimérica ocurren durante la reducción. La apertura y cierre de canales a lo ancho de una película polimérica, relacionados con un potencial eléctrico, imita procesos similares a través de membranas biológicas.

#### **2.3.2.3** . **Método de Polimerización por Plasma**

Es una técnica que ha sido explorada para producir películas de polímero que no son sencillo de obtener con otras técnicas. La ventaja de esta técnica es que la película comienza su reacción en la fase gaseosa, entonces se propaga y se completa en una superficie. De esta manera, el monómero reacciona para producir el polímero sin la introducción de algún oxidante químico. La oxidación es promovida por el impacto de los

electrones libres que se encuentran a lo largo del campo eléctrico y colisionan con las moléculas del monómero. En estas condiciones, el polímero sintetizado por plasma es diferente debido a que puede ser formado sin un intermediario químico en la reacción. Otra diferencia es que cuando se esta generando el polímero puede ocurrir un rompimiento y entrecruzado en las cadenas. Aún cuando el entrelazado puede incrementar algunas propiedades mecánicas en los polímeros, también, puede reducir la habilidad del material en otros aspectos (Cruz et al, 1999).

El plasma es el resultado de ionizar parcialmente un gas. Se compone de toda una serie de partículas ionizadas altamente reactivas como iones, electrones, fotones, moléculas en estados electrónicos excitados, átomos y especies neutras (Morales, J) Para ser capaz de ionizar el gas de forma cuantitativa y controlada, en el caso del plasma a baja presión, el proceso se lleva a cabo bajo condiciones de vacío ( $10^{-2}$  a  $10^{-3}$  mbar). Una vez obtenido el vacío, se introduce el gas en la cámara de reacción y se ioniza con la ayuda de un generador de radio frecuencia (RF) que utiliza la energía de un campo eléctrico para disociarlo, obteniéndose de esta forma "el plasma", luz brillante de color fluorescente, azul, rosa o violeta dependiendo del gas ionizado. Las partículas ionizadas interaccionan con la superficie del substrato sin dañarlo ya que la modificación superficial tan solo afecta a una capa que oscila entre los 10 y los 1000 Amstrong.

La activación consiste en reemplazar a escala superficial enlaces débiles por grupos carbonil, carboxil, hidroxil, amino u otros, altamente reactivos. De esta forma la superficie queda activada después del tratamiento, fenómeno difícilmente aplicable sobre ciertas superficies de diferentes polímeros por métodos convencionales. La limpieza por su parte consiste en la eliminación de contaminantes orgánicos de la superficie del substrato y en la ruptura de enlaces covalentes débiles presentes en la superficie.

La polimerización por plasma, es otro procedimiento mediante el cual se deposita una fina capa de polímero (etileno, etano, acetileno, compuestos fluorcarbonados, compuestos de silicio, etc.), inferior a una micra, sobre la superficie del substrato. Mediante la elección del gas y los parámetros de proceso adecuados (presión de trabajo, temperatura, flujo de gas, tiempo de proceso), estas capas pueden actuar bien confiriendo diferentes propiedades relacionadas con la resistencia química y actuando como barrera.

El polímero se formará a partir de las partículas reactivas resultantes de la fragmentación del monómero bajo la influencia del plasma. La mezcla de diferentes gases en el proceso de polimerización por plasma conducen a procesos en los que se combinan las principales ventajas del polímero con la funcionalidad de la superficie modificada por el plasma. La teoría de la polimerización atómica se basa en que la estructura del gas monómero utilizado generalmente no es importante para crear una superficie con propiedades especiales, lo que importa principalmente es la composición elemental de la mezcla del gas con el que se alimenta la reacción, debido a sus propiedades químicas y a su concentración en el plasma, los fragmentos serán ensamblados en la superficie del sustrato.

El tipo de grupos funcionales introducidos depende del gas utilizado. Estos grupos se utilizan para aumentar la adhesión, el mojado (nivel inicial de hidrofilidad e hidrofobicidad), la biocompatibilidad o las propiedades inherentes a la superficie.

En la figura 2.4 se muestra esquemáticamente el proceso químico de polimerización del

pirrol. Una molécula neutral de monómero de pirrol (a) produce en la oxidación un radical catión (b), este puede ser recombinado, produciendo consecutivamente un dicatión bipirrol (c), después se deshidrogena formando una molécula neutral de bi-pirrol (d), este proceso se puede repetir varias veces (e) hasta obtener una cadena de PPy.

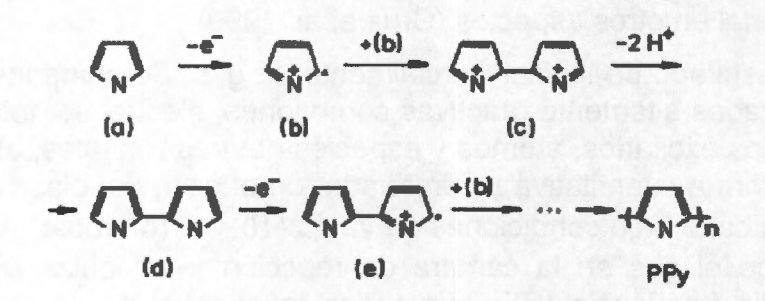

*Figura 2.4: Mecanismo de p olimerización por oxidación del pirro/.* 

La formación de especies intermedias como los cationes son evidencia del comportamiento de la polimerización de los monómeros.

#### **2.3.3 . Biomateriales y Biocompatibilidad**

El uso de materiales sintéticos, o materiales naturales modificados para aplicaciones biomédicas es extenso. Los biomateriales han sido exhaustivamente investigados por grupos académicos y por la industria, generando un gran interés para la ciencia (Park, 1979). A pesar de que los dispositivos médicos se han extendido a usos clínicos necesitan seguir desarrollándose debido a que su comportamiento no es adecuado comparado con lo que intentan remplazar. No obstante lo anterior, los biomateriales han elevado la calidad de vida de muchos individuos lo cual hace necesario desarrollar o mejorar los materiales empleados hasta ahora en la práctica médica (Hench, 2003).

Para que un biomaterial pueda ser implantado debe cumplir con la definición de biocompatibilidad. Dos procesos se observan cuando un material sintético es implantado en algún tejido o en la sangre: inflamación y respuesta a cuerpo extraño. La inflamación se refiere a una serie definida de eventos que toman lugar cuando el cuerpo responde a una lesión. La reacción a cuerpo extraño es más enérgica sobre un implante sólido. Hay una serie de eventos que pueden ocurrir como reacción ante un cuerpo extraño después de implantarlos:

- Dilatación de vasos sanguíneos, lo que provoca el incremento del flujo sanguíneo en el sitio de implante.
- Movimiento de fluidos o depósitos de plasma sanguíneo en el sitio.
- Liberación de enzimas digestivas e intento de degradación del implante
- Ataque de macrófagos al implante.
- Formación de células multinucleares gigantes que tratan de envolver al implante y aislados del tejido.
- Regeneración del tejido en el sitio del implante.
- Una vez implantados los biomateriales se puede formar una capsula de fibroblastos para aislar el implante del cuerpo.

Para los materiales que no son implantados en el flujo sanguíneo, la intensidad de la duración de la respuesta a cuerpo extraño puede ser correlacionada con biocompatibilidad. La repuesta del tejido puede ser clasificada como adhesiva o no adhesiva, esto puede ser deseable bajo ciertas circunstancias, sin embargo, en ambos casos la reacción es inflamatoria pudiendo ser mínima la reacción a cuerpo extraño.

# **2.4 . Procesamiento Digital de Imágenes**

La visión es sin duda el sentido más empleado por la especie humana. El sistema visual humano es capaz de detectar, analizar y almacenar imágenes con un gran poder de procesamiento, sin embargo, la tecnología actual en el campo de procesamiento digital de imágenes ofrece herramientas que pueden superar esta capacidad en cierta forma. El impacto de esta disciplina ha sido enorme y afecta áreas como la medicina, las telecomunicaciones, el control de procesos industriales y el entretenimiento (Azpiroz et al, 2000). En general, el procesamiento de imágenes consiste en alterar la información visual para obtener mejores resultados o para aislar algunas características particulares de las imágenes, pudiéndose con ello realizar evaluaciones objetivas y cuantificables en tiempos muy breves.

#### **2.4.1 . Características y Propiedades de una Imagen**

El término imagen se refiere a una función bidimensional de la luz y la intensidad, a la que indicamos por  $f(x, y)$ , donde el valor o amplitud de  $f$  en las coordenadas espaciales  $(x, y)$  da la intensidad (iluminación) de la imagen en este punto. Puesto que la luz es una forma de energía,  $f(x, y)$  debe de ser estrictamente mayor que cero y finita, es decir,

$$
0 < f(x, y) < \infty \tag{2.1}
$$

Las imágenes que se perciben en las actividades visuales cotidianas provienen normalmente de la luz reflejada por los objetos. La naturaleza básica de *f* ( x , y) puede estar caracterizada por dos componentes: 1) la cantidad de luz incidente procedente de la fuente sobre la escena contemplada y 2) la cantidad de luz reflejada por los objetos de la escena. De forma apropiada, reciben el nombre de componentes de iluminación y reflectancia, y se indican por  $i(x, y)$   $\vee$   $r(x, y)$  respectivamente. Las funciones  $i(x, y)$   $\vee$   $r(x, y)$  se combinan, como producto, para dar  $f(x, y)$  :

$$
f(x, y) = i(x, y)r(x, y)
$$

*donde* 

*y* 

 $0 < i(x, y) < \infty$  $0 < r(x, y) < 1$ 

Esta ultima expresión indica que la reflectancia está acotada entre O (absorción total) y 1 (reflexión total). La naturaleza de *i(x , y)* está determinada por la fuente de luz y *r(x,y)*  está determinada por las características de los objetos de la escena.

A la intensidad de una imagen monocromática  $f$  en las coordenadas  $(x, y)$  se la denominará nivel de gris  $(l)$  de la imagen en este punto. L debe cumplir que sea positiva y finita, al intervalo *<sup>L</sup> min* y *<sup>L</sup> máx* se le denomina escala de grises. Una práctica habitual consiste en desplazar numéricamente este intervalo hasta el intervalo  $[0, L]$ , donde en la escala,  $l=0$  se considera como negro y  $l=L$  se considera como blanco. Todos los valores intermedios son tonos de gris que varían de forma continua entre el negro y el blanco.

#### **2.4.1.1** . **Muestreo y Cuantificación**

Para ser utilizable para el procesamiento por medio de computadora, una función de imagen  $f(x, y)$  debe ser digitalizada tanto espacialmente como en su amplitud. La digitalización de las coordenadas espaciales  $(x, y)$  se denomina muestreo de la imagen y la digitalización de la amplitud se conoce bajo el nombre de cuantificación del nivel de gris.

Se supone que una imagen continua  $f(x, y)$  se describe de forma aproximada por una serie de muestras igualmente espaciadas organizadas en forma de una matriz *N x M*  como sé indica en la siguiente ecuación, donde cada elemento de la matriz es una cantidad discreta:

$$
f(x,y) = \begin{bmatrix} f(0,0) & f(0,1) & \cdots & f(0,M-1) \\ f(1,0) & f(1,1) & \cdots & f(1,M-1) \\ \vdots & \cdots & \cdots & \cdots \\ f(N-1,0) & f(N-1,1) & \cdots & f(N-1,M-1) \end{bmatrix}
$$
 2.3

El término de la derecha de la ecuación 2.3 representa lo que comúnmente se denomina una imagen digital. A cada elemento de la matriz se le puede denominar elemento de la imagen, pixel o peí, por lo que los términos imagen y pixels frecuentemente son citados para indicar una imagen digital y sus elementos (González, 1996).

#### **2.4.2** . **Características de la Imagen Digitalizada**

#### **2.4.2.1** . **Resolución Espacial**

A la capacidad de la imagen digital de mostrar con exactitud (resolver) los detalles de la escena original, se le llama resolución. La resolución espacial está relacionada tanto con la densidad espacial, que es el número de pixeles por unidad de longitud o superficie en una imagen digital, como con la resolución óptica, que es una medida de la capacidad del

sistema físico de visión para resolver los detalles espaciales de la escena original. La menor de ambas es la que impone la resolución espacial de la imagen. Normalmente la resolución óptica es mayor que la densidad espacial, de manera que la resolución espacial de una imagen digital normalmente queda limitada por la densidad espacial.

#### **2.4.2.2** . **Suavizado Espacial**

Llamamos frecuencia espacial de una escena a la cantidad de variaciones de niveles de gris por unidad de longitud que se aprecia en la misma. Según el teorema del muestreo, la tasa de muestreo debe ser, como mínimo, el doble de la mayor frecuencia espacial contenida en la imagen. Cuando los detalles de la imagen se muestrean con una tasa inferior al doble de la frecuencia espacial de dichos detalles, estos detalles no sólo se pierden, sino que aparecen degradados y aparecen como nuevas frecuencias. En estos casos se dice que el detalle está sub-muestreado. Así, los detalles de alta frecuencia son trasladados a menores frecuencias, al perderse parte de sus transiciones de brillo en el proceso de muestreo.

#### **2.4.2.3** . **Resolución de Brillo. Escala de Grises. Rango Dinámico.**

En una imagen digital, cada pixel representa la intensidad de la imagen original en la localización espacial donde fue muestreado. La resolución de intensidad es la fidelidad con que los niveles de gris de los pixels de la imagen digital representan el brillo de la imagen original.

En el proceso de digitalización la intensidad de tono continuo se convierte, en cada punto, en un valor de brillo digital. La precisión de este valor depende del número de bits usados en el digitalizador. Si se utilizan 3 bits, el brillo puede ser convertido a 8 niveles de grises  $(2^3)$ , desde O (negro) a 7 (blanco), pasando por los 6 niveles intermedios de tonos de gris. El número de niveles de gris *(2no.bits)* se llama la escala de grises. El rango de la escala de gris también se denomina rango dinámico. Una imagen con 8 bits, tiene un rango dinámico de 256 a 1 (Alcañiz, 1999).

#### **2.4.3** . **Modelos de Color**

El objetivo de un modelo de color es el facilitar la especificación de los colores de una forma normalizada y aceptada genéricamente. En esencia, un modelo de color es la especificación de un sistema de coordenadas tridimensional y de un subespacio de este sistema en el que cada color quede representado por un único punto.

La mayoría de los modelos de color empleados en la actualidad están orientados bien hacia el hardware (para monitores en color e impresoras) o bien hacia aplicaciones donde se pretende manipular el color (para la creación de gráficos en color para animación). Los modelos orientados hacia el hardware utilizados habitualmente en la práctica son el RGB (por sus siglas en ingles Red, Green, Blue) para monitores en color y una amplia categoría de cámaras de vídeo de color; el CMY (por sus siglas en ingles Cyan, Magenta, Yellow) para impresoras en color y el YIQ (lluminance in-phase quadrature), que es el estándar de las emisiones de televisión en color. En este tercer modelo, la Y corresponde a la luminancia, y la I y la Q son dos componentes cromáticas denominadas fase y cuadratura, respectivamente. Entre los modelos que se utilizan frecuentemente en la manipulación de

imágenes en color encontramos el HSI (hue, saturation, intensity) y el HSV (hue, saturation, value).

#### **2.4.3.1** . **El modelo de Color RGB**

En el modelo RGB, cada color aparece con sus componentes espectrales primarias de rojo, verde y azul. Este modelo está basado en un sistema de coordenadas cartesianas. El subespacio de color de interés es el cubo mostrado en la Figura 2.5, en la que los valores RGB están en tres vértices: el cían, magenta y amarillo y en otros tres vértices: el negro, en el origen, y el blanco, en el vértice opuesto al origen. En este modelo la escala de grises se extiende del negro al blanco a lo largo de una diagonal del cubo, y los colores son puntos del cubo o de su interior, definidos por vectores que se extienden desde el origen. Por conveniencia, se supone que todos los valores de color han sido normalizados, de forma que el cubo de la Figura 2.5 es el cubo unidad. Es decir, todos los valores de R, G y B se supone que están en el intervalo [O, 1].

Las imágenes del modelo de color RGB consisten en tres planos de imagen independientes, uno por cada color primario. Cuando llegan a un monitor RGB, estas tres imágenes se combinan en la pantalla fosforescente, para producir una imagen en color compuesta. Así, el empleo del modelo RGB para el procesamiento de imágenes adquiere sentido cuando las propias imágenes están expresadas en forma natural en términos de tres planos de color.

#### **2.4.3.2** . **El Modelo de Color CMY**

Cián, magenta y amarillo son los colores secundarios de luz, o bien los colores primarios de los pigmentos. Cuando una superficie recubierta de un pigmento cián se ilumina con luz blanca, no se refleja luz roja de ella. Es decir, el cián absorbe la luz roja presente en la luz blanca esto es debido a que la luz blanca está compuesta de luz roja, verde y azul, a partes iguales.

La mayoría de los dispositivos que depositan pigmentos coloreados sobre papel, tales como impresoras y fotocopiadoras en color, necesitan una entrada CMY o bien una conversión interna de RGB a CMY. Esta conversión se realiza mediante esta simple operación:

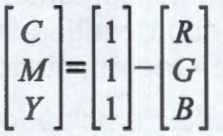

*2.4* 

donde, de nuevo, se ha hecho la hipótesis de que todos los valores del color se han normalizado al intervalo [O, 1]. La ecuación demuestra que la luz reflejada por una superficie recubierta de pigmento cián puro no contiene nada de rojo (es decir, C = 1 - R en la ecuación); de forma análoga, el pigmento magenta puro no refleja la luz verde y el pigmento amarillo puro no refleja la luz azul. La ecuación revela también que los valores RGB se pueden obtener fácilmente de los valores CMY restándolos uno a uno de la unidad empleada para normalizar. Como se indicó anteriormente, este modelo de color se emplea en el procesamiento de imágenes para generar copias impresas, de modo que la operación inversa, de CMY a RGB, generalmente carece de interés práctico.

#### **2.4.3.3** . **El Modelo de Color YIQ**

El modelo YIQ se utiliza en las emisiones comerciales de televisión. Básicamente el YIQ es una recodificación del RGB utilizada por su eficacia en la transmisión y para mantener la compatibilidad con los estándares de televisión en blanco y negro. De hecho, la componente Y del sistema YIQ proporciona toda la información de vídeo que necesita un sistema de televisión monocromática. La conversión de RGB a YIQ se define como

$$
\begin{bmatrix} Y \ I \ Q \end{bmatrix} = \begin{bmatrix} 0.229 & 0.587 & 0.114 \ 0.596 & -0.275 & -0.321 \ 0.212 & -0.523 & 0.311 \end{bmatrix} \begin{bmatrix} R \ G \ B \end{bmatrix}
$$
 2.5

Para obtener los valores RGB a partir de un conjunto de valores YIQ, simplemente se lleva a cabo la operación matricial inversa.

El modelo YIQ fue diseñado para aprovechar la mayor sensibilidad del sistema visual humano a los cambios de saturación. Así los estándares YIQ emplean más ancho de banda (o bits en el caso del color digital) para representar la Y, y menos para representar la I y la Q.

Además de tratarse de un estándar ampliamente difundido, la ventaja principal del modelo YIQ en el procesamiento de imágenes es que la luminancia (Y) y la información del color (1 y Q) están desacopladas. Recuérdese que la luminancia es proporcional a la cantidad de luz percibida por el ojo. Así. la importancia de este desacoplamiento radica en que la componente de la luminancia de una magen puede procesarse sin afectar a su contenido cromático. Esto quiere decir que podemos aplicar una ecualización del histograma a una imagen en color representada en el formato YIQ aplicando sencillamente la ecualización del histograma a su componente Y. Cabe resaltar que los colores relativos de la imagen no se verán afectados por este procesamiento (González, 1996).

#### **2.4.3.4** . **El Modelo de Color HSI y HSV**

Los espacios de color perceptuales se basan en parámetros, tales como la tonalidad (hue), el brillo (brightness) o intensidad (intensity), la saturación (saturation) o la pureza. Un espacio de color que se utiliza en algunas tarjetas digitalizadorás es el HSI (hue, saturation, intensity). El HSI se basa en que todas las experiencias cromáticas se caracterizan al menos por tres diferentes aspectos perceptivos:

- La tonalidad o tinte: es el color propiamente dicho, es decir, lo que define a un amarillo como diferente de un rojo o un verde. Es dependiente de la longitud de onda dominante en el espectro de reflexión del objeto.
- La intensidad o brillo: es la sensación de que un color parezca más luminoso o más oscuro que otro. Está constituida en parte por la intensidad del estímulo y en parte por la estructura nerviosa de la retina. La diversa sensibilidad de la retina a las

diferentes longitudes de onda determina en gran medida qué color ha de mostrarse más luminoso o más brillante que otro. El amarillo, por ejemplo, suele parecer más claro que el azul o el verde.

• La saturación: es la medida del contenido auténtico del color en una sensación dada. Cuando vemos un rojo más intenso que otro, experimentamos una especial cualidad sensorial que se relaciona con una mayor o menor pureza, y que nos hace percibir los colores más o menos ricos y plenos. Así, percibimos el rojo y el rosa, el amarillo intenso o el amarillo pálido, el azul celeste y el marino como diversas cualidades de sensación.

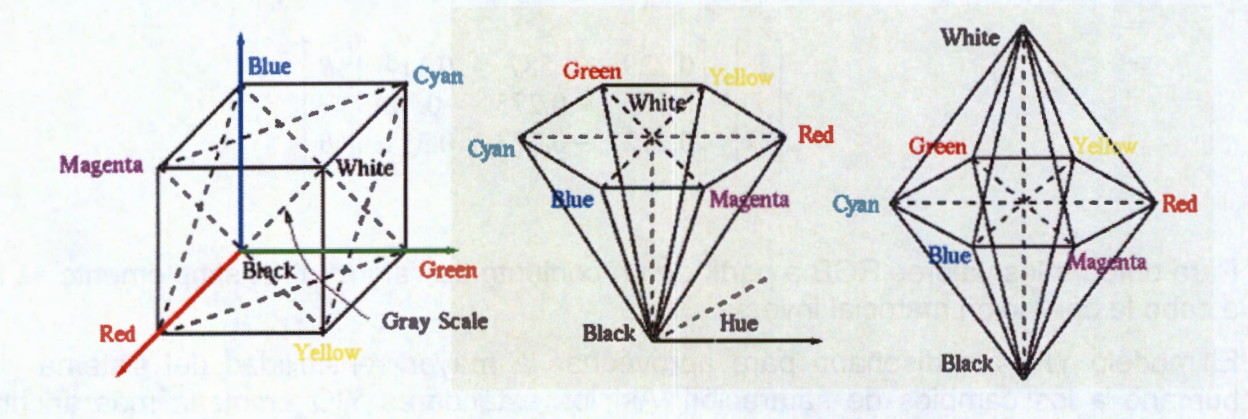

*Figura 2.5: Modelos RGB, HSV y HSI* 

Estas tres características son bastante independientes entre sí y, por tanto, se puede crear un espacio de color como en la figura 2.5. En ella se representan los colores en un sistema de coordenadas cilíndricas: el tono y la saturación se distribuyen en círculos, siendo la saturación de un color su distancia hasta el centro de coordenadas y su tono el ángulo que forma la recta que une el centro con dicho color y una recta arbitraria que se toma como origen de referencia. La intensidad o brillo se distribuye en una dirección perpendicular a estas dos características (González, 1996).

Los espacios HSI y HSV tienen gran similitud. En el caso del HSI se representa por un doble cono encontrados por la base y extrema al blanco del negro con cada vértice, en el HSV es un solo cono donde el negro se localiza en el centro de la base y el blanco en el vértice.

#### **2.4.3.5. Espacios XYZ y Yxy**

El espacio XYZ permite a los colores ser expresados como una combinación de 3 valores triestimulos X, Y y Z. El termino triestimulo vienen del hecho de que la percepción de color por parte de la retina del ojo humano responde a tres tipos de estimulo. El espacio Yxy expresa los valores XYZ en términos de x y y coordinados cromáticamente es algo similar a la representación de tono y saturación del espacio HSV. Las coordenadas son mostradas en la siguiente ecuación para trasladar del espacio XYZ a Yxy (Apple, 2005).

$$
Y=Y
$$
  
x=X/(X+Y+Z)  
y=Y/(X+Y+Z)

2.6

#### **2.4.3.6. Los Espacios Uniformes de Color Lab y L\*a\*b\***

Uno de los mayores problemas del espacio Yxy consiste en que, si medimos la distancia euclídea entre dos colores en una determinada región de dicho espacio, la diferencia de sensación que apreciamos no es la misma que la que percibiríamos entre otros dos colores situados a la misma distancia pero en una región distinta del espacio. Por este motivo, en 1948, R.S. Hunter definió un espacio de color en el que la diferencia perceptual entre dos colores estuviese relacionada proporcionalmente con la distancia euclídea entre dichos colores en el espacio de representación, independientemente de la región del espacio en que se encuentren. Ello dio lugar al espacio Lab o Hunter Lab. Posteriormente, en 1976, la CIE (Commission internationale de L'éclairage o comisión internacional de iluminación) definió un estándar similar, que es uno de los que más se utiliza en la industria agroalimentaria. Es el espacio CIELAB o L\*a\*b\*, en el cual L\* representa la luminosidad y a\* y b\* son las coordenadas de cromaticidad (Alcañiz, 1999).

#### **2.4.4** . **Preprocesamiento y Procesamiento de Imágenes**

El Preprocesado designa las operaciones sobre imágenes que se realizan en los niveles bajos de abstracción. La entrada y salida de este tipo de procesos son imágenes de intensidad (matemáticamente matrices). El preprocesado nunca incrementa el contenido de información de la imagen sino todo lo contrario. El objetivo de preprocesamiento es intentar realizar mejoras en las imágenes que permitan suprimir distorsiones no deseadas o realzar algunas propiedades importantes para futuros procesados. El preprocesado a emplear está fuertemente relacionado con el procesado futuro que se va a realizar.

En procesamiento de imágenes, se pueden distinguir tres tipos de procesamiento para mejorar las características o para evaluar algunos aspectos estadísticos de la escena que se esté analizando.

- Procesamiento óptico: En él se emplean arreglos de lentes para mejorar las características de la imagen, aplicando los principios de la óptica
- Procesamiento analógico: Consiste en el uso de sistemas eléctricos para alterar las imágenes, tal como el contraste, el brillo y la intensidad que se pueden alterar en los cinescopios.
- Procesamiento digital: Consiste en hacer el mapeo de una imagen a puntos definidos discretamente, a los cuales se les asigna un par de coordenadas y un valor de intensidad. La alteración de los valores de intensidad por medio de una computadora permite efectuar con gran facilidad operaciones de realce y de análisis de la imagen.

#### **2.4.5. Procesamiento de Histogramas**

El histograma es una imagen digital con niveles de gris en el rango  $[0, L-1]$  es una

función discreta  $p(r_k) = n_k/n$  donde  $r_k$  es el  $k-\epsilon s$ *imo* nivel de gris,  $n_k$  es el número de pixeles de la imagen con ese nivel de gris, *n* es el número total de pixeles en la imagen y  $k=0,1,2,..., L-1$ .

De forma general se puede decir que  $p(r_k)$  da una idea del valor de la probabilidad de que aparezca el nivel de gris *r* k. La representación gráfica de esta función para todos los valores de *k* proporciona una descripción global de la apariencia de una imagen. (González, 1996)

A otro nivel se puede definir un histograma bidimencional como una función discreta  $p(r(x, y))=n(x, y)/n$  en el rango  $h, k\in [0, L-1]$  donde el histograma es una matriz de  $h \times k$  *y* donde  $r(x, y)$  es el nivel de iluminación de en la coordenada  $(x, y)$ ,  $n(x, y)$  es el número de pixeles de la imagen con ese nivel de iluminación y *n* es el número total de pixeles en la imagen.

#### **2.4.6 . Filtrado Espacial**

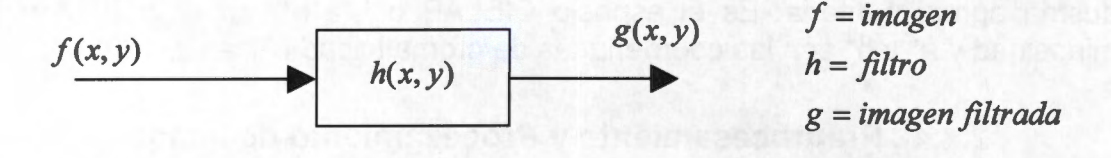

*Figura 2.6: Modelo de filtrado espacial basado en la convolución.* 

Muchas operaciones de realce de imágenes se hacen en la vecindad de los pixeles o regiones de interés. Esto se debe a que las regiones cercanas al pixel en cuestión pueden proporcionar información valiosa acerca de los niveles de iluminación y los detalles de la escena. El uso de esta información de los pixeles adyacentes está ligado al concepto de filtrado espacial. La figura 2.6 muestra un modelo del proceso de filtrado.

La entrada al sistema es la imagen por filtrar o el pixel en cuestión, determinado por  $f(x, y)$ ; la respuesta a impulso del filtro es  $h(x, y)$  y la salida (la imagen filtrada) será  $g(x, y)$ ; la relación que define al filtrado es:  $g(x, y) = f(x, y) * h(x, y)$ , donde \* denota la convolución.

Una imagen bidimensional está integrada por componentes frecuenciales. En el espacio bidimensional el concepto de frecuencia está ligado a las variaciones de los niveles de gris entre pixeles. En los lugares donde existen variaciones rápidas de estos niveles se dice que existen componentes de altas frecuencias, mientras que donde las transiciones en los niveles son suaves se dice que se tienen componentes de bajas frecuencias. Ejemplos del primer caso son las transiciones existentes en los bordes de los componentes de la escena, mientras que el nivel general de iluminación de ésta corresponde a los componentes de baja frecuencia.

La convolución es una operación en la cual una ventana de números o "kernel" se multiplica por cada pixel y sus vecinos en una región limitada. Los resultados se suman y el valor final ocupa el lugar del pixel original. Esto se hace para todos los pixeles de la

imagen. Estas operaciones se realizan comúnmente para efectuar funciones de alisado o el cálculo de derivadas. El cálculo de estos procesos para los kernel de pequeño tamaño es rápido, por lo que se emplean frecuentemente en funciones de filtrado pasa-bajos. El término de convolución espacial puede explicarse de manera intuitiva como un promedio ponderado entre el pixel bajo análisis y sus vecinos. El promedio se hace a partir de un grupo de pixeles, o kernel, que se encuentra alrededor del (y que incluye al) pixel bajo estudio en su centro.

El tamaño del kernel puede ser arbitrario, aunque en el caso de un kernel  $1 \times 1$  (el caso trivial) se trata de una operación puntual. Comúnmente se emplea un kernel de 3x3 o 5x5, ya que con estos valores se tiene un número razonable de grados de libertad, al mismo tiempo que se mantiene una complejidad computacional relativamente baja. Los valores que dan peso a cada uno de los términos del kernel se denominan coeficientes de convolución y el arreglo completo se conoce como máscara de convolución. Bajo un filtrado de este tipo, cada pixel de la imagen sufre un promedio ponderado por la máscara de convolución y el valor del promedio reemplaza al valor inicial del pixel. El proceso se efectúa deslizando la ventana del filtro para cubrir todos los pixeles de la imagen original en las dos direcciones.

#### **2.4. 7 . Segmentación**

Las técnicas de preprocesamiento y procesamiento permiten una mejora subjetiva de la misma, es decir, permiten que el observador distinga con mayor claridad la información contenida en la imagen haciéndola mas nítida, aumentando el contraste, eliminando el ruido que dificulta la observación de los detalles, etc.

En muchos casos, sin embargo, lo que se pretende es una extracción automática de la información de la imagen, es decir, un análisis cuantitativo realizado con la mínima intervención del observador humano. Es en este caso cuando hablamos de técnicas de análisis de imágenes. Estas técnicas permiten el desarrollo de sistemas de visión artificial que se utilizan ya de forma rutinaria en diversos campos. El objetivo final de este tipo de sistemas es extraer automáticamente la información deseada de las imágenes captadas, que generalmente consistirá en una descripción de los objetos encontrados en la imagen incluyendo sus características relevantes como forma, tamaño, color, posición, etc.

El primer paso para el análisis de imágenes consiste en separar los distintos objetos de la misma del fondo. Este proceso es conocido como segmentación. Tras la segmentación, cada pixel de la imagen habrá quedado identificado como perteneciente a uno de los objetos que la forman o al fondo.

Existen varios sistemas de segmentación basados en diferentes técnicas, que se adaptan al tipo de imágenes con que se trabaja y al objetivo que se persigue. Así, podemos distinguir:

- Umbralización. Los pixeles de la imagen se clasifican atendiendo únicamente a su nivel de gris.
- Detección de regiones. Los pixeles de la imagen con características similares se agrupan en regiones. Finalmente, cada una de estas regiones corresponden a un objeto de la imagen.
- Detección de fronteras. Se realiza una búsqueda en la imagen de los pixeles que

corresponden a fronteras que separan dos objetos diferentes. Una vez que estos pixeles han sido identificados, los objetos pueden ser separados fácilmente

En muchas ocasiones se utiliza una combinación de las técnicas anteriores para conseguir un comportamiento mas robusto y resultados más precisos.

En general, se considera que una segmentación es correcta cuando las regiones resultantes son uniformes y homogéneas mientras que existen diferencias sustanciales entre regiones adyacentes. Sin embargo, no existe ningún método objetivo que cuantifique la exactitud de un sistema de segmentación, y una segmentación es apropiada tan solo si satisface los requerimientos concretos del problema que se pretende resolver. Por tanto no se puede hablar de una técnica estándar de segmentación, sino de una gran cantidad de métodos ad hoc esto es, adaptados especialmente para una aplicación determinada (González, 1996).

#### **2.4.7.1. Segmentación Mediante Umbrales.**

Una técnica muy sencilla para separar en una imagen los objetos del fondo consiste en separar los pixelse de la imagen atendiendo únicamente a su nivel de gris. Así, si suponemos que los objetos son oscuros y el fondo es claro, basta con elegir un determinado nivel de gris que actuara como umbral, de forma que los pixeles se etiquetan uno a uno como pertenecientes a los objetos, si su nivel de gris es inferior al umbral, o al fondo, si poseen un nivel de gris superior al umbral. Matemáticamente, se expresa así: dada una imagen *f* (x, y) , por medio de la umbralizacion se obtiene una nueva imagen  $g(x, y)$ , en la que

$$
g(x, y) = \begin{cases} 0 & \text{si } f(x, y) \ge T \\ 1 & \text{si } f(x, y) < T \end{cases}
$$
 2.7

De esta forma, los pixeles se clasifican según su valor sea superior o inferior al valor umbral T. Esta sencilla técnica permite diferenciar de forma eficiente objetos de brillo sensiblemente superior o inferior al del fondo en que se encuentran. Dado que se realiza una comparación para cada uno de los pixeles, el tiempo requerido es fijo y muy corto, independientemente de la complejidad de la imagen. Por otra parte, al tener en cuenta únicamente los valores de los pixeles, y no su posición ni las relaciones entre ellos, los resultados, en general, no son muy exactos y deben ser mejorados con la aplicación de otras técnicas.

Una herramienta extraordinariamente útil para las técnicas de naturalización es el estudio del histograma de la imagen. Es común que en muchas imágenes, la aparición en la imagen de un objeto de brillo muy inferior al fondo se manifiesta en el histograma por la aparición de dos máximos claramente definidos, como se aprecia en la figura 2.7, correspondientes al objeto y al fondo, respectivamente. Cuando esto sucede se dice que la imagen es bimodal refiriéndose a que hay dos componentes principales en la imagen pero no siempre será así.

El valor ideal de umbral para separar dichos objetos se encuentra en el punto más bajo del valle que el histograma presenta entre los dos picos. Si se determina el umbral manualmente, es mucho más sencillo para el usuario marcarlo directamente sobre el histograma. Si la determinación del umbral se realiza de forma automática, el algoritmo de calculo del umbral
deberá realizar una búsqueda de dicho mínimo.

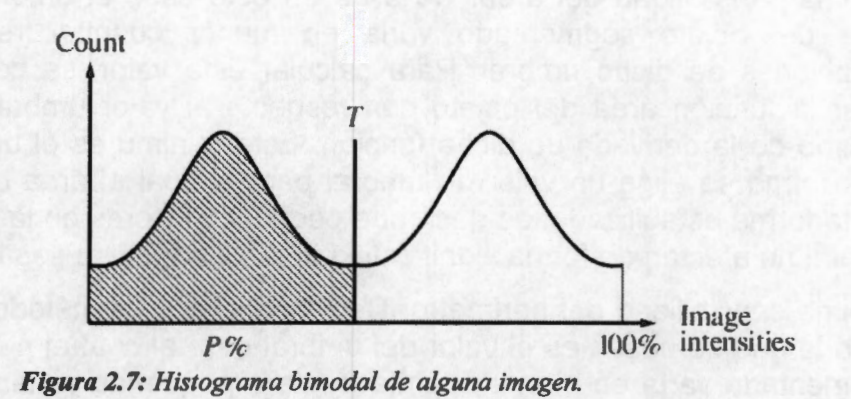

### **2.4.7.2. Inconvenientes de la Segmentación Basada en Umbrales**

Como se ha comentado la umbralización es una técnica rápida y sencilla. No obstante, su propia simplicidad la hace inadecuada para algunas aplicaciones. En la figura 2.7 se representa un histograma donde se puede concluir que hay un objeto oscuro sobre un fondo claro. El histograma presenta dos picos claramente definidos, así que la determinación del umbral es sencilla y el resultado de la segmentación es satisfactorio. Sin embargo, si cambiamos la iluminación, aparece una variación gradual del brillo de la imagen. El histograma esta totalmente degenerado en este caso, de forma que es imposible localizar un umbral que nos permita segmentar correctamente el objeto. Otro fenómeno que puede afectar al resultado de una segmentación por umbrales es el ruido presente en la imagen.

En otras ocasiones, si el número de niveles empleados en la cuantización de la imagen no es lo suficientemente grande, se pueden producir errores en la segmentación por umbrales. Al reducir el numero de niveles, la definición de los picos empeora, pudiendo llegar a confundirse.

## **2.4.7.3. Determinación del Valor de Umbral**

Una vez seleccionados los umbrales, la operación de umbralización es directa y muy rápida. Sin embargo, dicha selección no siempre es inmediata. Existen dos maneras fundamentales de determinar los umbrales a aplicar en la imagen:

- Determinación manual. El usuario visualiza la imagen y el histograma y determina manualmente cual es el valor de umbral que se va a aplicar. Es importante que el usuario pueda ver en todo momento la imagen ya umbralizada, para comprobar el resultado de su elección y realizar ajustes del umbral si son necesarios.
- Determinación automática. Existe en la literatura una serie de algoritmos que calculan automáticamente los umbrales. A continuación se exponen algunas de estas técnicas, que han demostrado ser útiles en la practica y que pueden ser aplicadas en imágenes reales.
	- o Búsqueda del mínimo del histograma.
	- o Umbralización óptima. La cual se encuentra mediante la estimación de dos

funciones de densidad de probabilidad gaussianas

- o Mínima sensibilidad del área. Se elige en este caso el umbral para el cual el área del objeto segmentado varia en menor cuantía frente a pequeñas variaciones de dicho umbral. Para calcular este valor, se computa en primer lugar la función área del objeto con respecto al valor umbral. y se calcula el mínimo de la derivada de dicha función. Este mínimo es el umbral elegido. De esta forma se elige un valor de umbral para el cual el área del objeto esta en cierta forma estabilizada, es decir que pequeños errores en la determinación del umbral no afectan de forma significativa al resultado de la segmentación.
- o Mínima sensibilidad del perímetro. De forma similar al método anterior, en este caso lo que se busca es el valor del umbral para el cual el perímetro del objeto segmentado varía en menor cuantía frente a pequeñas variaciones del umbral, es decir, el mínimo de la derivada del perímetro con respecto al umbral. La razón de ser de este método es que este umbral nos proporcionara un perímetro lo mas "suave" posible, sin los numerosos picos irregulares debidos a ruido que pueden aparecer.

Existe una gran cantidad de métodos no citados en la lista anterior, y todavía siguen apareciendo nuevos desarrollos de grupos de investigación, aplicables a tipos de imágenes concretos.

### **2.4.7.4. Umbralización Adaptativa**

Como se ha comentado, la umbralización no siempre produce resultados correctos, especialmente en casos en los que la iluminación no homogénea hace imposible encontrar un umbral que funcione correctamente en toda la imagen. Para resolver este tipo de situaciones, es posible recurrir a la umbralización adaptativa. La idea consiste en utilizar un umbral variable que se adapte a las condiciones locales de las diferentes zonas de la imagen en lugar de un único umbral aplicado a toda la imagen.

Existen dos técnicas fundamentales de umbralización adaptativa:

- La aproximación de Chow y Kanenko, que consiste en dividir la imagen total en una serie de subimagenes solapadas, y aplicar a cada una de estas subimagenes la técnica de búsqueda del umbral optimo descrita en el punto anterior.
- Umbralización local. Consiste en buscar, para cada uno de los pixeles de la imagen, un umbral basado en las características de los pixeles de su vecindad. Algunas opciones son la media, la mediana o la diferencia entre el máximo y el mínimo de los pixeles vecinos.

## **2.4.7.5. Segmentación Multiumbral**

lnconvenientemente no siempre nos encontramos con un caso tan sencillo como un objeto claro sobre fondo oscuro o viceversa. En muchas ocasiones nos encontramos con imágenes donde aparece una serie de objetos con diferentes rangos de niveles de gris. En caso de que dichos rangos estén lo suficientemente diferenciados, éstos aparecerán en el histograma como picos más o menos claramente definidos. Para estos casos existe la

posibilidad de aplicar varios umbrales a la imagen que delimiten los diferentes objetos que en ella aparecen. En concreto, la imagen generada responderá a la expresión.

$$
g(x, y) = \begin{cases} L_1 & \text{si } f(x, y) < T_1 \\ L_2 & \text{si } T_1 < f(x, y) < T_2 \\ \vdots & \vdots \\ L_N & \text{si } T_{N-1} < f(x, y) < T_N \\ L_{N+1} & \text{si } T_N < f(x, y) \end{cases}
$$

donde  $T_1...T_N$  son los umbrales que se aplican a la imagen, dispuestos en orden creciente. Dependiendo de entre qué umbrales se encuentre un pixel determinado, se asigna un valor L, de entre la serie de valores  $T_1...T_{N+1}$ . En este caso la segmentación no consiste en separar el objeto del fondo, sino en distinguir una serie de objetos diferentes que aparecen en la imagen, siempre suponiendo que los objetos presenten diferentes niveles de gris.

Idénticas consideraciones a las del punto anterior para la segmentación bimodal pueden aplicarse al caso de umbralización multinivel: los efectos de ruido, iluminación y niveles de cuantización insuficientes dan lugar a incorrecciones en la segmentación.

Por otra parte, como en el caso de la umbralización bimodal, los umbrales pueden determinarse de forma manual por el usuario o automáticamente aplicando diversas técnicas ya sean recursivas o por alguna técnica de minimización global.

Cabe comentar que el problema de la determinación automática de umbrales no está, en la actualidad, resuelto de manera universal.

## **2.4.7.6. Umbralización en Imágenes Multidimensionales**

Es común trabajar con imágenes cuyos pixeles están caracterizados por un único valor, correspondiente a su nivel de gris, cuando este es el caso se dice que el histograma es unidimensional, como los que se ha mencionado anteriormente. Existen muchas ocasiones en las que no sucede así. La más común es la que se produce cuando trabajamos con imágenes en color: en ese caso, los pixels no pueden ser representados por un único valor, sino que constan de tres componentes, que pueden ser los correspondientes a rojo, verde y azul, a cían, magenta y amarillo, o tono, saturación e intensidad, etc., según cuál sea el espacio de color empleado.

En estos casos, la representación del histograma es diferente. Veamos el ejemplo de la figura 2.8a. Aunque a simple vista es fácil distinguir los objetos que en ella aparecen, no es posible realizar la segmentación atendiendo a uno solo de los canales R,G,B. En las imágenes 2.8b y 2.8c se muestran los histogramas correspondientes a los canales rojo y verde, donde aparece una gran cantidad de picos que hace imposible la segmentación empleando un solo canal. Sin embargo, se puede combinar la información proveniente de las dos bandas mencionadas, en un diagrama bidimensional como el de la figura 2.8d. Este diagrama se construye de la siguiente forma: para cada uno de los pixeles se calcula

su posición sabiendo que los ejes horizontal y vertical corresponden a los valores de los canales rojo y verde, respectivamente. El nivel de gris correspondiente a dicha posición se incrementa en una unidad en el diagrama. Los pixeles que posean valores de rojo y verde parecidos corresponderán a posiciones próximas en el diagrama, formando manchas claras Separando las diferentes manchas del diagrama es posible realizar una segmentación aceptable. En efecto, en la figura 2.8d se aprecia una serie de zonas de elevado brillo que corresponderán a pixeles con colores similares. Es posible separar dichas zonas como en la figura 2.8e, para obtener el resultado de la figura 2.8f. El proceso es una generalización directa de la umbralización, y de la misma forma que en aquella, los umbrales (en este caso, las divisiones entre los clusters) pueden ser determinados de forma manual o automática.

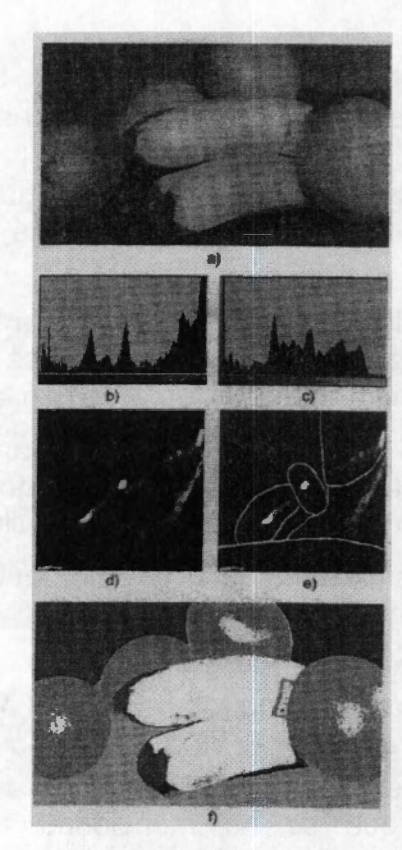

*Figura 2.8: Segmentación de una imagen de varios componentes* 

En el caso anterior, sólo se han tenido en cuenta dos de los tres canales de la imagen. En caso de que quisiéramos también utilizar la información del canal azul, la representación de los pixeles se realizaría en el interior de un cubo. En el caso de cuatro o más componentes, la representación gráfica se hace más complicada.

Existen diversos algoritmos para la clasificación (clustering) automática de las imágenes. En general, podemos distinguir dos tipos: aquellos en los que el número de clases está definido previamente por el usuario, y aquellos en los que el número de clases debe ser calculado también por el algoritmo de clasificación. Existe una gran variedad de algoritmos de clasificación basados generalmente en técnicas estadísticas. Últimamente ha experimentado un gran auge la utilización de redes neuronales y aquí en este trabajo se hace uso de la lógica difusa.

## 2.4.7.7 . Otros Métodos de Segmentación

Existe otros métodos para segmentación de imágenes.

### *2.4.* 7. *7.1* . *Segmentación Mediante Detección de Regiones*

En los métodos de umbralización cada uno de los pixeles es procesado de forma totalmente independiente: en efecto, cada pixel es etiquetado atendiendo únicamente a su nivel de gris, y no a su posición en la imagen, los valores de sus vecinos, etc. Los métodos de segmentación basados en regiones tienen como objetivo obtener un determinado número de regiones que corresponderán a los objetos o zonas de interés que aparecen en la imagen, utilizando no sólo los valores de los pixeles sino también las propiedades espaciales de la imagen.

## *2.4.* 7. *7.2* . *Segmentación Basada en Texturas*

El concepto de textura se refiere a la disposición y características de los elementos constituyentes de cualquier objeto, y se aplica especialmente a las cualidades visuales y táctiles de la superficie de ciertos objetos.

La textura se refiere a la disposición espacial de los niveles de gris de los pixeles en una determinada región. Y así es posible distinguir entre dos objetos con el mismo color, en muchas ocasiones podemos segmentar regiones diferentes de una imagen por la distribución de los niveles de gris.

En la segmentación basada en texturas, existe la posibilidad de asociar, a cada uno de los pixeles, un parámetro que cuantifique cuál es la textura de la imagen en dicha posición, sin embargo, la textura no se puede definir para un solo pixel, dado que se refiere a las relaciones de nivel de gris entre pixels diferentes. Por lo tanto se realizan cálculos sobre una zona más o menos pequeña y de esta forma se puede realizar un estudio de cómo la textura varía a lo largo de la imagen.

Los cálculos para medir las texturas pueden ser estadísticos como la media, la varianza, la desviación típica, etc., en otros casos se puede calcular la entropía y la energía o características espectrales.

#### *2.4.* 7. *7.3* . *Segmentación Mediante Detección de Contornos*

La detección de contornos se realiza mediante búsqueda de discontinuidades en la imagen, es decir, de pixeles en los cuales el nivel de gris varíe bruscamente respecto al de sus vecinos. Los algoritmos para la detección de contornos que son usados más comúnmente son calculando con la primera o segunda derivada o con gradiente y laplaciano. Aunque hay otros algoritmos auxiliares como la transformada de Hough que lo que hace es construir formas predeterminadas.

#### **2.4.8 . Características y Procesamiento de Imágenes Binarias.**

Una imagen binaria es aquella en donde los pixeles de ésta solo pueden tomar dos valores que se representan con 1 y O, en muchas ocasiones las imágenes binarias son el resultado de un proceso de segmentación, por otro lado de imagen en color o en escala de grises se pueden obtener tantas imágenes binarias como sea requerido. La morfología se refiere al estudio de la forma de los objetos. Más exactamente, en el análisis de las imágenes, se refiere a las técnicas que permiten modificar la forma de los objetos y extraer de ésta aquellas características que permiten identificarlos. Con esta finalidad, existe una serie de herramientas de uso extendido en procesamiento de imagen, englobadas en lo que se denomina morfología matemática. Aunque existe toda una compleja teoría matemática al respecto.

### **2.4.9 . Erosión y Dilatación.**

Estas son las dos transformaciones morfológicas más importantes desde el punto de vista del procesamiento digital de imágenes. Su utilidad es importante no sólo como operadores aislados, sino como base para crear transformaciones más complejas.

Para comprender el significado de estas operaciones, supongamos que se dispone de una imagen con un objeto blanco sobre fondo negro, como en la figura 2.9a y 2.9d. Podemos suponer que dicho objeto está compuesto por una serie de capas, cada una de las cuales envuelve a la anterior. Estas capas tendrán una anchura de un pixel. Erosionar el objeto sería eliminar la más externa de las capas. La dilatación, por su parte, es la operación dual de la erosión, es decir, consiste en añadir una nueva capa externa al objeto.

El procedimiento para realizar estas operaciones es muy sencillo: la erosión consiste simplemente en buscar los pixeles del objeto que pertenezcan a esa última capa y eliminarlos. Dichos pixeles son aquellos que pertenezcan al objeto y tengan algún vecino perteneciente al fondo. En cuanto a la dilatación, se buscan los puntos del fondo que tengan algún vecino perteneciente al objeto y marcarlos como objeto. De esta forma se obtienen los resultados mostrados en las figuras 2.9b y 2.9e.

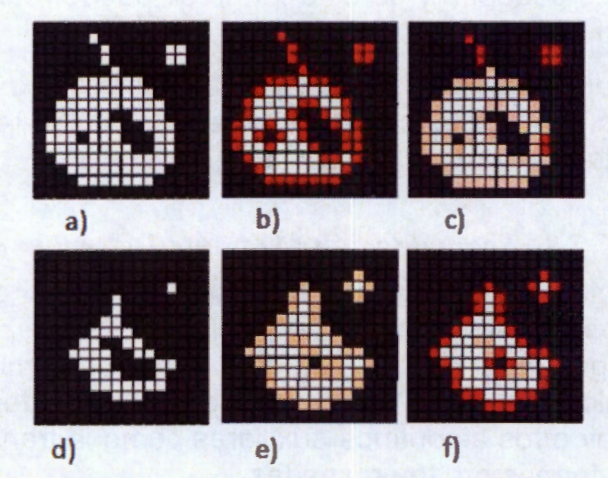

*Figura 2.9: Ilustración de las operaciones de erosión y dilatación apertura y cierre* 

La erosión hará disminuir el tamaño del objeto, pero además elimina los objetos pequeños y los salientes estrechos, agranda los agujeros y separa partes del objeto unidas por líneas finas (istmos). Por su parte, la dilatación, aparte de hacer aumentar el tamaño del objeto, hace disminuir el tamaño de los agujeros y elimina totalmente los más pequeños, y une partes del objeto u objetos distintos que están separados por distancias pequeñas. Existe la posibilidad de aplicar estos operadores repetidas veces. Así, si se desea rellenar un agujero relativamente grande y una aplicación del operador dilatación no es suficiente para ello, existe la posibilidad de aplicar la dilatación repetidas veces hasta llegar a rellenarlo por completo. Del mismo modo, para separar dos partes del objeto que han quedado erróneamente unidas, se aplica repetidamente la erosión hasta lograrlo.

## **2.4.10. Apertura y Cierre.**

Para evitar modificar el tamaño de los objetos manteniendo las ventajas de los operadores dilatación y erosión, se pueden realizar operaciones encadenadas de erosión + dilatación o dilatación + erosión. Estas importantes operaciones se les denomina apertura y cierre respectivamente.

En la figura 2.9 se han representado los resultados de las operaciones de apertura y cierre realizados sobre la imagen original ya conocida. La figura 2.9c corresponde a la apertura, y, como se puede observar, mantiene las ventajas de la erosión (eliminación de pequeñas estructuras aisladas y salientes y separación de partes unidas por istmos) manteniendo aproximadamente constante el tamaño de los objetos principales. Por su parte, en la figura 2.9f se muestra el resultado de la operación de cierre, y, análogamente al caso anterior, se obtienen las ventajas de la dilatación (eliminación de pequeños agujeros y entrantes, y unión de partes separadas por zonas estrechas), manteniendo también los tamaños.

Las operaciones de cierre y apertura se utilizan muy frecuentemente para mejorar el resultado tras la operación de umbralización (González, 1996).

## 2.5 . **Lógica Difusa**

Los sistemas basados en lógica difusa, emulan la manera en que el cerebro razona o piensa, la denominada lógica difusa (fuzzy logic o lógica borrosa) permite tratar información imprecisa, como estatura media, temperatura baja o mucha fuerza, en términos de conjuntos borrosos o difusos (imprecisos). Estos conjuntos borrosos se combinan en reglas para definir acciones. De esta manera, los sistemas de control basados en lógica difusa combinan unas variables de entrada (definidas en términos de conjuntos difusos), por medio de grupos de reglas que producen uno o varios valores de salida.

De la misma manera, los sistemas difusos permiten modelar cualquier proceso no lineal, y aprender de los datos haciendo uso de determinados algoritmos de aprendizaje. Los sistemas basados en lógica difusa permiten utilizar fácilmente el conocimiento de los expertos en un tema. Además, gracias a la simplicidad de los cálculos necesarios (sumas y comparaciones), normalmente pueden realizarse en sistemas baratos y rápidos.

### **2.5.1 . Conjuntos Difusos**

La teoría de conjuntos difusos parte de la teoría clásica de conjuntos, añadiendo una función de pertenencia al conjunto, definida esta como un número real entre O y 1. Así, se introduce el concepto de conjunto o subconjunto difuso asociado a un determinado valor lingüístico, definido por una palabra, adjetivo o etiqueta lingüística A. Para cada conjunto o subconjunto difuso se define una función de pertenencia o inclusión  $\mu_A(t)$ , que indica el grado en que la variable *t* esta incluida en el concepto representado por la etiqueta A. Como puede verse en la figura 2.10 para el valor lingüístico estatura de una persona podrían definirse tres subconjuntos difusos, cada uno identificado por una etiqueta, *{Baj o, Medio , Alto}* , y con una función de inclusión o pertenencia  $\{\mu_{Balo}(t), \mu_{Medio}(t), \mu_{Alto}(t)\}$  (Del Brío, 2007).

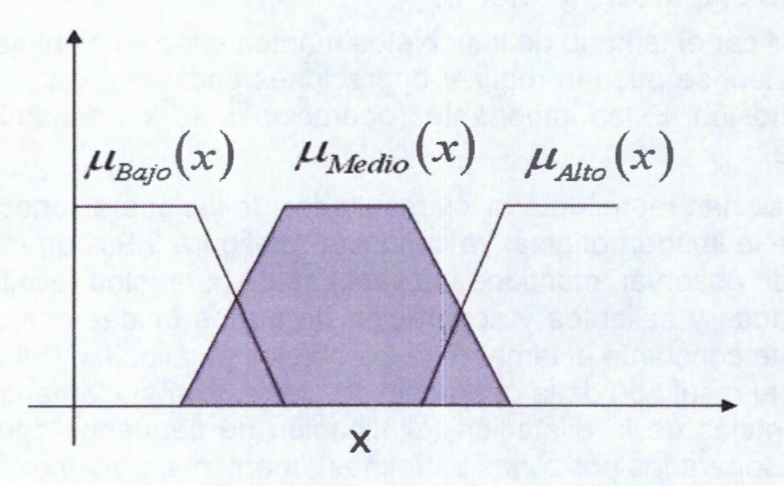

*Figura 2.10: Ejemplo de conjuntos difusos para la variable estatura.* 

En los conjuntos clásicos algo esta incluido completamente en él o no lo está en absoluto. Esta situación puede describirse asignando un 1 a todos los elementos incluidos en el conjunto y un O a los no incluidos. A la función que asigna estos valores la denominaremos función de inclusión o pertenencia (membership function). Los conjuntos difusos permiten describir el grado de pertenencia o inclusión de un objeto al concepto dado por la etiqueta que le da nombre, asignando un número real entre O y 1.

Sea *U* un conjunto de objetos, por ejemplo,  $U = \mathbb{R}^n$ , que se denominará universo de discurso. En términos matemáticos, un conjunto difuso  $F$  en  $U$  queda caracterizado por una función de inclusión  $\mu_f$  que toma valores en el rango  $[0,1]$ , es decir,  $\mu_f: U \rightarrow [0,1]$ ; donde  $\mu_F(u)$  representa el grado en el que  $u \in U$  pertenece al conjunto difuso F. Ello representa la generalización del concepto clásico de conjunto (abrupto), en el que la función de pertenencia toma solamente los valores O o 1; por el contrario, para uno difuso, la función puede tomar también valores intermedios, así por ejemplo una persona puede pertenecer en cierto grado a la función  $\mu_{Balo}(t)$  y al mismo tiempo a  $\mu_{Medio}(t)$ .

Dado un cierto conjunto difuso *F,* se definen los siguientes términos. El conjunto soportado es el conjunto (clásico) de todos los valores de *U* para los que  $\mu_F(u) > 0$ . Los puntos de cruce son aquellos valores para los que  $\mu_F(u)=0.5$  Se dice que un conjunto

difuso es de tipo singleton (ver figura 2.11) si su conjunto soportado es de un solo valor.

Asimismo, se denomina conjunto  $\alpha$ -corte  $F_a$  de un conjunto difuso  $F$  al conjunto clásico de todos los puntos *u* de *U* para los que se cumple  $\mu_F(u) > \alpha$ . Por otro lado, se dice que un conjunto difuso esta normalizado si el máximo de su función de inclusión es 1; obviamente, un conjunto difuso puede normalizarse multiplicando su función de inclusión por un coeficiente fijo para que sea de tipo normalizado.

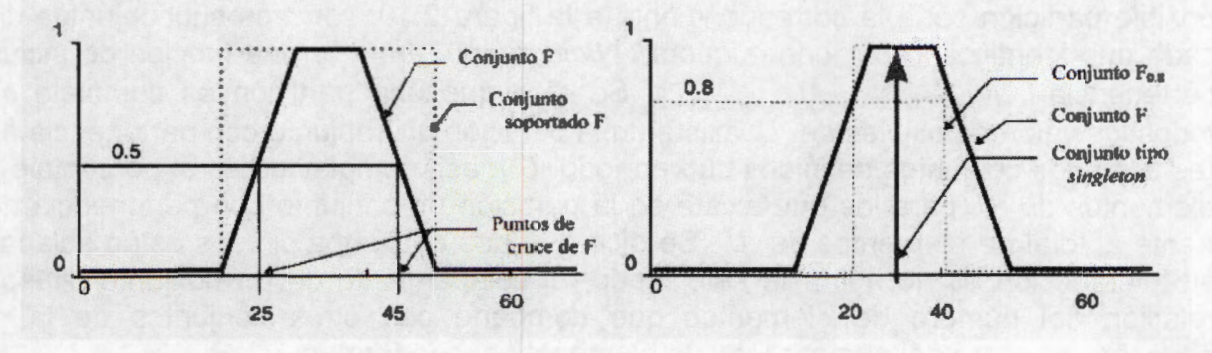

*Figura 2.11: Términos relativos a los conjuntos difusos* 

## **2.5.2 . Funciones de Inclusión de Conjuntos Difusos**

La función de inclusión o pertenencia de un conjunto difuso consiste en un conjunto de pares ordenados  $F=[(u, \mu_F(u))/u\in U]$ . Como ya se ha comentado, el valor de  $\mu_F(u)$ indica el grado en que el valor *u* de la variable *U* esta incluida en el concepto representado por la etiqueta *F.* Para la definición de estas funciones de pertenencia se utilizan convencionalmente ciertas familias de formas estándar, por coincidir con el significado lingüístico de las etiquetas más utilizadas. Las más frecuentes son la función de tipo trapezoidal, singleton, triangular, S, exponencial y tipo  $\pi$ .

#### **2.5.3 . Variable Lingüística**

Se denomina variable lingüística a aquella que puede tomar por valor términos del lenguaje natural, como mucho, poco o bajo, mediano y alto etc, que son las palabras que desempeñan el papel de etiquetas en un conjunto difuso. Aunque el objetivo principal de este concepto es expresar de manera formal el hecho de que pueden asignarse como valor de una variable palabras tomadas del lenguaje natural.

En términos más formales, una variable lingüística se define por una tupla  $(A, T(A), U, G, M)$ , donde A es el nombre de la variable,  $T(A)$  es el conjunto de términos que nombran los valores  $x$  que puede tomar  $A$ , valores que son conjuntos difusos en  $U$ ; el conjunto de valores numéricos que puede tomar para una variable discreta, o el rango de valores posibles para una continua, es lo que se conoce como el universo de discurso de la variable  $x$ , y se nombra como  $U$ ; por último,  $G$  es una regla sintáctica para la generación de los nombres de los valores de x , y *M* es una regla semántica para asociar un significado a cada valor. En nuestro ejemplo A equivale a la estatura,  $T(A)$  hace referencia a bajo, mediano o alto y U puede restringirse de 0 a 2.5m

que son las estaturas que se pueden presentar.

## **2.5.4 . Particiones Difusas**

Dada una variable A, definida en un rango entre  $u_1$ , y  $u_2$ , es posible establecer en ella diversas particiones. Se conoce por partición a un conjunto de los conjuntos difusos que se han definido para la variable *A* . Una partición de *A* es uno de los subconjuntos que pueden formarse con los elementos (términos) de  $T(A)$ . Así, para la variable estatura una posible partición seria la correspondiente a la figura 2.10, con tres subconjuntos difusos, cada uno identificado por una etiqueta, f *Bajo , Medio , Alto }* , y una función de inclusión o pertenencia,  $\{\mu_{Balo}(t), \mu_{Medio}(t), \mu_{Alto}(t)\}$ . Se dice que una partición es completa si para todos los valores posibles de *U* existe en la partición un conjunto con pertenencia no nula (es decir, los conjuntos definidos cubren todo  $U$ ); así, completitud es el porcentaje de los elementos de *U* para los que existe en la partición un conjunto con pertenencia no nula frente al total de elementos de  $U$ . Se dice que dos conjuntos difusos están solapados si su intersección es no nula; de este modo, el solapamiento de un conjunto difuso es la relación del número de elementos que comparte con otros conjuntos de la misma partición, respecto del número total de elementos que lo forman.

#### **2.5.5. Medidas Difusas**

Dado un conjunto difuso  $A$ , se definen ciertas magnitudes medibles del conjunto, que se conocen como medidas difusas. Una de las principales es la borrosidad. Si llamamos C al conjunto discreto de los valores x en los que  $\mu_A(t) > 0$ , la borrosidad indica la distancia de *A* al conjunto discreto C. En otras palabras, la magnitud borrosidad mide cual es el grado de borrosidad de un conjunto. Por otro lado, la distancia entre dos conjuntos difusos *A* y *C* se puede definir utilizando diversas medidas. Las más frecuentes son las siguientes:

• Hamming 
$$
f(A) = \sum |\mu_A(x) - \mu_C(x)|
$$
 2.9

 $f(A) = (\sum (\mu_A(x) - \mu_C(x))^2)^{1/2}$ *2.10*  **Euclídea** 

• Minkowski 
$$
f(A) = (\sum (\mu_A(x) - \mu_C(x))^w)^{\frac{1}{w}}
$$
 con  $w \in [1, \infty]$  2.11

### **2.5.6 . Operaciones Difusas**

A los subconjuntos difusos se les puede aplicar determinados operadores, o bien pueden realizarse operaciones entre ellos. Al aplicar un operador sobre un solo conjunto difuso se obtiene otro conjunto difuso; de la misma manera al combinar dos o más subconjuntos mediante alguna operación, se obtendrá otro conjunto.

Sean los subconjuntos difusos identificados por las etiquetas  $A \, y \, B$ , asociados a una variable lingüística x , para ellos pueden definirse tres operaciones básicas: complemento, unión e intersección. Estas operaciones básicas pueden expresarse de la siguiente

manera en términos de las funciones de pertenencia de los conjuntos borrosos  $A \times B$ (que coinciden con las operaciones del mismo nombre que se definen habitualmente para los conjuntos clásicos):

**Complemento**  $\mu_{\overline{A}}(x) = 1 - \mu_A(x)$  *2.12* 

• Unión 
$$
\mu_{A\cup B}(x) = \max[\mu_{A(x),} \mu_{B(x),}]
$$

• Intersección  $\mu_{A \cap B}(x) = \min[\mu_{A(x),} \mu_{B(x),}]$  2.14

## **2.5. 7 . Fusificador (Fuzzifier)**

El Fusificador establece una relación entre puntos de entrada no difusos al sistema  $X = (x_1, ..., x_n)^T$  y sus correspondientes conjuntos difusos *A* en *U* (las variables procedentes del exterior serán, en general, valores no difusos, y habrá que fusificarlas previamente). Se pueden utilizar diversas estrategias de fusificación:

- a) Fusificador singleton. Es el método de fusificación más utilizado, principalmente en sistemas de control, y consiste en considerar los propios valores discretos como conjuntos difusos. De otra forma, para cada valor de entrada  $x$  se define un conjunto A' que lo soporta, con función de pertenencia  $\mu_A(X')$  de modo que  $\mu_A(X)=1$ ,  $X'=X \vee \mu_A(X')=0$ , para todos los otros  $X' \in U$  en los que  $X' \neq X$ .
- b) Fusificador no singleton. En este método de fusificación se utiliza una función exponencial del tipo siguiente

$$
\mu_{A'}(x') = a \exp\left[-\left(\frac{x'-x}{\sigma}\right)^2\right]
$$

función con forma de campana, centrada en el valor *x* de entrada, de anchura *a*  amplitud *a.* 

#### **2.5.8 . Defusificador (Defuzzifier)**

El Defusificador es la función que transforma un conjunto borroso en  $V$ , normalmente salida de un dispositivo de inferencia difusa, en un valor no difusa  $y \in V$ . Para esta tarea se utilizan diversos métodos:

- a) Defusificador por máximo, definido como  $y=arg\sup_{y\in V}(\mu_B(y))$  es decir, y es el punto de V en que  $\mu_{B'}(y)$  alcanza su valor máximo.
- b) Defusificador por media de centros, definido como

$$
y = \frac{\sum_{l=1}^{M} \bar{y}(\mu_B(\bar{y}))}{\sum_{l=1}^{M} (\mu_B(\bar{y}))}
$$
 2.16

donde y representa el centro del conjunto difuso *<sup>B</sup> '* (definido como el punto de *V* en el que  $\mu_{B'}(y)$  alcanza su valor máximo) (Del Brío, 2007).

# **3** . **PLANTEAMINTO DEL PROBLEMA**

Cuando se realizan estudios sobre algún modelo de lesión traumática de médula espinal in vivo es común que los investigadores utilicen la escala BBB (apéndice A) para evaluar el efecto del tratamiento que están investigando. La escala BBB es actualmente el método clínico más utilizado y aceptado para determinar el grado de recuperación funcional después de una lesiones de médula espinal en animales.

Al termino de modelo experimental los investigadores llegan al sacrificio de los animales en experimentación, extrayendo los tejidos de interés. Los tejidos son sometidos a una exhaustiva observación, con la intención de buscar respuestas o hechos acerca del porque ocurre la recuperación (sea cual sea su valor) o cualquier otra reacción. Para esto se han desarrollado a lo largo del tiempo técnicas y herramientas para el análisis de tejidos. Desde el inicio cuando el fisiólogo Bichat comenzó con la curiosidad de ver las capas y estructuras de cuerpos disecados. Posteriormente las observaciones microscópicas confirmaron la existencia de diferentes tejidos y que las células constituyen las unidades vivas fundamentales (Cormack, 1988). La tecnología de los microscopios aumentó la resolución y la calidad de las imágenes y estas pueden ser digitalizadas y procesadas en programas por computadora. Pos su parte, otras ciencias han desarrollado algoritmos de inteligencia artificial para el reconocimiento de patrones que se han utilizado para síntesis y análisis de señales e imágenes. Estas disciplinas pueden reunirse en un propósito para formar lo llamado Procesamiento de Imágenes Biomédicas como una derivación del Procesamiento de Imágenes.

Frecuentemente el procesamiento de imágenes histológicas es enfocado a el realce de la misma para aumentar la nitidez o mejorar el contraste. Otros procesamientos se encargan de reconocer, etiquetar y contar células de algún tipo. Existen también otros algoritmos que determinan el tamaño y la forma de células o otros elementos del tejido y otros algoritmos más avanzados son capaces de parametrizar texturas. [Daskalakis, 2008] Crean un sistema multiclasificador basado en vecinos más cercanos **(k-NN)** redes neuronales probabilísticas **(PNN)** y redes Bayesianas para determinar si un tumor en la glándula tiroides es maligno o benigno . Este multiclasificador usa imágenes teñidas con Hematoxilina/Eosina de Harris. La implementación de este algoritmo se llevo a cavo con demasiadas combinaciones de reglas y diferentes mezclas de los clasificadores, el porcentaje de clasificación fue de 95.7%.

[Spyridonos, 2001] Trabaja con un sistema de análisis de imágenes por computadora que se desarrollo para evaluar el grado de estado maligno de carcinomas de vejiga urinaria en una forma más objetiva. El trabajo se realizo con 92 imágenes de cortes de tejido teñido con Hematoxilina/Eosina. Se hicieron análisis de morfología y textura con redes bayesianas el porcentaje de clasificación fue de 87.5%. [Spyridonos, 2002], también usa redes bayesianas para evaluar tumores cerebrales y clasificarlos como de bajo riesgo o alto riesgo su porcentaje de clasificación es de 86.5%.

En esta investigación se encuentra de por medio el análisis de la respuesta a una patología inducida y un a tratamiento aplicado (en su caso). Por ello se busca una evaluación objetiva y cuantitativa de las estructuras que intervienen en la integración del tratamiento con el tejido. Se requiere de un programa que de forma automática, rápida y

reproducible proporcione información de la respuesta del tratamiento en la médula.

# 3.1 . HIPÓTESIS

Mediante el procesamiento digital de imágenes histológicas es posible evaluar de manera objetiva y reproducible la integración de implantes de polímeros semiconductores al tejido nervioso después de una lesión por sección completa de médula espinal en ratas. El resultado obtenido de este análisis estará correlacionado con la evaluación de la recuperación funcional de la marcha con la escala 888 calificada por un observador.

# 3.2 . OBJETIVO GENERAL

Desarrollar algoritmos en base a procesamiento digital de imágenes para evaluar cuantitativamente la integración de un implante polimérico semiconductor al tejido nervioso después de una lesión de médula espinal en ratas.

# 3.3 . OBJETIVOS ESPECÍFICOS.

- Producir lesiones de médula espinal en los animales seleccionados y realizar implante de polímeros semiconductores en aquellos animales de los grupos designados para tal efecto
- Evaluar el grado de recuperación funcional de los animales sometidos a lesión de médula espinal
- Obtener cortes histológicos de la médula espinal de los animales incluidos en el estudio
- Desarrollar algoritmos de procesamiento de imágenes y de clasificación de objetos que describan el comportamiento del efecto del polímero y la respuesta a la lesión de médula espinal por parte del hospedero.
- Realizar procesamiento digital de las imágenes obtenidas en los cortes histológicos de la médula espinal de los animales incluidos en el estudio
- Comparar los resultados obtenidos del procesamiento de imágenes con los de las evaluaciones funcionales. Preparar los animales de prueba con lesión de médula espinal, implante polimérico (en su caso), cuidados posoperatorios y evaluación funcional.

# **4 . MATERIALES Y METODOS**

El estudio se realizó con un total de 169 ratas de la cepa Long Evans, hembras, adultas de entre 12 y 14 semanas de edad con un peso corporal de 200 a 250g

## **4.1 . Grupos Experimentales**

- Grupo control: formado por 45 ratas a las que se les practicó una lesión por sección completa (LPSC) de médula espinal a nivel de la 9ª vértebra toráxica.
- Grupo PPy: formado por 30 ratas a las cuales se les realizó el mismo procedimiento quirúrgico y se les implantó una pastilla de polímero PPy.
- Grupo PPy/I: formado por 54 ratas a las cuales se les practicó el mismo procedimiento quirúrgico y se les implantó una pastilla de polímero PPy/1.
- Grupo PPy/PEG: formado por 40 ratas a las cuales se les practicó el mismo procedimiento quirúrgico y se les implantó una pastilla del polímero PPy/PEG.

## **4.1 . Síntesis de Material.**

Se sintetizaron películas de 3 materiales poliméricos distintos (Polipirrol/lodo, Polipirrol/Polietilenglicol y Polipirrol) y por medio de polimerización por plasma, la síntesis se realizó en un reactor tubular de vidrio, con los siguientes parámetros: potencia 15W, frecuencia 13.5Hz, presión 0.015 Torr, potencial 700V, y temperatura 365º K; en cada caso se dejaron mezclar libremente el monómero y el dopante. El tiempo de la reacción fue de 300min.

## **4.2 . Procedimientos Generales**

## **4.2.1 . Técnica Anestésica.**

Antes de cada procedimiento quirúrgico los animales fueron anestesiados con una mezcla de ketamina e hidrocloruro de xilacina a dosis de 77.5 y 12.5mg/Kg. del peso corporal, respectivamente.

## **4.2.2 . Lesión por Sección Completa en Médula Espinal.**

Previo a la lesión se realizó procedimiento de asepsia en la región dorsal y se rasuró el área quirúrgica. Se precedió a realizar una incisión media interescapular de T7 a T10 aproximadamente hasta el vértice de la apófisis espinosa, seguido de la disección de los músculos paravertebrales. Al completar lo anterior se procedió con la extirpación de las apófisis espinosas de T8 y T9 y se realizo una laminectomía a nivel de T9. Posteriormente se separaron las meninges longitudinalmente con hoja de bisturí del número 11 para exponer la médula espinal. La sección de la médula espinal se hizo de manera transversal con tijeras microquirurgicas, y se recorre el sitio de lesión con un gancho microquirurgico para asegurar que estuvieran desconectados todos los axones. Según el caso se le colocó el polímero según el grupo de pertenencia de cada rata, finalmente se suturan las meninges, se afronta músculo y se sutura piel (ver figura 4.1).

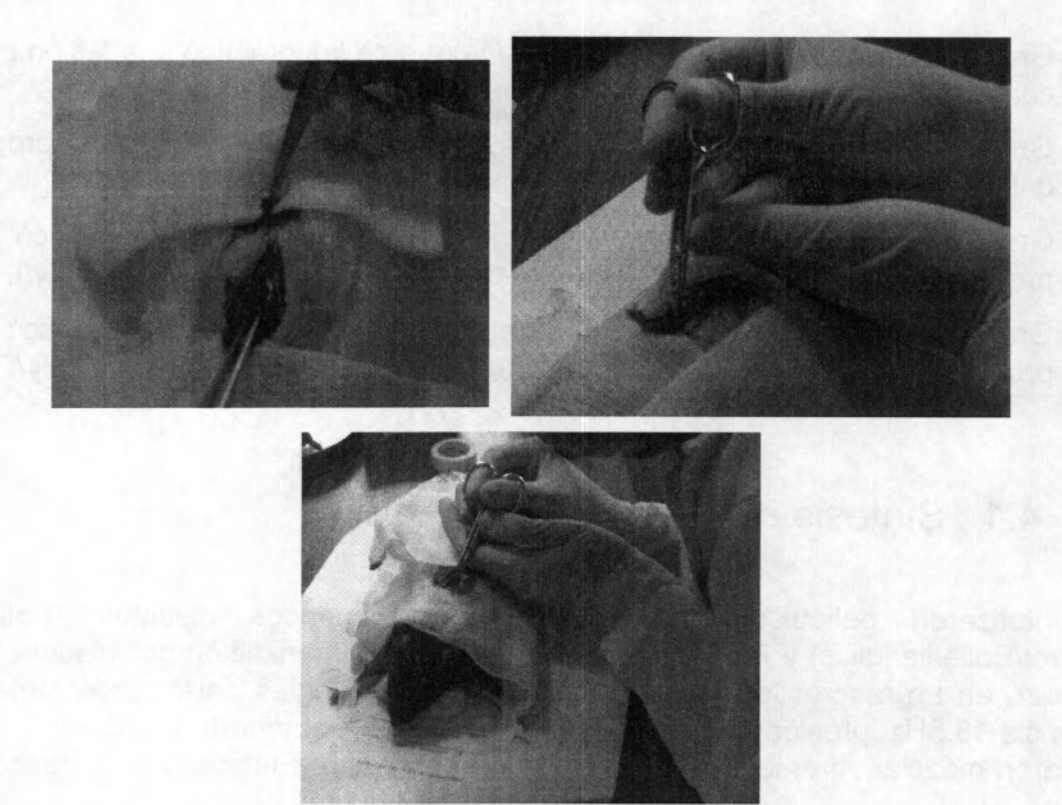

**Figura 4.1:** *Procedimiento de lesión por sección completa.* 

## **4.2.3 . Cuidados Posoperatorios**

Al finalizar el procedimiento quirúrgico se administró antibiótico-terapia (Penicilina benzatinica 240,000 US) vía intramuscular. Los animales se colocaron en jaulas individuales con aserrín estéril, alimento comercial y agua purificada, Se realizó expresión manual de la vejiga diariamente hasta que los animales recuperaron el automatismo.

## **4.2.4. Evaluación funcional**

Los animales fueron evaluados al día siguiente de la lesión para comprobar la ausencia de movimiento en las extremidades inferiores y así tener la seguridad de que la cirugía se realizó de manera adecuada. Las evaluaciones funcionales se realizaron una vez por semana por medio de la escala BBB.

## **4.2.5** . **Sacrificio**

Las ratas fueron sacrificadas bajo anestesia con la dosis previamente especificada, mediante perfusión vía intracardiaca con 100ml de solución fisiológica mas 1000 UI de heparina a temperatura ambiente seguida de 400ml de formaldehído en amortiguador de cacodilatos 0.15M, pH 7.4.

## **4.2.6** . **Técnicas Histológicas**

Se practicaron las técnicas de tinción mediante el procedimiento de Hematoxilina y Eosina de Harris (HE, apéndice B) y otras con el protocolo Luxol Fast Blue (LFB, Apéndice C).

## **4.2.7. Adquisición de Imágenes**

Las imágenes de las muestras fueron adquiridas y digitalizadas con una cámara 300FX, el software IM 1000, y el microscopio V.4.01 Leica con un aumento de 2.5x, El tamaño máximo de las imágenes es de 1280X 1024 pero para efecto de reducir el costo computacional de procesamiento se redujo el tamaño en escala 2: 1.

## 4.3 . Procesamiento de Imágenes

#### **4.3.1** . **Características de las Imágenes Histológicas**

En la figura 4.2 se ilustran imágenes histológicas que se obtuvieron durante el procedimiento hasta aquí mencionado. Las imágenes A, B, C y D están teñidas con la técnica de HE mientras que E, F, G y H están teñidas con LFB. Esto presenta una notable distinción de colores entre ambas técnicas, la tinción con HE tienden a fijar los núcleos de las células en azul, y el citoplasma y otros tejidos en rosado o rojo. En microscopio óptico a 2.5x aumentos los núcleos son poco visibles, es por ello que predomina el color rosado en las zonas de tejido. Por otra parte, las imágenes procesadas bajo la técnica de LFB muestran la mielina y los fosfolipidos teñidos en azul o verde y las neuronas en rosa o violeta. Lo que en el microscopio a 2.5x aumentos, al igual que los núcleos observados con la técnica de HE, hacen a las neuronas poco visibles y en consecuencia las imágenes con LFB tienen predominantemente el color azul en las zonas de tejido. Tanto en la tinción de HE como en la de LFB, el polímero conserva un color café o marrón.

De toda esta descripción de colores se puede concluir que cada elemento está claramente clasificado por su tono y de esto podemos sacar provecho en el momento de diseñar un algoritmo. Sin embargo, la iluminación es un factor que expande la gama de colores de cada uno de los elementos de una imagen dada. Por ejemplo, el polímero en algunas imágenes es más oscuro que en otras y lo mismo sucede con los demás componentes, incluso con el fondo aún cuando ninguna técnica de tinción lo afecta. Esto se debe a que el digitalizador y el equipo óptico tienen gran cantidad de mecanismos de configuración tanto en el microscopio como en software y la configuración usada por un determinado usuario es distinta a la que usa otro usuario, e incluso es distinta a la empleada por un mismo usuario al pasar de los días. El programa que ofrece Leica en su digitalizador conoce el problema y propuso poder guardar la configuración personal de cada usuario, evitando así calibrar cada vez que sea usado, sin embargo el problema continúa con la

configuración del microscopio físico y para ello es recomendable tener presente el efecto y el valor de cada componente del microscopio.

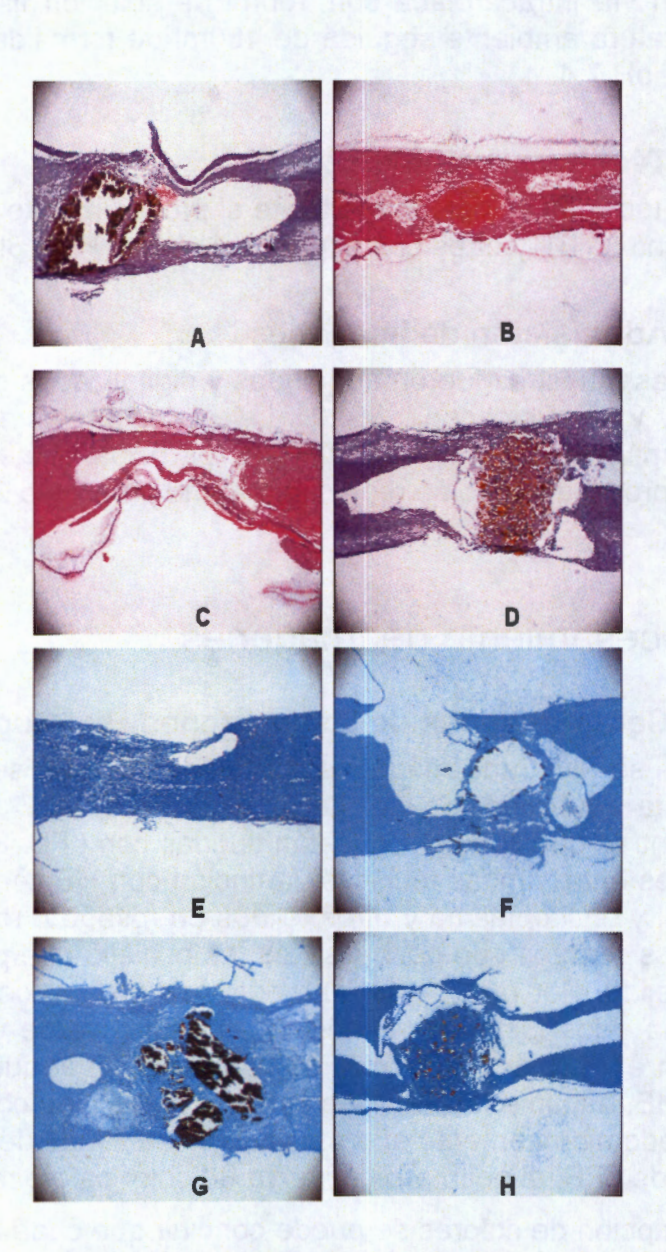

*Figura 4.2: Imágenes Histológicas teñidas con HE y LFB a 2.5x en el sitio de lesión.* 

En las imágenes de la figura 4.2 se aprecia que existe un artefacto en cada esquina debido a las naturaleza del conducto visual cilíndrico del microscopio. En la figura 4.3 se observa un preprocesamiento para suprimir estos artefactos mediante una función de iluminación. La figura A es una imagen original tal como el digitalizador del microscopio lo proporciona, en la figura B se caracteriza el origen de los artefactos en donde se ha considerado que estos se encuentran antes del 25 y después del 75% del eje transversal

de la imagen, en tales condiciones se asumiría que el cuerpo de la medula puede ocupar el 50% de la imagen al menos en la parte cercana a la sombra.

Ya que el artefacto se origina por un cilindro, se caracterizó usando una circunferencia que pasa por las intersecciones de los ejes *b* y *d* y los limites de la imagen (ver figura 4.3). Sobre la circunferencia trazada se efectúa un difuminado de fondo blanco sobre una imagen uniforme de color negro y se obtiene una imagen como el de la figura 4.3C y al ser sumada con A se obtiene la figura D donde se aprecia que los artefactos han sido suprimidos.

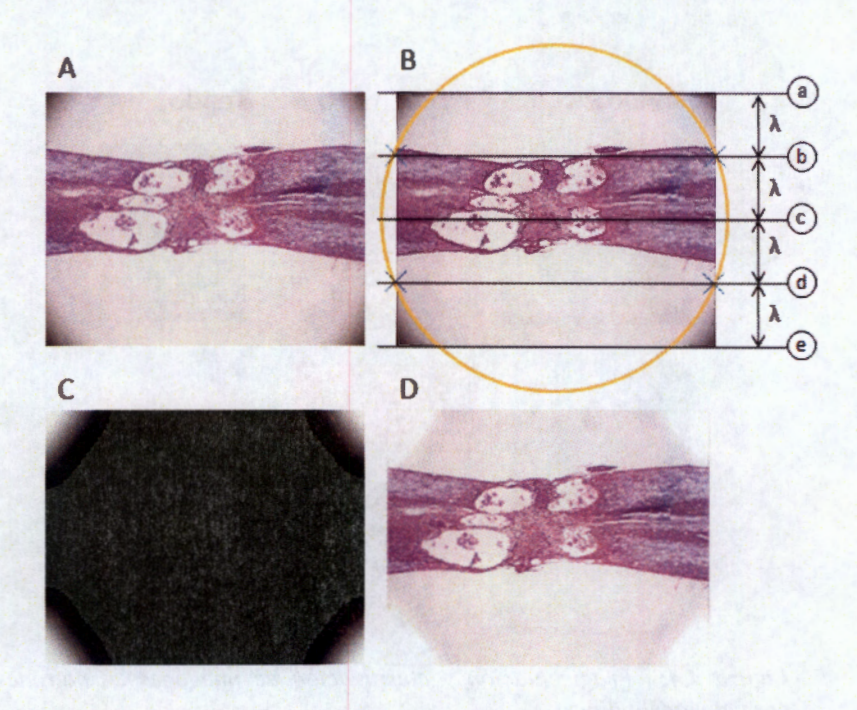

*Figura 4.3: Procedimiento para la supresión de artefactos.* 

#### **4.3.2 . Identificación de variables lingüísticas**

Las características de los colores de las imágenes que fueron obtenidas se pueden aprovechar usando el espacio HSV cuyos principios se describieron anteriormente y se plasman en la figura 2.5 lo que se asemeja a un cono ilustra la distribución de los colores en 3 parámetros Tono, Saturación e Intensidad. La coordenada cónica angular (tono) nos da una idea visiblemente clara de como están distribuidos y separados los colores.

La introducción del modelo HSV para clasificar los elementos de una imagen histológica sugiere seccionar el cono de la figura 2.5 y poner a prueba un pixel de la imagen previamente trasladada a HSV con el fin de tomar una decisión sobre en que elemento debe estar clasificado el pixel. Esto parece ser una tarea sencilla pero si buscamos cuales serian los limites que seccionaría al cono no resulta tan simple. Por ejemplo, el polímero que es de color café o marrón esta en el tono del rojo pero con mucha saturación y mediana intensidad. Por otra parte, el tejido teñido tanto por HE como por LFB están delimitados por cían y rojo pasando por azul y tal vez un poco de rojo y por último el fondo y el quiste que está en colores muy claros estaría descrito por baja saturación, mediana a alta intensidad y cualquier tono.

La descripción del seccionamiento del cono que se ha mencionado resulta ser convenientemente difuso. Usar palabras como mucho, mediano y poco es hablar de variables lingüísticas de tal manera que el seccionamiento de este cono aplicable a nuestro problema puede ser solucionado con lógica difusa.

Para realizar el modelo difuso las características de las mismas imágenes se usan para decidir que es mucho mediano y poco. Se realizó un modelo difuso derivado de histogramas bidimensionales que se obtuvieron de los fragmentos de las imágenes histológicas como se describe en la siguiente sección.

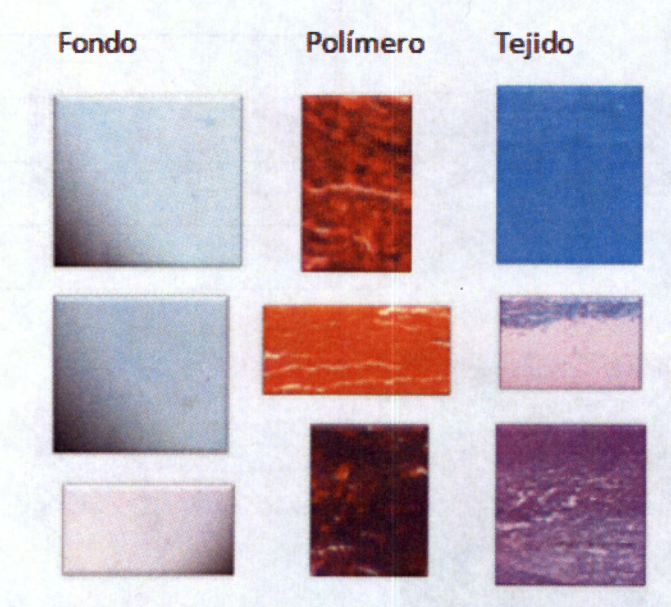

*Figura 4.4: Fragmentación y clasificación de imágenes en patrones para el modelo difuso.* 

## **4.3.3 . Particionamiento y Fusificación**

En la figura 4.4 se muestra una colección de fragmentos de imágenes que fueron obtenidas de imágenes histológicas donde se ha considerado que predomine el tejido, el polímero o el fondo-quiste según su caso. Estos fragmentos no necesariamente son del mismo tamaño y forma. Con estas imágenes se formaron 3 conjuntos:

- Conjunto F formado por 97 fragmentos donde predomina el Fondo o quiste
- Conjunto T formado por 97 fragmentos donde predomina el Tejido
- Conjunto P formado por 97 fragmentos donde predomina el Polímero

cada subimagen de cada conjunto fue trasladada al espacio HSV

$$
I = I_{hsv}(x, y, z) = f(I_{rgb})
$$

donde:  $I_{rgb}$  es la subimagen digital de  $N \times M$  en RGB

 $x=0,1,2,...,N-1$  $y=0,1,2,...,M-1$  $z=h$ ,  $s, v$  $f(x)$  es la función que traslada un espacio RGB a HSV

para calcular los histogramas bidimensionales se requirió de la siguiente expresión

$$
h_{AB}(I) = \sum_{i=0}^{n-1} \sum_{j=0}^{m-1} H_0(I(i,j,A), I(i,j,B)) + 1
$$

donde:

 $H_0$  es una matriz inicial en ceros de  $L \times L$ 

 $L = 0, 1, 2, \ldots 255$ 

 $I$  es la imagen de  $N \times M$  en el espacio HSV y

AB pueden tomar las combinaciones HS, SV o HV

para cada conjunto se formaron 3 matrices que son la suma correspondiente de los histogramas bidimensionales hs, sv y hv de cada subimagen

$$
H_{HS} = \sum_{i=1}^{n} h_{HS}(I_{hsv})
$$
 4.3

$$
H_{SV} = \sum_{i=1}^{n} h_{SV}(I_{hsv})
$$
 4.4

$$
H_{H\nu} = \sum_{i=1}^{n} h_{H\nu} (I_{h\nu})
$$
 4.5

donde:  $n=1, 2, 3, ... 97$ 

posteriormente las 9 matrices (3 de cada conjunto) se someten a una atenuación no lineal con máximo igual a 1 mediante la siguiente expresión

$$
N(x) = \frac{\log(x)}{max(\log(x))}
$$
 4.6

El código del programa escrito en matlab que obtiene las funciones de membresía para el particionamiento de los tres grupos se muestra en el apéndice D.

En la figura 4.5 se muestran las 9 matrices resultantes y la suma de ellas (O, H y L). **M, N**  y O son las funciones de membresía para fondo-quiste, tejido y polímero respectivamente y P muestra el modelo difuso completo donde la partición de color rojo corresponde al polímero, la azul corresponde al fondo y la verde al tejido.

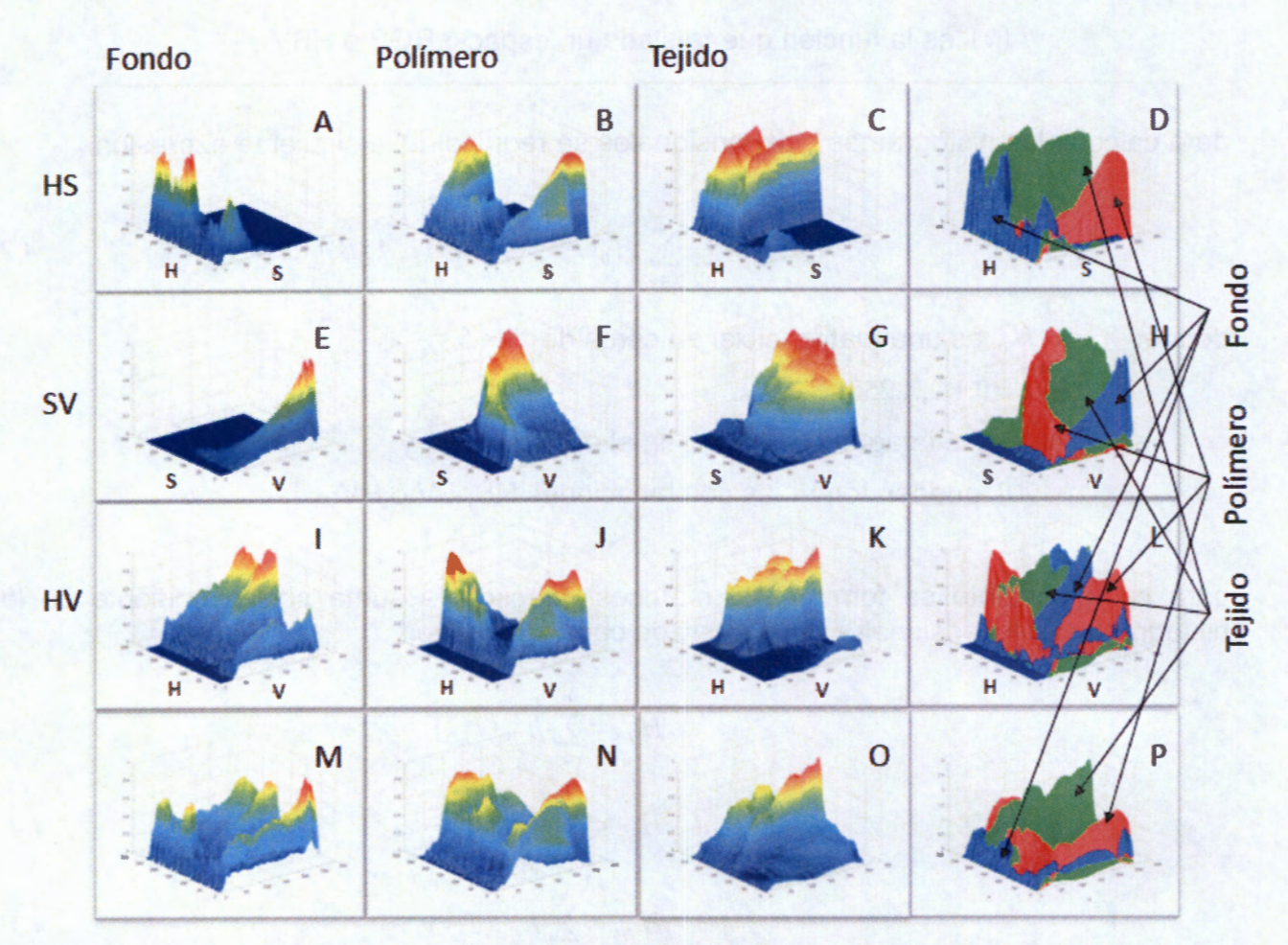

*Figura 4.5: Gráficas de las matrices de histogramas y sus combinaciones. A, B,* C, *E,* F. G, *!, J y K son histogramas bidimensionales; M, N y O son la suma de sus correspondientes y son las funciones de membresía de las particiones fondo, polímero y tejido respectivamente; D, H y L son las particiones según HS, SVy HV respectivamente; Pes el modelo difuso de 3 particiones formada por la superposición de D, H y L.* 

## **4.3.4** . **Defusificación**

La defusificacion se realizó con la función valor máximo, para cada imagen histológica crea tres planos binarios uno por cada partición del modelo difuso. En otras palabras la segmentación separa el polímero, el tejido y el Fondo-quiste en tres planos binarios distintos y debe cumplir que para un par ordenado  $(x_0, y_0)$  la suma de los tres planos debe ser siempre 1, es decir, en un punto  $(x_0, y_0)$  un plano y solo un plano debe tener valor 1 los demás valor O. En la figura 4.6 se ilustra el desempeño del segmentador difuso, D, E y F son imágenes binarias que contienen la información de la segmentación de la imagen original A; B es una composición en color falso de las imágenes binarias, y C es la suma

de las imágenes binarias. El código del programa escrito en matlab que usa el modelo difuso y la función max para realizar la clasificación se muestra en el apéndice E.

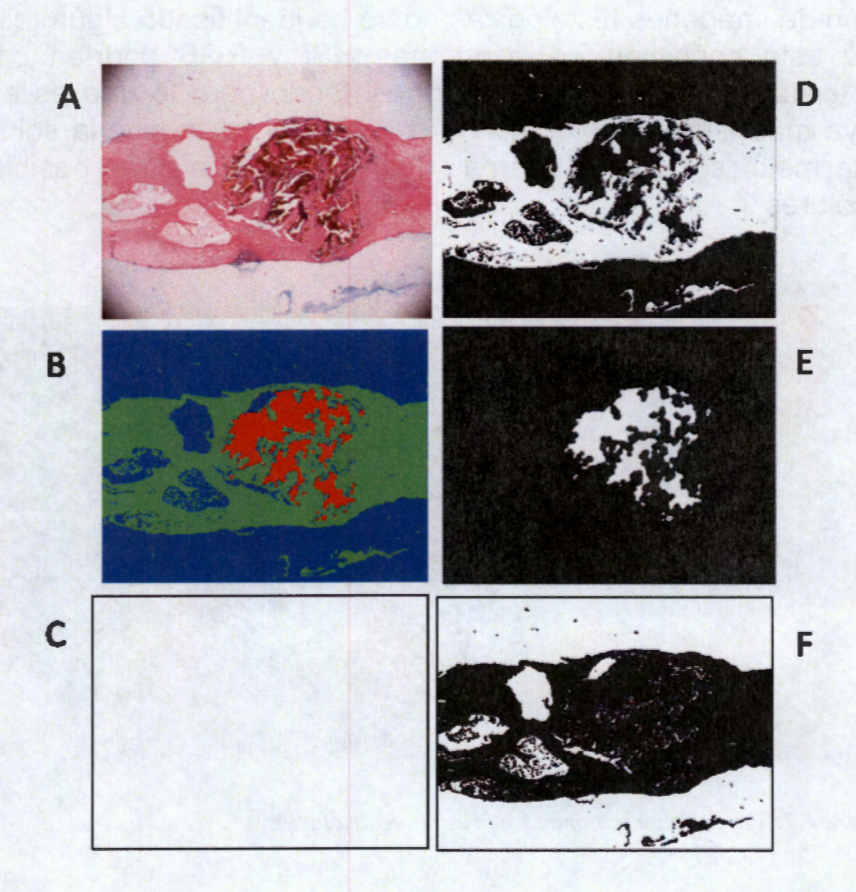

*Figura 4.6: Segmentación por defusificación de de una imagen histológica.* 

#### **4.3.5 . Análisis en otros espacios de color.**

En secciones anteriores se ha descrito como autoentrenar un modelo difuso usando el espacio de color HSV. La metodología empleada puede ser utilizada con otros modelos como por ejemplo HSI y RGB.

En la figura 4.7 se muestra una comparación de la defusificacion de una imagen con diferentes esquemas de entrenamiento usando los espacios HSV, HSI y RGB. La imagen A es una imagen con un amplio rango de colores la cual es sometida a la prueba. En las imágenes de la columna B, C y D se muestran los resultados al defusificar A con un entrenamientos bajo HSV, HSI y RGB respectivamente. Las imágenes inferiores corresponden a la misma imagen A pero se han marcado los bordes de canny de su correspondiente superior. Como resultados se encuentra que en RGB lo que resalta es que pueden existir errores de clasificación en un tejido con tendencia a magenta y catalogarla como fondo-quiste y por otro lado una coloración amarilla o verde puede ser catalogado como polímero o fondo-quiste. En HSI el color cian y parte del amarillo están catalogados como fondo-quiste y una pequeña porción de verde como polímero. Por

ultimo bajo el esquema HSV es practico y prudente decir que todos los colores excepto rojo y blanco son tejido, se asume entonces que el rojo es polímero y el blanco corresponde al fondo-quiste.

En la colección de imágenes histológicas no se ha identificado algún tejido de color cian o amarillo, bajo esta condición los esquemas HSI y RGB podrían catalogar de forma adecuada al tejido, algo similar ocurre con el fondo pero lo que es evidente es que el polímero no va más allá de los dominios del rojo por tal motivo la solución del esquema HSV ofrece la mejor solución y además deja la opción a otras posibles tinciones en el resto de los colores.

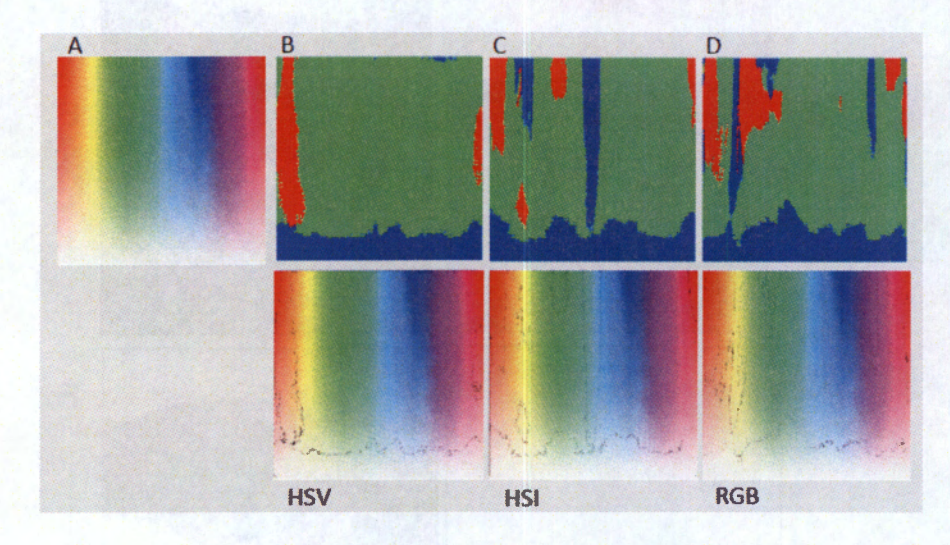

*Figura 4. 7: Procedimiento para la supresión de artefactos.* 

# **4.4** . Análisis del modelo difuso como resultado de una partición mediante histogramas bidimensionales.

El modelo de segmentación con lógica difusa es el resultado del aprendizaje en función de la conformación de los colores de los componentes y se emplearon los mismos patrones para trazar las funciones de membresía en este modelo.

En la sección anterior se mencionó que para el fondo de una imagen histológica la saturación debe ser poca, la intensidad debe ser de mediana a alta y el tono puede tomar cualquier valor. El planteamiento lingüístico original parece comprobarse ya que se ve en la figura 4.5A que la saturación permanece en niveles bajos y el tono ocurre en todos los valores, de la misma forma se observa en la imagen 4.5E que la saturación sigue siendo baja y la intensidad es de mediana a alta.

En el caso del polímero comprobamos que el color café o marrón del polímero es efectivamente una forma saturada del rojo si vemos la figura 4.5B el tono se encuentra en los más bajos y los más altos, la figura 4.8 ayuda a comprender este fenómeno y es precisamente porque el rojo esta al principio y al final de este valor (Hue) dicho de otra forma cuando H toma el valor de cero refiere a un color rojo y cuando H toma el valor 255 también refiere a un color rojo y es por ello que la figura 4.58 toma este aspecto, por otro lado, esta figura también muestra que la máxima ocurrencia de polímero en la coordenada de saturación esta entre 200 y 255 aproximadamente y con esto comprobamos que el café es un rojo saturado.

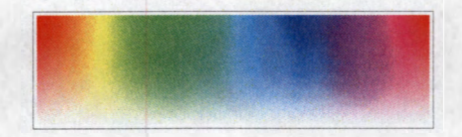

*Figura 4.8: Modelo plano del espacio HSV.* 

## **4.4.1 . Características del Polímero en las Imágenes Histológicas.**

En el conjunto de imágenes de la figura 4.2 muestran histologías tanto de médulas que se sometieron a algún tratamiento como de aquellas a las que solo se les practicó la lesión. La presencia de polímero en las imágenes se manifiesta de diferentes maneras. Por ejemplo, en la misma figura las imágenes 8, D y H el polímero parece estar integrado en el tejido y en algunos casos llega a confundirse con este, en otras situaciones el polímero se presenta de una forma más sólida como en las imágenes A y G y en otros casos aparentemente el polímero fue desprendido total o parcialmente de su sitio en el momento del corte con la cuchilla como en la figura A y F.

La percepción humana puede estimar el área correspondiente al polímero aún cuando el polímero haya sufrido un desprendimiento parcial. Con el uso de operadores morfológicos de procesamiento de imágenes se puede reconstruir y estimar el área polimérica cuando el desprendimiento es parcial. Para hallar una solución general primero se asume que en los casos descritos el procedimiento de corte y digitalización para cada imagen es el mismo, por tanto se trata de diferentes grados de desprendimiento, de tal manera que la imagen binaria que contiene al polímero será tratada por igual en todo su contenido en cada imagen histológica.

La operación morfológica cierre (capítulo anterior) tienen por ventaja eliminación de pequeños agujeros, unión de partes separadas por zonas estrechas y que mantiene el tamaño del objeto. Por su parte se estableció que el operador cierre esta compuesto de una dilatación seguido de una erosión y la interacción de estos es precisamente para que el tamaño del objeto prevalezca. Bajo el mismo principio se usan estos operadores dilatación y erosión para reconstruir el área del polímero que haya sido desprendido.

El papel de la dilatación es rellenar pequeños huecos y unir zonas separadas por una corta distancia pero las áreas poliméricas a veces no son lo suficientemente pequeñas para ser rellenadas por una dilatación. Una posible solución a esto es hacer un elemento estructurante de dilatación relativamente grande capaz de cubrir todas las áreas poliméricas de todas las imágenes, pero esto traería algunas consecuencias. Por ejemplo, en la imagen F se alcanza a apreciar que el polímero fue desprendido y algunos fragmentos fueron depositados en la periferia, un elemento estructurante relativamente grande uniría esos fragmentos al área polimerica candidata creando así una área polimérica sobrereconstruida. En lugar de ello se considera un elemento estructurante pequeño pero suficiente para enlazar perímetros o fragmentos cercanos, una vez cerrado un perímetro se rellena el contenido creando así una zona sólida posteriormente se realiza

una erosión para eliminar los excedentes en la periferia de la zona sólida.

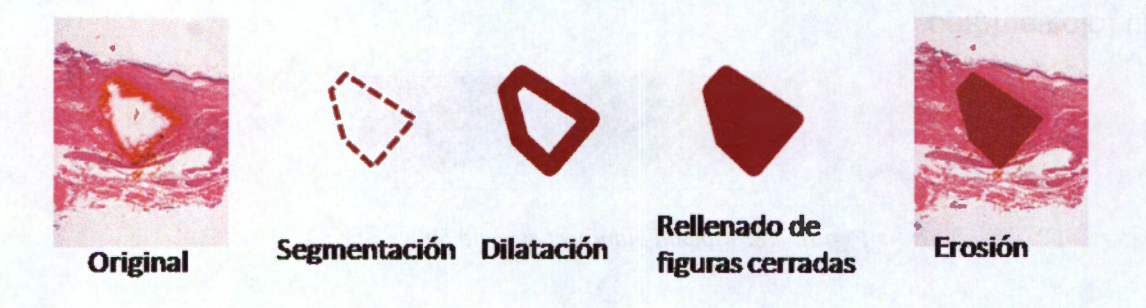

*Figura* **4.9:** *Esquema de reconstrucción de área polimérica ..* 

En la figura 4.9 se ilustra este procedimiento. Este método de reconstrucción satisface desde el punto de vista del plano del polímero segmentado pero hay otros hechos que también deben ser considerados. El desprendimiento del polímero provocado por el procedimiento de preparación de cortes retira parte del polímero dejando un espacio que se considerará en el plano de segmentación de fondo-quiste (figura 4.2 A y F) si esto no fuera así se estaría tratando con el único plano restante, es decir, tejido en tales casos si en el plano del polímero la reconstrucción revela que en cierto punto  $(x_0, y_0)$  debe existir polímero y si en el plano del tejido sobre el mismo punto existe tejido, la prioridad es de este último sobre polímero. De esta forma se tiene la siguiente expresión:

$$
P_r(x, y) = \begin{cases} 1 & \text{si } P_{rm}(x, y) = 1 \ y & \text{if } T(x, y) = 0 \\ 0 & \text{en otros casos} \end{cases}
$$
 4.7

donde  $p_{rm}(x, y)$  es el plano de segmentación del polímero después de la reconstrucción morfológica, *T(x,* y) es el plano del tejido y *p,(x ,* y) es el plano de reconstrucción total del área del polímero.

Por su parte el plano del fondo-quiste  $F(x, y)$  también debe tener ajustes para que siga cumpliendo que la suma de los tres planos en un punto  $(x_0, y_0)$  sea igual a 1 y el plano de tejido conserva su estado desde la segmentación del modelo difuso

$$
F(x, y) = \begin{cases} 0 & \text{si } P_r(x, y) = 1 & \text{of } T(x, y) = 1 \\ 1 & \text{en otros casos} \end{cases}
$$
4.8

## **4.4.2** . **Criterios de Discriminación Entre Fondo y Quiste.**

Anteriormente se mencionó que los quistes formados en el esquema de integración o destrucción del tejido tienen la misma tonalidad que el fondo. Por ello, el algoritmo de segmentación agrupó estos dos en una sola etiqueta y en realidad el algoritmo de lógica difusa separó tres componentes: Tejido, Polímero y Fondo-Quiste, sin embargo, los quistes tienen un papel muy importante en la integración o destrucción del tejido debido a

que dentro del quiste no puede tener lugar una mielinización o simplemente no hay alguna estructura dentro del quiste que propague la conducción entre las fibras nerviosas, de tal manera que es importante hacer una segunda segmentación basada en forma y no en color que descomponga los componentes Fondo-Quiste en Fondo y Quiste como dos entidades diferentes. Entonces el número de componentes buscados son 4: Tejido, Polímero, Quiste y Fondo, aunque este último no necesita formar parte de los análisis estadísticos.

Generalmente en las imágenes obtenidas los quistes se presentan como huecos, y podríamos pensar que para encontrarlos y segmentarlos con procesamiento de imágenes sea suficiente hallar las figuras cerradas inmersas en el área de tejido. Esto podría funcionar en algunos casos pero los quistes no siempre cumplen este requisito y agregado a esto puede haber elementos con esta característica que no son quistes. Por ejemplo, la figura 4.2F sugiere que hay cuatro huecos principales. En uno de ellos tuvo lugar el polímero y los demás son quistes que se formaron al rededor de éste. En el quiste del lado izquierdo lo que se aprecia es que las paredes no están claramente definidas. A pesar de eso, la percepción humana especializada podría trazar y estimar la magnitud del área de ese quiste. Ahora veamos la figura 4.2C, donde se encuentra un quiste en el centro y en la parte inferior izquierda del tejido se observa una hebra con mínima información de tejido pero entre la hebra y el tejido se esta formando un hueco que la percepción humana descartaría como un quiste.

Ambos casos son frecuentes en las imágenes histológicas obtenidas. Considerar esas situaciones llevó a un algoritmo de segmentación en el que se aproxima un eje longitudinal en el centro de la médula, algo similar a un centroide que representa al eje de la médula. Dicho eje proviene de un polinomio de orden 2 alrededor del cual se estrecha una zona que limita el área de quiste permitida. Se usa un polinomio de orden 2 con la consideración de que el eje longitudinal de la médula es una línea que puede tener un grado de curvatura parabólico, en otras palabras, el eje que pasa por el centro de la médula en la imagen no siempre es una recta pero tampoco tiene puntos de inflexión.

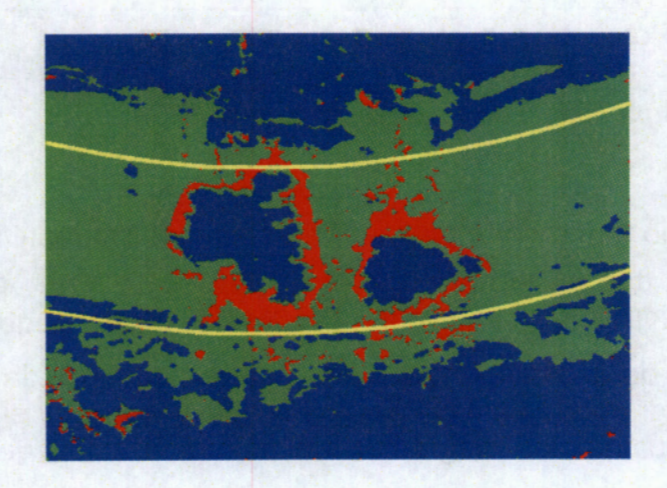

*Figura 4.10: Limites de discriminación entre Fondo y Quiste.* 

En la figura 4.10 se muestran las líneas estimadas sobre una histología. El conjunto de datos  $v_i$  que estiman el polinomio son los valores esperados del conjunto parcial de pixeles respecto del eje *y* de la imagen segmentada S,

$$
v_i = E\{S(i, y)\}
$$

4.9

en tales condiciones las imágenes histológicas deben cumplir con que la médula debe estar atravesada de forma horizontal en la imagen.

## **4.5 . Organización de la información**

Para organizar y analizar los datos la ejecución del programa calcula y guarda la siguiente información:

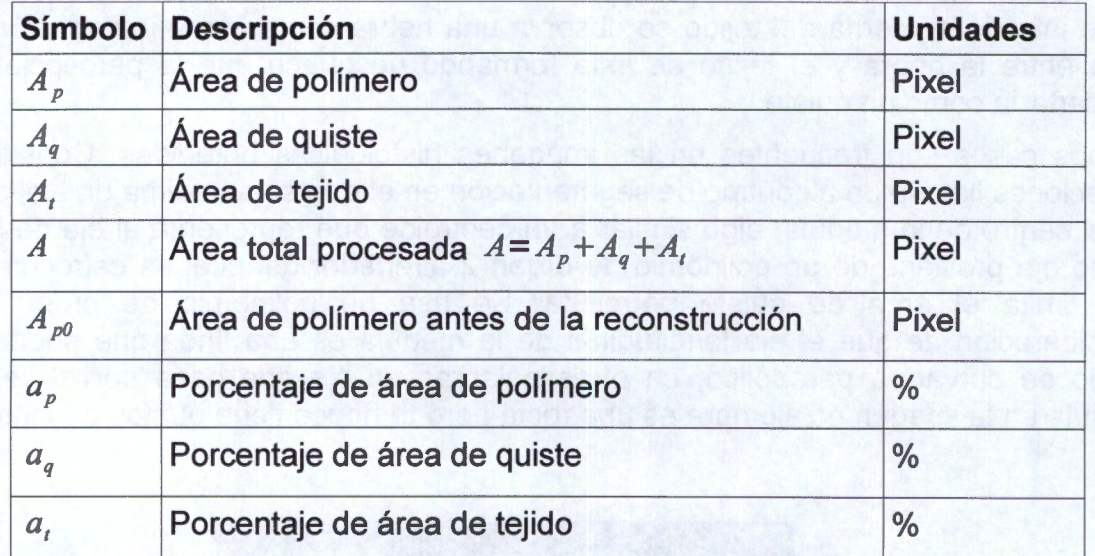

*Tabla 4.1: Medidas proporcionadas pór el programa.* 

El fondo como tal, no forma parte de las estadísticas de los resultados pero se asume que  $A_f = A_{imagen} - A$  o lo que es lo mismo  $A_f = A_{imagen} - (A_p + A_q + A_i)$  donde  $A_f$  es el área del fondo y *Aimagen=5l2X640* es la resolución espacial de las imágenes segmentadas.

Con la información de la tabla 4.1 de cada imagen no excluida se realizo una base de datos relacional programada en Java 5, MySQL (Apéndice F) y el framework Hibernate en la figura 4.11 se ilustran los diagramas de la organización de la información en tres entidades básicas.

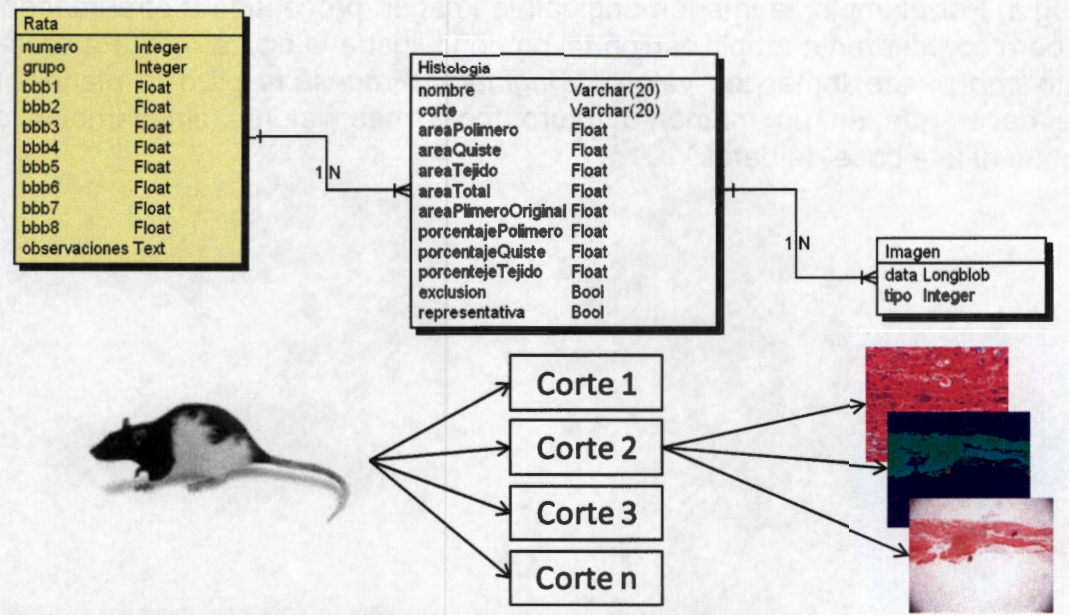

**Figura 4.11:** *Organización de la información en la base de datos.* 

## **4.5.1** . **Entidad Rata**

La entidad Rata tiene los siguientes atributos y características:

Atributo numero es con el cual se identifica a la rata y debe ser único.

El atributo grupo puede ser Ppy, Ppy/I Ppy-PEG o Control según el grupo experimental al que la rata pertenezca.

Los atributos de *bbb1* a *bbb8* son las 8 evaluaciones de cada semana de recuperación.

## **4.5.2** . **Entidad Histología**

En la entidad Histología el atributo nombre esta asociado a la técnica de tinción a la que se haya sometido. (Escríbase entidad Histología sin acento porque el servidor de la base de datos de MySQL y la clase de Java no permiten agregar caracteres acentuados).

El atributo corte esta asociado al número de muestra de la médula.

El atributo exclusion debe ser marcado como 1 cuando la imagen deba ser excluida sin tener que eliminarla de la base de datos y O en caso contrario.

El atributo representativa se explica en resultados.

Por último en esta entidad se introdujeron los campos de la tabla 4.1.

#### **4.5.3** . **Entidad Imagen**

Aunque la entidad Histología puede hacer referencia a la imagen digitalizada la necesidad de introducir la entidad Imagen es para relacionar más de una imagen a un corte o

histología. Por ejemplo, la imagen original, la imagen procesada u otra imagen del mismo corte pero con diferente amplificación tal como lo ilustra la figura 4.11. Para este trabajo el atributo tipo puede tomar los valores Original y Procesada pero la planeación de esto puede hacer que en un momento futuro tome más valores sin cambios drásticos al programa ni a la base de datos.

these no you goes on was allebian sound of our least

# **5. RESULTADOS**

En la tabla 5.1 se muestra una relación del total de las imágenes procesadas y el tiempo de procesamiento de cada grupo de tinción. Esto se realizó en un equipo Pentium 4 con 1 GB de memoria RAM bajo Windows Xp en Matlab 6.5.

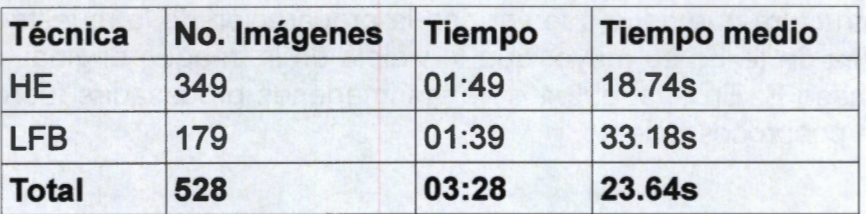

*Tabla 5.1: Relación del total de imágenes y el tiempo de procesamiento.* 

## 5.1 . Exclusión de Imágenes

La decisión de excluir una imagen ocurre en dos etapas: la etapa de preprocesado y la etapa de posprocesado. En la etapa de preprocesado son excluidas las imágenes que presentan la médula espinal colocada en forma vertical o que estén en una amplificación distinta de 2.5x. Otro motivo de exclusión es que en la imagen presente alteraciones morfológicas notables que pueden ser provocadas por rompimiento de médula, doblamiento de la muestra, presencia de agentes externos, etc. La exclusión en el posprocesado depende de la segmentación del algoritmo cuando el área segmentada de cualquier partición sea notablemente mayor que el área perceptible en la imagen original.

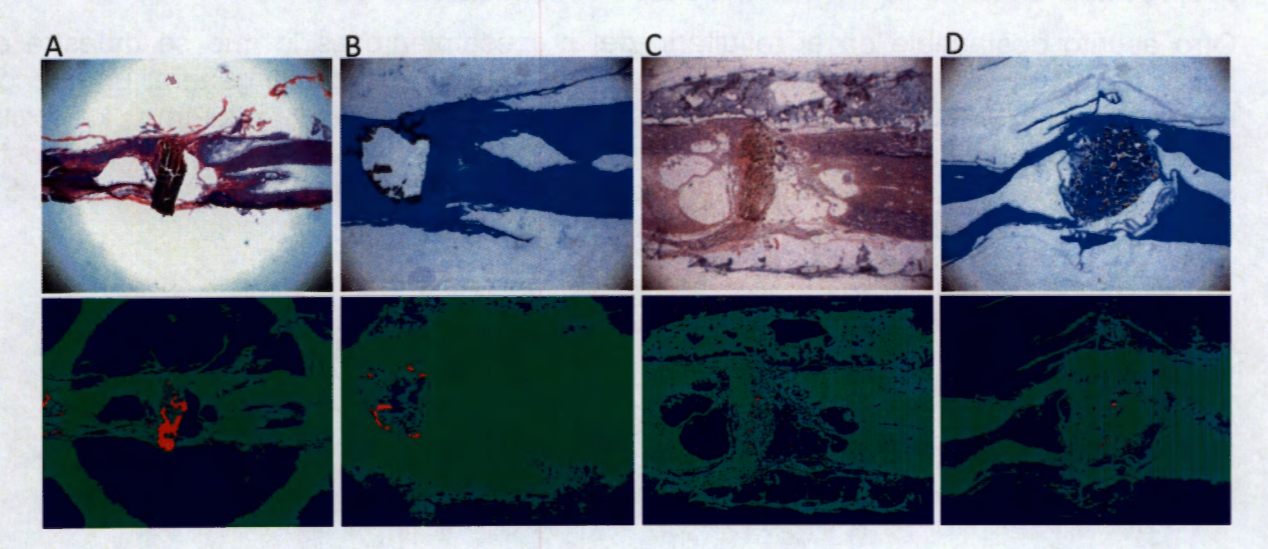

*Figura 5.1: Imágenes excluidas del experimento y su segmentación.* 

En la figura 5.1 se ilustran 4 casos que se excluyeron del experimento. El caso A fue excluido en posprocesado debido a que el algoritmo no fue capaz de resolver el artefacto de la iluminación introducido por el digitalizador por lo que una solución para esta imagen sería repetir la digitalización con una iluminación menos contrastada.

En el caso B el fondo de la imagen tiene cierto grado de tonalidad azul y el programa lo clasifica erroneamente como tejido, mientras que la imagen del caso C pudo haber sido excluida en preprocesado ya que tiene en la parte superior de la médula un agente externo a la estructura que tiene que ver con la preparación de la muestra y por último en el caso D el área de tejido es mayor que lo visible en la imagen original, algo similar a lo ocurrido en el caso B. En total el 9.4% de las imágenes procesadas fueron excluidas del experimento en posprocesamiento.

## **5.2 . Análisis Morfológico.**

En la figura 5.2 se muestra el resultado de 5 imágenes procesadas. La columna A muestra las imágenes digitales originales, la columna B muestra la segmentación resuelta por el modelo difuso y la columna C muestra el resultado de la reconstrucción del área de polímero y traza las líneas que delimitan el elemento Quiste del Fondo-Quiste.

Como análisis del resultado de la reconstrucción del área del polímero se entiende que el algoritmo no debe reducir (en gran medida) al área de Tejido, en otras palabras, si el área del polímero ha de aumentar entonces el área de Fondo-Quiste debe ser reducido, aunque bajo ciertas condiciones el Tejido también puede ser erosionado pero en menor medida. Esto es lo que se muestra en la figura 5.2-3C en donde existe una zona en la que se formó un polímero sólido y otra zona en la que a pesar de que está en medio de paredes poliméricas no se solidifico gracias a la presencia de tejido entre dichas paredes; sin embargo, en 38 se aprecia cierta cantidad de tejido que el programa consideró como despreciable omitiéndolo y no permitiendo que aparezca en 3C.

Otro asunto destacable en el resultado del procesamiento es lo que se muestra en la figura 5.2-4C en donde se responsabiliza a una hebra de tejido de generar un hueco que no es quiste y las características de la delimitación del algoritmo lo excluyen acertadamente de esta área. Sin embargo, generalizar la delimitación tiene un costo ya que en ocasiones aumenta o disminuye la información tal como se ve en la imagen 5C de la misma figura en donde se aprecia una pérdida en la información.

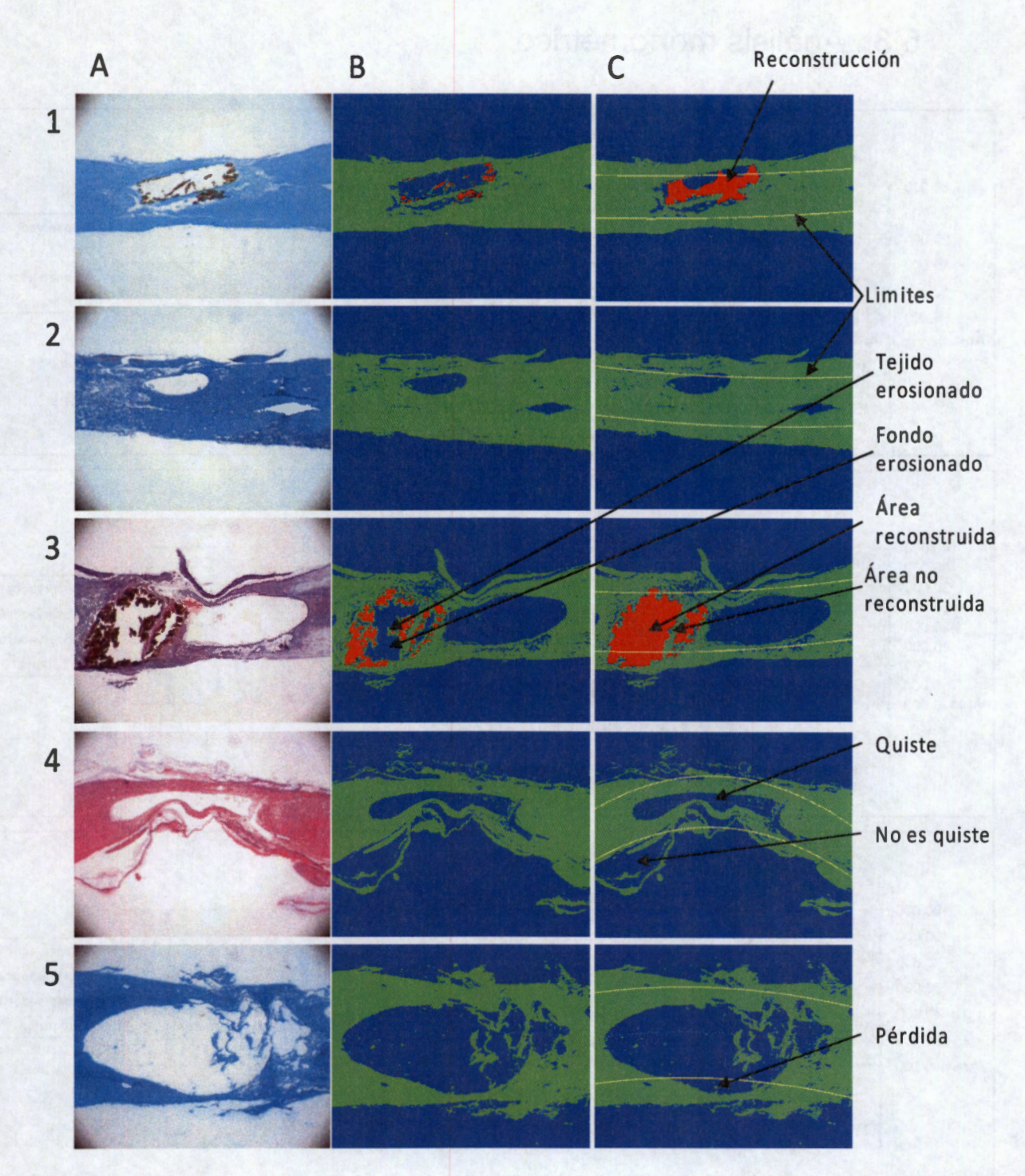

*Figura 5.2: Resultado de procesar 5 diferentes imágenes con el algoritmo de lógica difusa. Columna A: Imágenes originales; Columna B: Imágenes segmentadas con el modelo difuso; Columna C: Imágenes con reconstrucción del área polimérica.* 

# 5.3 . Análisis morfométrico.

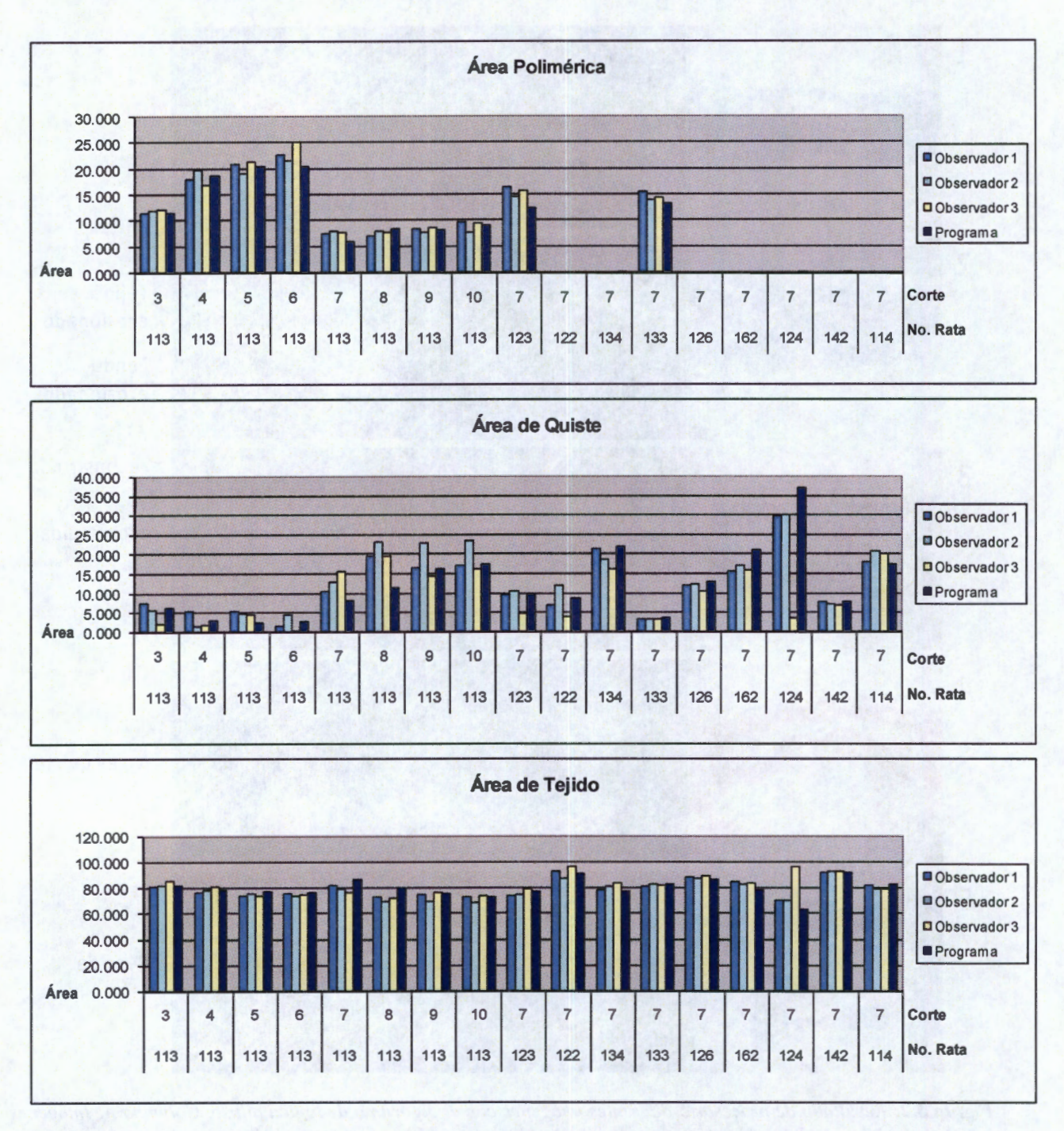

*Figura 5.3: Comparaciones de mediciones de 3 observadores y las realizadas por el programa.* 

El digitalizador Leica del microscopio óptico ofrece un programa útil para medir distancias, radios, áreas, etc. Con el fin de comparar el resultado del programa se pidió a 3 observadores medir el área de Tejido, el área de Quiste y el área de Polímero de 17 imágenes. Ocho de las cuales correspondían a cortes que pertenecen a una sola rata y nueve pertenecían al corte número 7 de diferentes ratas. Esto se hizo así para tratar de cubrir cantidad en ratas y en cortes.

En la figura 5.3 se grafican los resultados de 3 observadores y la medición dada por el programa. En la figura 5.4 se despliega la dispersión del promedio de las mediciones de los tres observadores contra las mediciones del programa. El coeficiente de correlación encontrado para este conjunto de datos fue de 0.992 con una pendiente m = 0.996.

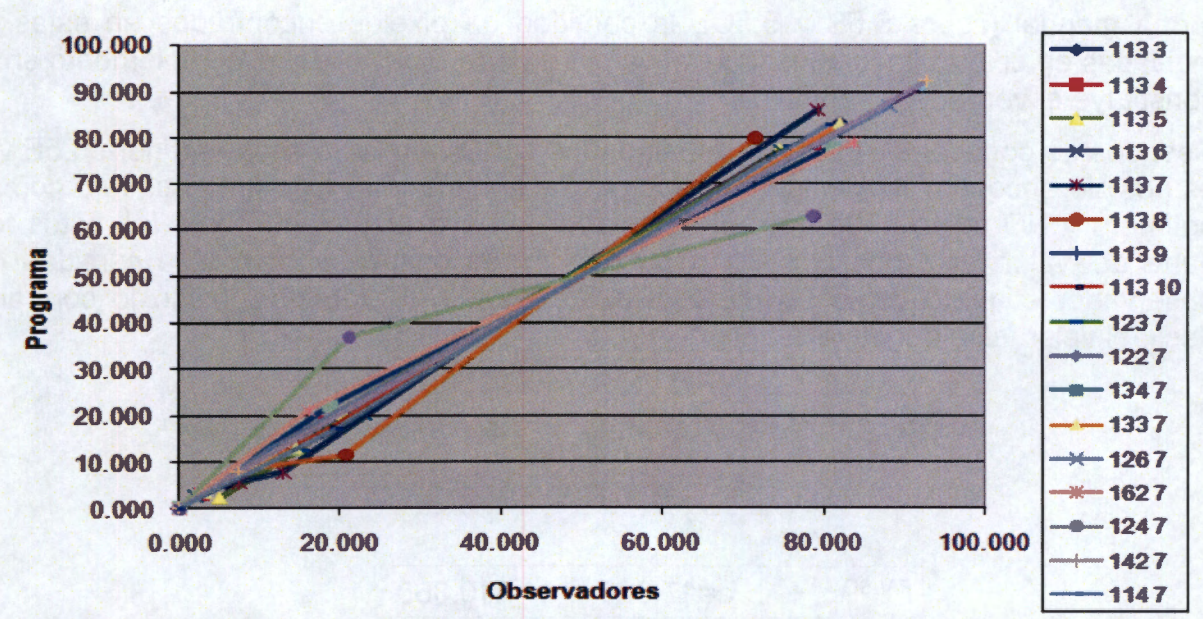

*Figura 5.4: Dispersión de los promedios de las medidas de los observadores y el resultado del algoritmo.* 

## **5.3.1 . Precisión de Diagnostico**

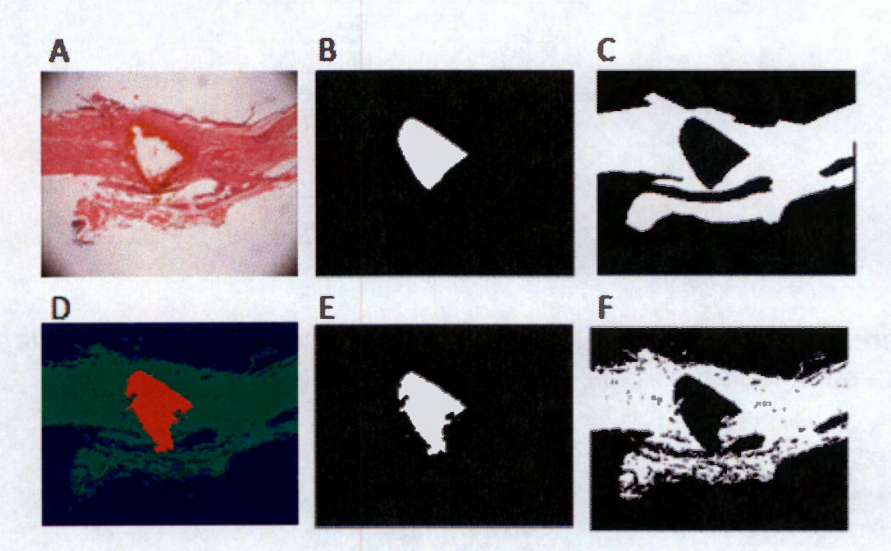

*Figura 5.5: Comparación de mediciones observador-algoritmo.* 

La precisión cuantitativa con la cual un pixel es clasificado en uno de los elementos se ha obtenido mediante la sensibilidad y especificidad entre lo que un observador y el algoritmo han determinado. Esta técnica es muy usada en estudios de respuestas a tratamientos en pacientes enfermos o en pruebas de laboratorio y describe una precisión cuantitativa a un diagnostico. En nuestro problema encontramos que es útil para diagnósticos precisos del algoritmo.

En la figura 5.5A se muestra una imagen histológica que fue procesada tanto por un observador como por el algoritmo. El observador delimitó el área de polímero y tejido de forma manual (figura 5.58 y 5.5C), la cantidad de pixeles encontrados en estas zonas indicadas en color blanco constituye el valor verdadero positivo y el complemento en negro constituye el verdadero negativo.

Después de conocer el resultado del algoritmo sobre la misma imagen (figura 5.5E y 5.5F) es posible encontrar la cantidad de polímero y tejido que el algoritmo etiquetó como NO polímero y NO tejido dado que el observador lo haya etiquetado como tal, estos forman parte del valor falso positivo. Del mismo modo es posible encontrar la cantidad que el observador etiquetó como polímero y tejido cuando el algoritmo indicó lo contrario, es decir, el valor falso negativo.

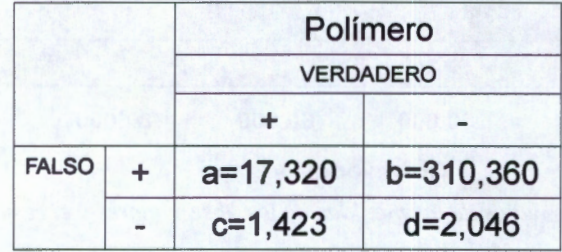

*Tabla 5.2:* Tabla de diagnostico del polímero.

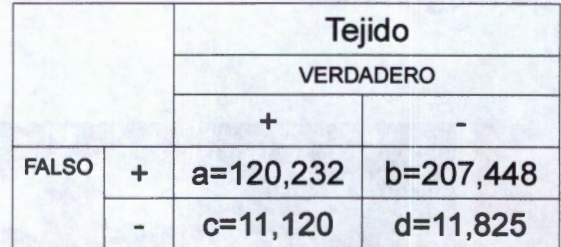

*Tabla 5.3:* Tabla de diagnostico del tejido.

Las cantidades obtenidas son ingresadas a las tablas 5.2 y 5.3, la sensibilidad y la especificidad se calculan con las siguientes expresiones:

 $sensitivityad = \frac{a}{a+c}$ 

*5.1*
$$
especificidad = \frac{d}{b+d}
$$

El resultado es un sensibilidad de 92.4% para polímero y 91 .5 para tejido y por otro lado una especificidad de 0.6% para polímero y 5.3 para el tejido. Esto quiere decir que la probabilidad de que el algoritmo acierte es alta y de fallar es baja. Pero también indica que el observador tiene precisión en sus medidas.

Por parte del tejido la especificidad es significativamente mayor la del polímero, considerando que este sea un valor que indica que la clasificación del tejido tiene mayor probabilidad de ser faso negativo, la causa de esto es debido a que el tejido visible en una imagen no es una textura sólida sino que es una textura en la que se pueden hallar inmersos huecos que por su tamaño no son catalogados como quistes, la diferencia es que un observador considera despreciables estos huecos pero el un programa donde la información mínima es un pixel no es totalmente despreciable. Además resultaría poco remunerable para un observador trazar claramente el perímetro del tejido, por un lado esto le llevaría demasiado tiempo y por otro lado encontramos la similitud de las mediciones de la figura 5.4.

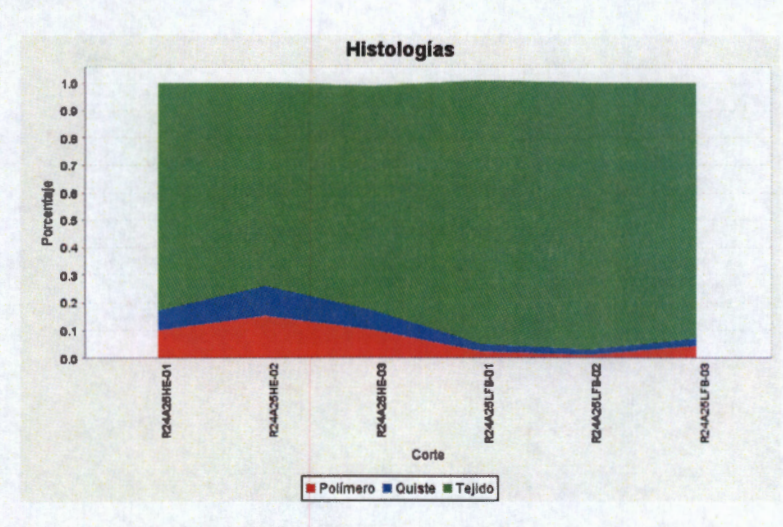

#### **5.3.2 . Análisis Grupal.**

y

*Figura 5.6: Grupo de mediciones de una rata. Comportamiento transversal del polímero y quiste.* 

La base de datos implementada en MySQL y programada en lenguaje Java asocia una llave primaria de entidad Rata a un conjunto de entidades Histologia y este a su vez a un conjunto de entidades *Imagen* (figura 4.11). La flexibilidad de esta organización permitió ver el comportamiento transversal de los quistes y el polímero (en su caso) inmersos en

*5.2* 

una médula como se muestra en la figura 5.6 donde se observan los porcentajes  $a_p$ ,  $a_t$  y *aq* (según la tabla 4.1) del grupo de imágenes de una rata, en este caso rata número 24, que bien puede ser cualquiera de las 169 tratadas. El análisis de estas gráficas revelan en este y en otros casos que el polímero y el quiste no se encuentran uniformes en lo transverso de la médula. Por otro lado, la imagen 5. 7 muestra el comportamiento grupal de la reconstrucción del área polimérica de la misma rata, lo que se observa es la cantidad de polímero  $A_{p0}$  y  $A_p$  (antes y después de la reconstrucción respectivamente). Por último, la figura 5.8 muestra las 8 evaluaciones de manera cronológica de la misma rata.

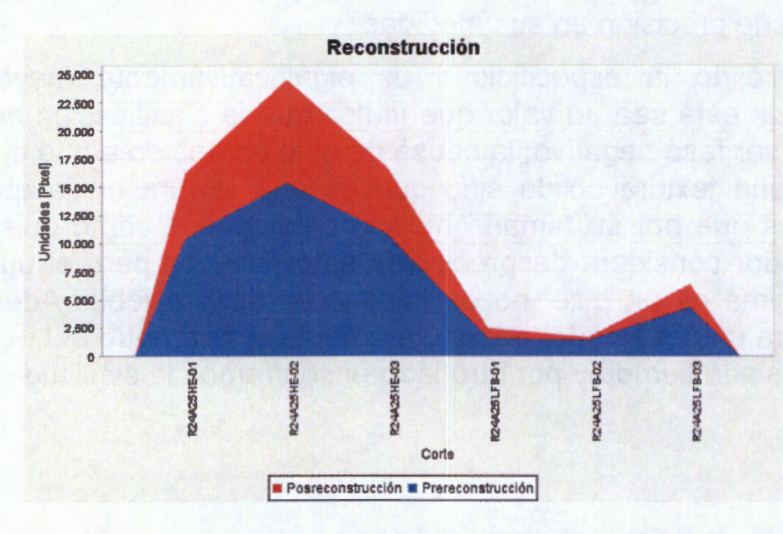

*Figura* **5.** *7: Comparación transversal de la cantidad de polímero antes y después de la reconstrucción.* 

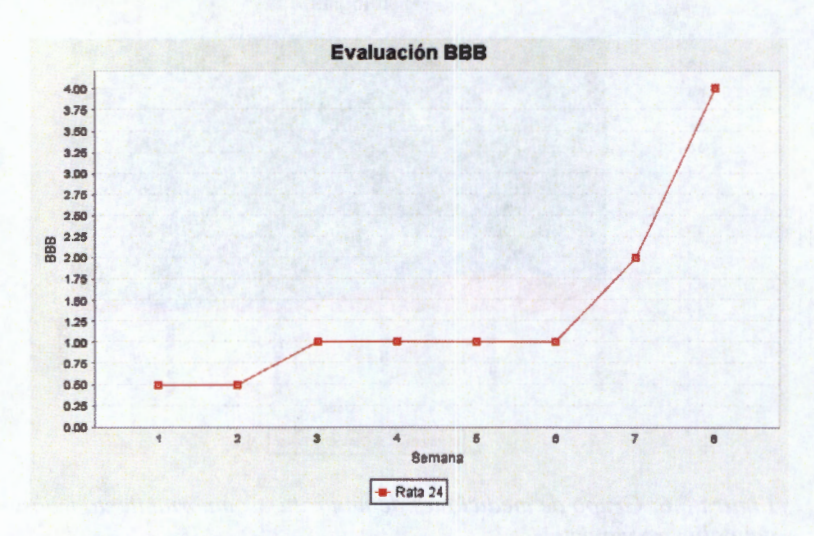

*Figura 5.8: Evaluación BBB de la misma rata de las figuras* 5. *6* y 5. 7.

### **5.3.3 . Análisis Quiste-Polímero**

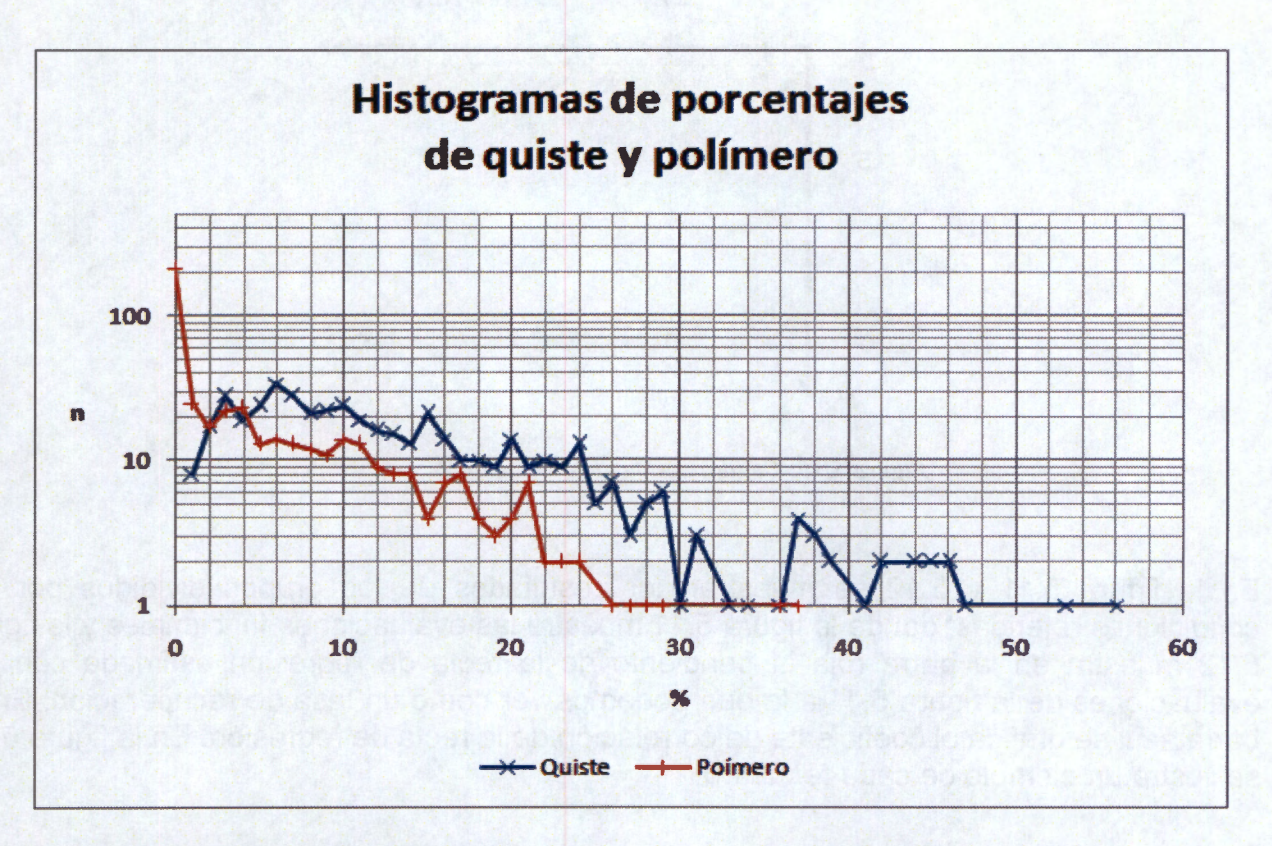

*Figura 5.9: Histograma que representa la ocurrencia de los porcentajes de quiste y polímero* 

La gráfica de la figura 5.9 muestra los histogramas de la ocurrencia de los porcentajes tanto del polímero como del quiste de las imágenes no excluidas. Al igual que en el procesamiento de imágenes los histogramas auxilian en la elección de uno o varios umbrales para separar elementos importantes dentro de un conjunto de datos que cumplan cierto comportamiento. En este caso el polímero y el quiste juegan un papel importante en la integración del tratamiento y la recuperación funcional motriz de la rata ya que dentro del quiste no se propaga ningún potencial y el polímero es un conductor que además actúa como neuroprotector. Por ellos, se umbralizaron los histogramas y se clasificaron las imágenes histológicas de acuerdo a condiciones cuantitativas de áreas de quiste y polímero. Se procedió fijando dos umbrales para polímero y dos umbrales para quiste. Estos umbrales propuestos fueron para quiste 3 y 17% y para polímero 1 y 15% de tal forma que se tienen tres partes de cada cual y sus combinaciones son 9 distintas entonces se tiene algo como lo de la figura 5.10.

Para evitar que los cortes de una sola rata participen en más de una clasificación se introdujo en la entidad Histologia el atributo representativa y con esto se calificó una sola imagen de cada rata para someterse a la umbralización.

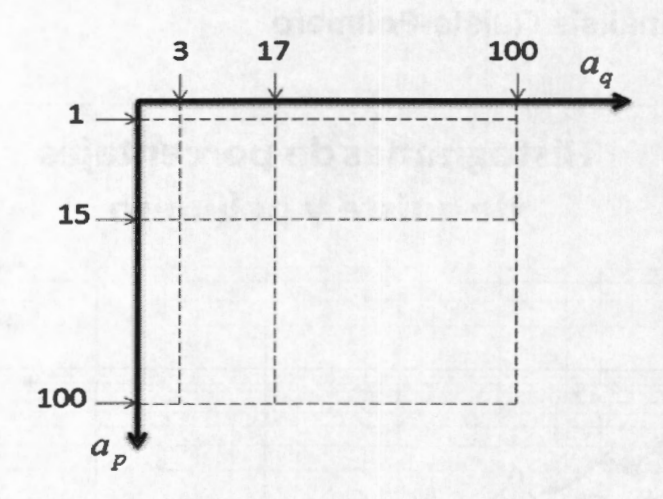

*Figura 5.10: Cuadrantes de umbra/ización* 

En la figura 5.11 y 5.12 se muestran los resultados de los grupos divididos por las condiciones referidas, donde la figura 5.11 muestra las evaluaciones funcionales y la figura 5.12 muestra en la barra roja la pendiente de la recta de regresión estimada con las evaluaciones de la figura 5.11 a la que podemos ver como un tasa de recuperación. En la barra azul se gráfica el coeficiente de correlación de la recta de regresión. En la figura 5.13 se ilustra un ejemplo de cada recuadro.

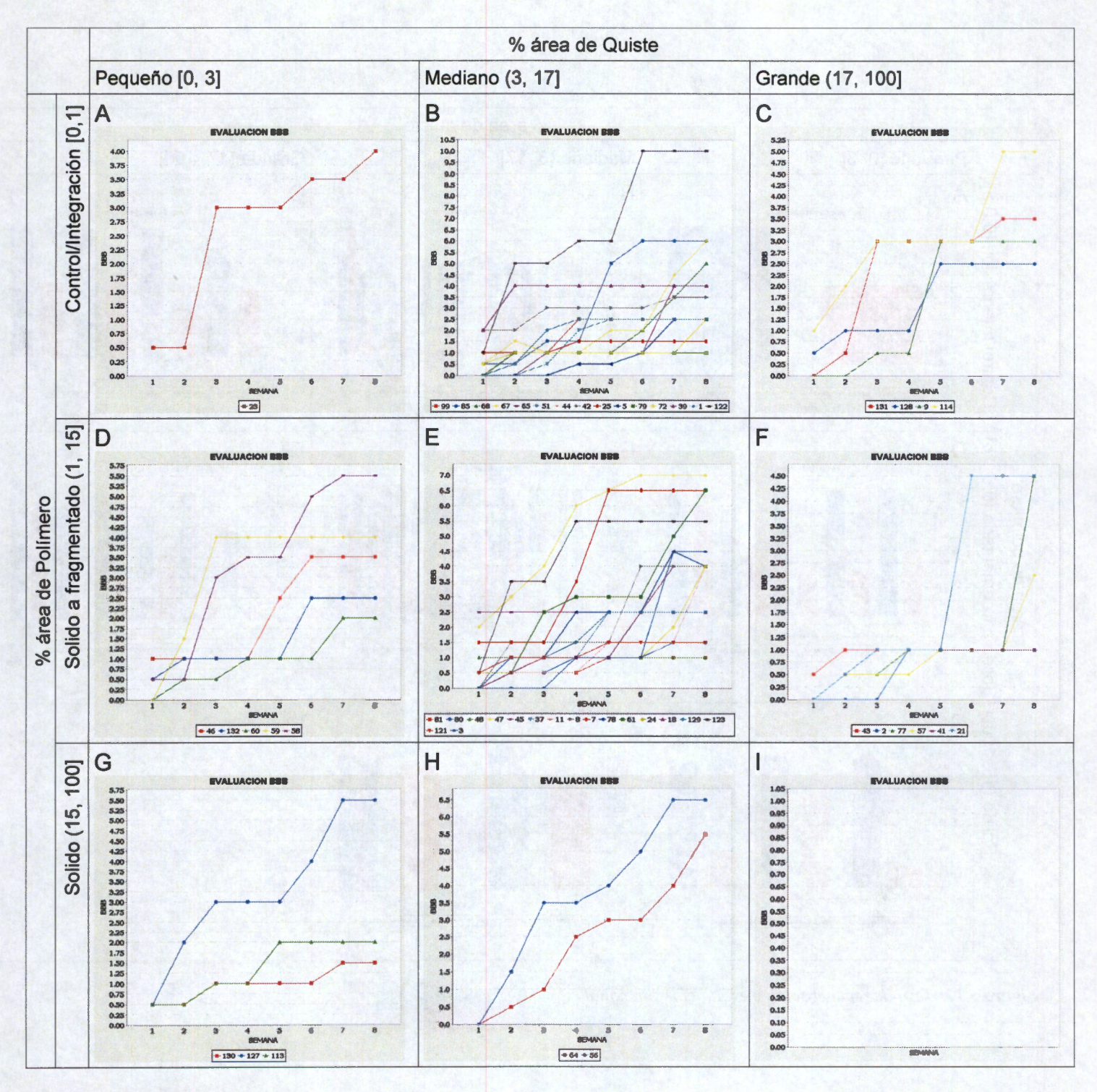

**z***v***·1gura** *·* **5** • · **11** · *Evaluación funcional* 

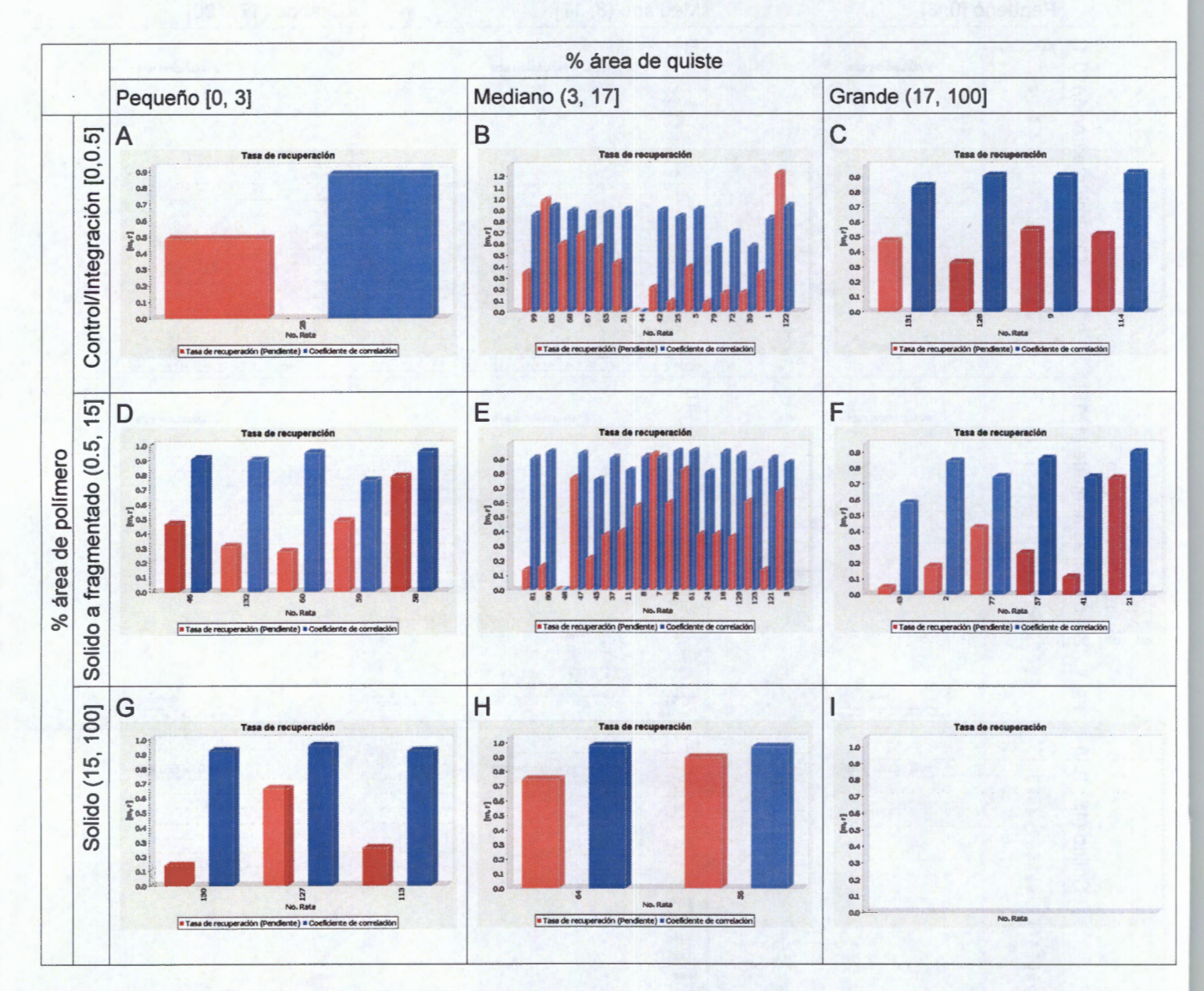

*Figura 5.12: Tasa de recuperación y evaluación funcional* 

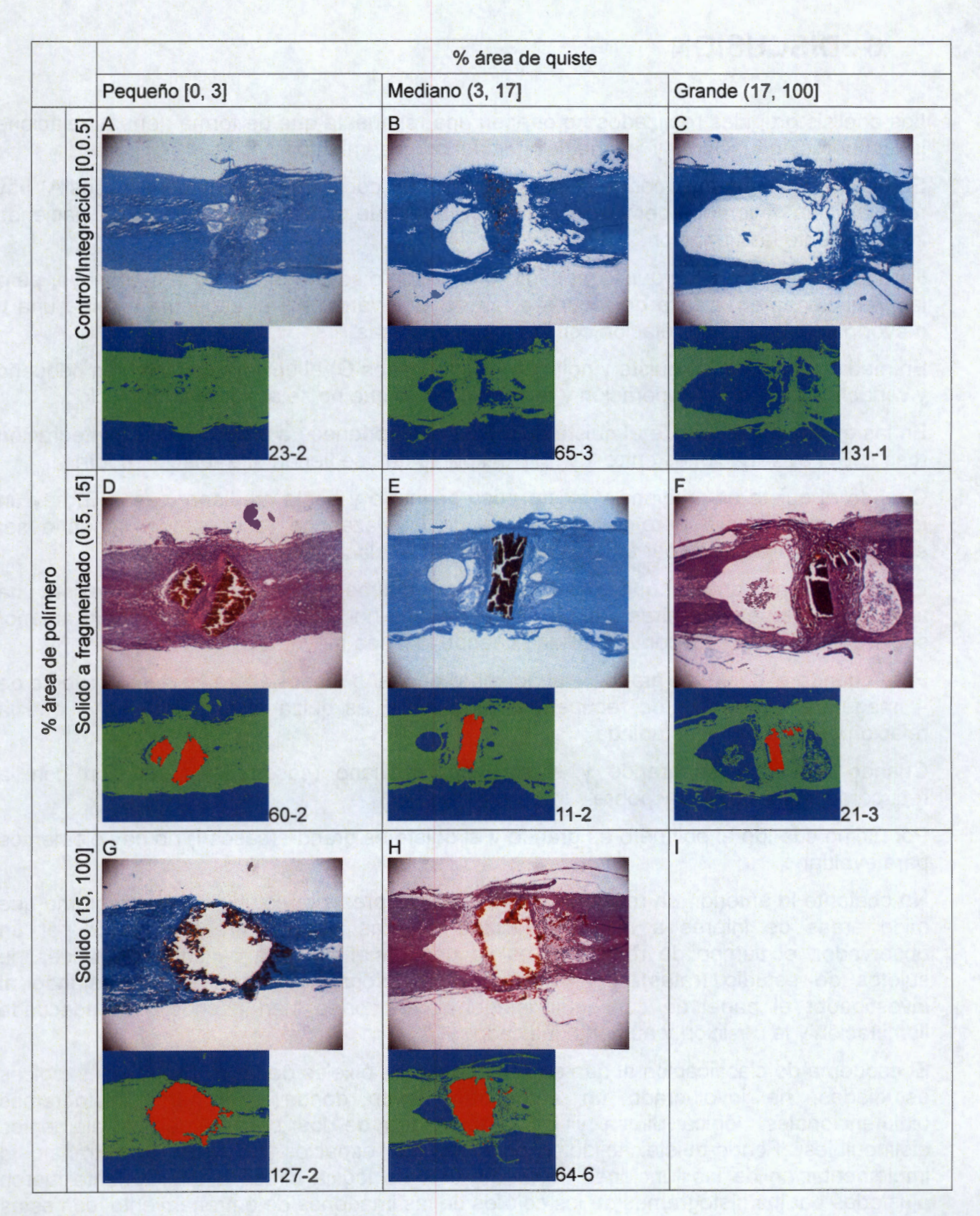

*Figura 5.13: Ejemplos de las imágenes procesadas* 

# **6 . DISCUSIÓN**

Los análisis grupales realizados no ofrecen una respuesta que de forma general relacione la recuperación funcional y las mediciones del procesamiento.

En el caso de imágenes con poca área de quiste y poca área de polímero (casos A) hay recuperación favorable pero solo hay una rata que cumple este esquema haciendo inconveniente la afirmación.

Para imágenes con poco quiste y polímero mediano o sólido (casos D) la n es mayor pero las variaciones en la taza de recuperación es muy variable y el esquema exigiría una n mayor para afirmar una relación con las áreas descritas.

En mediciones de poco quiste y polímero solido (casos G) el universo es también pequeño y variable entre baja recuperación y favorable por lo que no se asegura una relación.

En las evaluaciones donde el quiste es mediano y pertenece a grupo control o integración (casos 8) hay variaciones entre 1 y 10 888 por lo que se tienen una relación pobre.

Cuando el quiste es mediano y existe poco polímero y hasta mediano (casos E) hay un universo más amplio pero la variaciones de las tazas de recuperación llegan a ser extremas, de 1 a 7 888 por tanto tampoco hay una relación.

En la situación cuando el quiste es mediano y el polímero es sólido (casos H), existe una taza favorable pero mientras que la n sea pequeña no hay generalización por lo anterior sugiere que podría suceder variabilidad cuando la n sea mayor.

Para cuando el quiste es grande y el polímero pequeño (casos C) se tiene un universo de 4 imágenes y una taza de recuperación creciente, es quizá el esquema en el que la relación deba ser más estudiada.

Cuando el quiste es grande y el polímero mediano (casos F) la relación con la recuperación es variable y pobre.

Por último cuando el polímero es grande y el quiste es grande (casos 1) no hay elementos para evaluar.

No obstante lo anterior, un resultado destacable del presente estudio es un programa que mide áreas de interés a mayor velocidad que las mismas áreas medidas por un observador, el tiempo de respuesta es ya una ganancia para cantidades grandes de sujetos de estudio (ratas). Los resultados del programa son objetivos, dejando al investigador el papel de conseguir imágenes de cortes bien hechos, con adecuada iluminación y la posición y aumento indicado.

El esquema de clasificación al que se sometieron los pixeles de las imágenes histológicas estudiadas, ha involucrado un autoentrenamiento donde participaron histogramas bidimencionales, lógica difusa y las propiedades de los colores de los elementos distinguibles (Fondo-quiste, tejido y polímero) en espacios HSV. En este trabajo la implementación de las funciones de membresía de lógica difusa dinamicamente fueron ajustadas por los histogramas de los colores de las imágenes de entrenamiento, con estas condiciones las funciones de membresía no fueron diseñadas por la visión y subjetividad humana, en su lugar se realizo un programa de entrenamiento (apéndice D) dicho

programa hace uso de colección de imágenes pequeñas extraídas de las mismas imágenes pero donde se represente de forma significativa cada una de las categorías o elementos, por ello se dice que se trata de un autoentrenamiento.

Las imágenes excluidas en posprocesamiento radicó principalmente en el estado de la clasificación donde si los errores son tantos como visibles la imagen es excluida los resultados de la clasificación dieron un porcentaje de exclusión de 9.4%.

Las imágenes excluidas por los criterios en preprocesamiento, pueden volver a someterse a los criterios si se cambian las condiciones de la iluminación en la digitalización o en algunos casos puede aplicarse un filtro homomorfico cuando son excluidas por impacto de los artefactos.

Los resultados del estudio revelaron que las mediciones realizadas son cercanos a un promedio de mediciones hechas por tres observadores, en esta etapa del estudio los observadores procesaban una imagen en 2.9 minutos en promedio mientras que el programa resuelve una imagen en 23 segundos. Unido a esto los observadores asumían que había un desprendimiento de polímero y sus mediciones abarcaron el área de polímero subjetiva y virtualmente reconstruido por ellos. Por su parte el programa también reconstruye y abarca áreas polimericas mediante un algoritmo de dilatación, rellenado y erosión morfológico. Es importante mencionar que los observadores que participaron en las mediciones tienen conocimiento y experiencia con las imágenes analizadas en este estudio la evidencia de ello es el estudio previo realizado por [Mondragon, 2004] que motivó a otros estudios incluido el presente, de hecho, las imágenes de este estudio también formaron parte de nuevos estudios de los mismos autores con diferentes protocolos.

Una característica que se hizo notable en el polímero es que puede sufrir muchos cambios dentro de la médula, puede ser desplazado, dividido, expulsado o parcialmente absorbido.

# **7 . CONCLUSIONES**

- 1. El procesamiento de imágenes en este trabajo ha conseguido mediciones de forma rápida y automática
- 2. La reconstrucción polimérica hecha por el algoritmo, recupera información morfológica importante desprendida por el microtomo. El resultado equivale a lo que la percepción humana recontruiría y mediría.
- 3. La propuesta para la delimitación del área de quiste, proporciona también mediciones cercanas a la medición humana.
- 4. No es conveniente asegurar que existe una relación entre las medidas realizadas por el algoritmo y la taza de recuperación evaluada por la escala 888.
- 5. Para continuar con esta línea de investigación habrá que considerar nuevas perspectivas y condiciones. Las variables sensible encontradas para hacer estudios de evaluación con procesamiento de imágenes histológicas es que debe asegurarse que durante el procedimiento de la lesión la médula ha sido completa y debidamente desconectada, que la porción de polímero tenga una forma regular cubriendo el total de la superficie transversal de la médula, que se busque mejor calidad en los cortes y que la digitalización este parametrizada en iluminación, aumento y posición, estas variables hacen que la escala 888 tenga mayor validez no respecto a grado de integración de los polímeros sino de la propagación de impulsos nervioso entre las células.

## **Bibliografía**

Alcañiz, 1999: M. Alcañiz Raya, V. Grau Colomer, MC. Juan Lizandra, C. Monserrat Aranda, JM. Navarro Soler, E. Moltó García, Procesamiento Digital de Imagen, 1999

Apple, 2005: , Color Management Overview,

Azpiroz et al, 2000: Azpiroz J., Medina V., Lerallut JF, Procesamiento de imágenes biomédicas, 2000

- Basso DM, 1996: Basso DM, Beattie MS, Bresnahan JC. , Graded histological and locomotor outcomes after spinal cord contusion using the NYU weight-drop device versus transaction. , 1996
- Blakemore, 1977: W. F. Blakemore, R. C. Patterson, Suppression of remyelination in the CNS by Xirradiation, 1977

Choi,1995: Choi DW., Calcium: still center-stage in hypoxic-ischemic neuronal death.,

Chu P, 2002: Chu P. K, Chen J Y, Wang L. P., Plasma surface modification of biomaterials., 2002

Cormack, 1988: David H, Cormack, Histología de Ham, 1988

- Cruz et al, 1999: G. J. Cruza, b, J. Moralesb and R. Olayo, Films obtained by plasma polymerization of pyrrole, 1999
- Daskalakis, 2008: Antonis Daskalakis et al, Design of a multi-classifier system for discriminating benign from malignant thyroid nodules using routinely H&E-stained cytological images, 2008

De la Torre, 1984: De la Torre JC., Spinal cord injury models., 1984

- Del Brío, 2007: SANZ, Alfredo; MARTIN DEL BRíO, Bonifacio, Redes Neuronales y Sistemas Borrosos, 2007
- Díaz A, 2002: Díaz A, Guizar G, Rios C, Estrategias neuroprotectoras después de una lesión traumática de la medula espinal., 2002
- Díaz, 2003: Díaz R. A, Efecto de la ciclosporina-A sobre la expresión y actividad de la cintaza del oxido nítrico en tejido medular de rata, 2003
- Dykens, 1994: J A Dykens , Isolated cerebral and cerebellar mitochondria produce free radicals when exposed to elevated CA2+ and Na+: implications for neurodegeneration, 1994
- Fehlings M, 1998: Fehlings M. et al., Motor and somatosensory evoked potentials recorded from the rat, 1988
- Fehlings, 1995: Fehlings M. G. ; Tator C. H. , The relationships among the severity of spinal cord injury, residual neurological function, axon counts, and counts of retrogradely labeled neurons after experimental spinal cord injury, 1995

Ganong, 2002: Willian F. Ganong, Fisiología Médica, 2002

González, 1996: Rafael C. González, Richard E. Woods, Tratamiento digital de imágenes , 1996

Guyton, 1989: Arthur C. Guyton, John E. Hall, Tratado de Fisiología Médica, 1989

Hench, 2003: L. L. Hench, E. C. Ethridge, Biomaterials - an interfacial approach, 2003

- Hulsebosch, 2002: Hulsebosch Claire E., Recent Advances in pathophysiology and treatment of spinal cord injury., 2002
- Lemke, 1987: Lemke M, Demediuk P, McIntosh TK, Vink R, Faden AI., Alterations in tissue Mg++, Na+ and spinal cord edema following impact trauma in rats., 1987

Marion.1998: Marion DW., Head and spinal cord injury, 1998

Martinez, 1995: Martinez A, Marcillo AE, Modelos experimentales de la lesión medular., 199

McKerracher, 2001: McKerracher L, Spinal cord repair: Strategies to promote axon regeneration., 2001

Misulis E, 1994: Misulis E. K , Spehlmann's Evoked potential primer. , 1994

- Mondragon, 2004: Mondragón R., Alvarez L., Morales A., Interfaz Neuro-Motora, Conector Permanente Para La Extracción De Señales Neuro-Motoras, 2004
- Morales, J: Morales J., Olayo M., Cruz J., Olayo R., Synthesis by plasma and characterization of bilayer Aniline-Pirrole thin films doped with Iodine,

Not. Plástico, 1998: , Noticiero Plástico,

Olayo R, 2007: Olayo R., Rios C., Salgado H et al, Tissue spinal cord response in rats after implants of polypyrrole and polyethylene glycol obtained by plasma., 2007

Pardini, 1998: Pardini CM., Epidemiología de la lesión medular traumática en el Distrito Federal, 1998

Park, 1979: Park J. B., Lakes R.S., Biomaterials: An Introduction, 1979

- Salgado,1998: Salgado H, Guizar G, Feria A et al, Spontaneous long-term remyelination alter traumatic spinal cord injury in rats, 1998
- Schwab, 1996: M. E. Schwab and D. Bartholdi, Degeneration and regeneration of axons in the lesioned spinal cord, 1996
- Siegal et al, 1999: Siegal, George J.; Agranoff, Bernard W.; Albers, R. Wayne; Fisher, Stephen K.; Uhler, Michael D., Basic Neurochemistry, Molecular, Cellular, and Medical Aspects, 1999
- Spyridonos, 2001: Spyridonos P et al, Computer-based grading of haematoxylin-eosin stained tissue sections of urinary bladder carcinomas, 2001
- Spyridonos, 2002: P. Spyridonos, V. Zolota, D. Cavouras, G. Zenebissis, D. Glotsos, and G. Nikiforidis, A Computer-based Image Analysis System for Classification of Astrocytomas According to the Who

Grading System, 2002

- Stoffel, 1990: Wilhelm Stoffel, The Myelin Membrane of the Central Nervous System Essential Macromolecular Structure and Function, 1990
- UAB, 2006: Centro de Estadísticas Nacionales de Lesiones de Médulas, LESION DE LA MEDULA ESPINAL Datos y Cifras a la Vista, 2006
- Zelling, 2000: Zeiling G, Dolev M, Weidarden H, Blumen N,Shemesh Y, Ohry A., Long-term and mortality after spinal cord injury: 50 years of follow-up. , 2000
- Zink, 2001: B . Zink, Traumatic brain injury outcome: Concepts for emergency care, 2001
- Hu Y, 2001: Hu Y, et al., Prevention of spinal cord injury with time-frequency analysis of evoked potentials: an experimental study., 2001

我们的有感觉不安的 最大有的情形, 和明的 的复数形式 计内线的方向 法公司法的

## **Apéndice A. Escala BBB**

La escala BBB evalúa la calidad de la marcha a través de 22 grados de recuperación motora descritos a continuación:

Grado O: No se observan movimientos en las patas traseras (PT).

- Grado 1: Movimiento limitado (arco<50%) de una o dos articulaciones, usualmente cadera y/o rodilla.
- Grado 2: Movimiento amplio (arco<50%) de una articulación con o sin movimiento limitado de la otra.
- Grado 3: Movimiento amplio de dos articulaciones.
- Grado 4: Movimiento limitado de las tres articulaciones de la PT (cadera, rodilla y tobillo).
- Grado 5: Movimiento limitado de dos articulaciones y amplio de la tercera.
- Grado 6: Movimiento amplio de dos articulaciones y limitado de la tercera.
- Grado 7: Movimiento amplio de las tres articulaciones de la PT (Cadera rodilla y tobillo).
- Grado 8: Movimientos rítmicos (coordinados) de ambas patas PT sin soporte del peso o colocación de la planta pero sin soportar peso.
- Grado 9: Colocación plantar con soporte de peso cuando no esta caminando o pasos ocasionales (<= 50%), frecuentes (51% al 94%) o constantes (95% al 100%) con soporte de peso dorsal, sin apoyo plantar.
- Grado 10: Pasos ocasionales con soporte plantar, sin coordinación entre patas delanteras (PD) y PT.
- Grado 11 : Pasos frecuentes o constantes con soporte de peso plantar, sin coordinación entre PD y PT.
- Grado 12: Pasos frecuentes o constantes con soporte de peso plantar, y coordinación ocasional entre PD y PT.
- Grado 13: Pasos frecuentes o constantes con soporte de peso plantar, y coordinación frecuente entre PD y PT.
- Grado 14: Constantemente da pasos con soporte de peso plantar, coordinación constante entre PD y PT, y hay rotación interna o externa de patas, principalmente al hacer contacto con el piso o al despegar. También pasos plantares frecuentes, coordinación constante entre PD y PT, y pasos dorsales ocasionales.
- Grado 15: Pasos plantares y coordinados entre PD y PT constantes. No separa los dedos o solo ocasionalmente cuando avanza la pata hacia delante. Al hacer contacto con el piso predominio de la alineación paralela de la

pata al cuerpo.

- Grado 16: Pasos plantares y coordinados entre PO y PT constantes durante la marcha. La separación de los dedos ocurre frecuentemente cuando avanza la pata hacia delante. Al hacer contacto con el piso predominio de la alineación paralela de la pata al cuerpo, pero, la rota al levantarla.
- Grado 17: Pasos plantares y coordinados entre PO y PT constantes durante la marcha. La separación de los dedos ocurre frecuentemente cuando avanza la pata hacia delante. Al hacer contacto con el piso predominio de la alineación paralela de la pata al cuerpo, pero, al levantar la pata la mantiene alineada (sin rotar).
- Grado 18: La separación de los dedos es constante durante la marcha. Al hacer contacto con el piso predominio de la alineación paralela de la pata al cuerpo, pero, la rota al levantarla.
- Grado 19: Pasos plantares y coordinados entre PO y PT constantes durante la marcha. La separación de los dedos ocurre constantemente durante la marcha. Al hacer contacto con el piso y levantar, predominio de la alineación paralela de la pata al cuerpo. Arrastra la cola parte o todo el tiempo.
- Grado 20: Pasos plantares, marcha coordinada y separación de dedos constante. Al hacer contacto con el piso y levantar, predominio de la alineación paralela de la pata al cuerpo, la cola levantada constantemente e inestabilidad del tronco.

Grado 21 : Igual al anterior, pero, tronco constantemente estable.

## **Apéndice B. Procedimiento de hematoxilina y eosina de Harris**

**FIJACIÓN:** Formalina neutra al 10%, estabilizada, fijadores de Bouin. **SECCIONES:** En parafina, celoidina o por congelación, de 3 a 20 micrones **SOLUCIONES:** 

- Alcohol ácido al 1%.
- Agua amoniacal.
- Solución saturada de carbonato de litio.
- Solución de eosina-floxina.

### **HEMATOXILINA DE HARRIS**

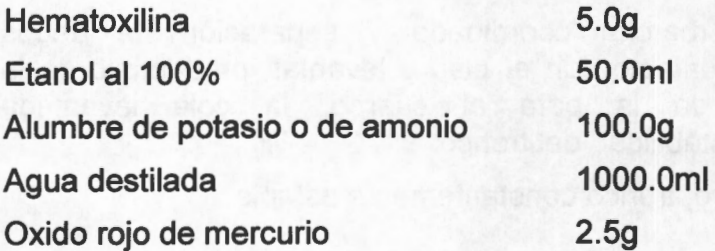

### **PROCEDIMIENTO**

- 1. Filtrar Hematoxilina.
- 2. Desparafinar la laminas en la estufa de 10 a 20 min a 100 °C.
- 3. Realizar 3 baños con xilol durante 10 minutos.
- 4. Realizar 3 baños con xilol durante 10 minutos.
- 5. Realizar 3 baños con xilol durante 10 minutos.
- 6. Realizar 3 baños con alcohol al 100% durante 10 minutos.
- 7. Realizar 3 baños con alcohol al 100% durante 10 minutos.
- 8. Realizar 3 baños con alcohol al 96% durante 10 minutos.
- 9. Enjuagar en agua corriente de 2-5 minutos.
- 10. Teñir con hematoxillina de 5 a 7 minutos.
- 11. Enjuagar con agua corriente (3 baños cambiando el agua).
- 12. Diferenciar en alcohol ácido al 1%, de 1-2 remojones.
- 13. Enjuagar con agua corriente.
- 14. Colocar las láminas en una solución débil de agua amoniacal o en una solución saturada de carbonato de litio hasta que las secciones se vean de un color azul brillante.
- 15. Enjuagar en agua corriente durante por 10 minutos.
- 16. Teñir con una solución de eosina-floxina por 2 minutos.
- 17. Enjuagar con agua corriente.
- 18. Realizar 3 baños con alcohol al 96% ..
- 19. Realizar 3 baños con alcohol al 96%.
- 20. Realizar 3 baños con alcohol al 100%.
- 21. Realizar 3 baños con alcohol al 100%.
- 22. Realizar 3 baños con xilol.
- 23. Realizar 3 baños con xilol.
- 24. Realizar 3 baños con xilol.
- 25. Montar con medio resinoso

#### **RESULTADOS**

Núcleos **Citoplasma** La mayoría de otros tejidos Azul

Rosado a rojo Rosado a rojo

## **Apéndice C. Protocolo de tinción Luxol Fast Blue para mielina**

**Descripción:** Este protocolo se usa para la tinción de mielina y axones mielinizados en secciones de tejidos de cerebro y medula espinal fijados en formol y embebidos en parafina o en secciones congeladas. La mielina y los fosfolipidos se tiñen de azul a verde y las neuronas se tiñen de violeta. Esta tinción se usa comúnmente para la identificación de la estructura de base neuronal en tejidos de cerebro y médula espinal.

#### **Fijación:** 10% formol

Sección: secciones de parafina de 5 a 10um y en secciones congeladas de 20 a 30µm.

#### **Soluciones y reactivos:**

0.1% Solucion Luxol fast blue

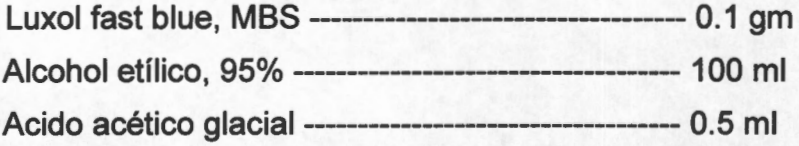

0.1% solución violeta de Cresyl echt

Violeta de Cresyl echt (cresyl fast violet) ------- 0.1 gm Agua destilada------------------------------------------ 100 mi Añadir 10 gotas de ácido acético glacial antes de su uso y filtrar.

0.05% Solución de carbonato de litio:

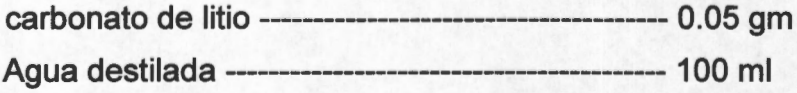

### **Procedimiento:**

- 1. Desparafinar e hidratar a 95% de alcohol.
- 2. Salida en solución luxol fast blue en 56 C de la noche a la mañana.
- 3. Enjuague el exceso de la tinción con un 95% de alcohol etílico.
- 4. Enjuage en agua destilada.
- 5. Diferenciar los corte en la solución de carbonato de litio durante 30 segundos.
- 6. Continuar diferenciación en 70% de alcohol etílico durante 30 segundos.
- 7. Enjuague en agua destilada.
- 8. Compruebe microscópicamente si la materia gris esta definida de la materia blanca.
- 9. Repetir lo pasos de diferenciación {pasos 5-7)si es necesario.
- 10. Cuando la diferenciación es completada coloque en agua destilada.
- 11. Contratiña en solución violeta de cresyl de 30 a 40 segundos.
- 12. Enjuague en agua destilada.
- 13. Diferenciar los cortes en alcohol etílico al 95% por 5 minutos (compruebe microscopicamente).
- 14.100% alcohol 2x5 min.
- 15.Xileno 2x5 min.
- 16. Monte con resina media.

#### **Resultados:**

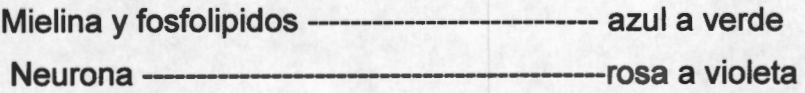

## **Apéndice D. Programa de Entrenamiento**

```
clear all;
close all;
ele ; 
Hhs = zeros(257) ;
Hsv = zeros(257) ;
Hhv = zeros(257);
s = 'tejido';for f = 1:97filename 
      strcat('D:\Maestria\Investigacion\Programas\areas\Entrenamiento2\',
      s, num 2str(f), '.JPG');
      disp(filename); 
     A = imread(filename);
      hsv = rgb2hsv(A);hsv = fix(hsv*256);
      [H12, H13, H23] = \text{histogram2D(hsv)} ;
      Hhs = Hhs + H12;Hsv = Hsv + H23;Hhv = Hhv + H13;end 
mask = ones(5, 5)/25;Hhs = imfilter(Hhs, mask) ;
Hsv = imfilter(Hsv, mask) ;
Hhv = imfilter(Hhv, mask) ;
Hhs = log(Hhs + 1);Hsv = log(Hsv + 1);
Hhv = log(Hhv + 1);Hhs = normalized(Hhs);
Hsv = normalized(Hsv);Hhv = normalized(Hhv);elear A 
elear f 
elear filename 
elear hsv 
elear mask 
save(strcat(s,'.mat'), 'Hhs', 'Hhv', 'Hsv');
function [H12, H13, H23] = \text{histogram2D}(\text{hsv})H12 = zeros(257) ;
H13 = zeros(257);
H23 = zeros(257) ;
```

```
x = size(hsv, 1);y = size(hsv,2);for h = 1:xfor k = 1: yH12(hsv(h, k, 1)+1, hsv(h, k, 2)+1) = H12(hsv(h, k, 1)+1,hsv(h, k, 2)+1) + 1;
            H13(hsv(h, k, 1)+1, hsv(h, k, 3)+1) = H13(hsv(h, k, 1)+1,hsv(h, k, 3)+1 + 1;
           H23(hsv(h, k, 2)+1, hsv(h, k, 3)+1) = H23(hsv(h, k, 2)+1,hsv(h, k, 3)+1 + 1;
   end 
end
```

```
function [N] = normalized(M)
```

```
N = M/max(max(M)) ;
```
## **Apéndice E. Programa de Clasificación**

```
%% function precesarImagen(filename)
% L = Funcion de iluminacion
A = \text{imread}(\text{filename}) ;
A = imresize(A, 0.5);\text{Al} = \text{double}(\text{A}) + \text{double}(\text{L});sobre= find(Al > 255) ; %% Componer los sobreiluminados 
Al(sobre) = 255;A = \text{uint8(A1)} ;
disp(strcat( ' Running for ', filename , ' . .. ... .. . . . ... .... .. . . . . ..... ' )) 
mask = fspecial('gaussian ', 5) ; %% Eliminacion de ruido gaussiano 
A = \infiftext{iter}(A, mask);
x = size(A, 1);y = size(A, 2) ;
hsv = rab2hsv(A);
hsv = fix(hsv*256) ;
hsv = abs(hsv);
R = zeros(x, y, 3);for h = 1: xfor k = 1: ya0 = PHhs(hsv(h, k, 1) + 1, hsv(h, k, 2) + 1) + PHsv(hsv(h, k, 2) + 1)1, \text{hsv}(h, k, 3) + 1 + PHhv(hsv(h, k, 1) + 1, hsv(h, k, 3) + 1);
              a1 = THhs(hsv(h, k, 1) + 1, hsv(h, k, 2) + 1) + THsv(hsv(h, k, 2) +
              1, \text{hsv}(h, k, 3) + 1 + THhv(hsv(h, k, 1) + 1, hsv(h, k, 3) + 1);
              a2 = FHhs(hsv(h, k, 1) + 1, hsv(h, k, 2) + 1) + FHsv(hsv(h, k, 2) +
              1, \text{hsv}(h, k, 3) + 1) + \text{FHhv}(h \cdot k, 1) + 1, \text{hsv}(h, k, 3) + 1);R(h, k, : ) = getMaxVector(a0, a1, a2); % selecciona el plano
              de pertenencia con la funcion max 
       end 
end 
Rtmp = R;se = strel('disk', 1);R(:,:, 1) = \text{imopen}(R(:,:, 1), \text{se});
polimeroAntes = sum(sum(R(:, :, 1))) ;
se = strel('disk', 28); % 28 okR(:, :, 1) = imdilate(R(:, :, 1), se);R(:, :, 1) = \text{bwhill}(R(:, :, 1), \text{'holes'});R(:, :, 1) = \text{imencode}(R(:, :, 1), \text{se});R(:, :, 1) = \text{and}(R(:, :, 1), R(:, :, 3));R(:, :, 1) = or (R(:, :, 1), Rtmp(:, :, 1));se = strel('disk', 2) ;
R(:, :, 1) = \text{imopen}(R(:, :, 1), \text{se});se = strel('disk', 5); % suficiente 5
R(:,:,1) = imclose(R(:,:,1), se);
R(:, :, 1) = bwfill(R(:, :, 1), 'holes');R(:, :, 2) = R(:, :, 2) - and (R(:, :, 1), R(:, :, 2));
R(:, :, 3) = not ( or ( R(:, :, 1), R(:, :, 2) ) );
Rm = or(R(:, :, 1), R(:, :, 2));ms = 0;
```

```
for h = 1:size(Rm, 2)end 
      [xs, ys] = find(Rm(:, h) == 1);if length(xs) \sim= 0ms(h) = mean(xs) ;
            stds(h) = std(xs);else 
            ms(h) = mean(ms);end 
n = size(ms, 2);p = polyfit(1:n, ms, 2);fit = polyval(p, 1:n);desviacion = mean(stds) ; 
superior = fit + desviacion;inferior = fit - desviacion;areaTejido = 0;\text{areaQF} = 0;areaPolimero = O; 
areaProcesada = O; 
for k = 1: size(Rm, 2)
      for h = 1: size (Rm, 1)
      end 
end 
            if h < superior(k) & h > inferior(k)if R(h, k, 3) == 1end 
                         \text{areaQF} = \text{areaQF} + 1;end 
areaPolimero = sum(sum(R(:, :, 1))) ;
areaTejido = sum(sum(R(:, :, 2))) ;
areaProcessada = areaPolimero + areaTejido + areaQF;if areaTejido == 0;areaTejido = 0.01;end 
r = polimeroAntes/areaPolimero;
str = strrep(filename,'.jpg','.png');imwrite(R, str); 
strTxt = strrep(filename, '. jpg' , ' .txt ' ); 
fid = fopen(strTxt, 'w');fprintf(fid, '%% Polimero Fondo-Quiste, Tejido, Area Procesada, Polimero
Antes, Porcentaj Polimero, Porcentaje Quiste, Porcentaje Tejido\n');
fprintf(fid, '%12.2f %12.2f %12.2f %12.2f %12.2f %12.2f %12.2f %12.2f\n',
[areaPolimero, areaQF, areaTejido, areaProcesada, polimeroAntes,
areaPolimero/areaProcesada, areaQF/areaProcesada , 
areaTejido/areaProcesada]) ; 
fclose(fid);
```

```
function [V] = getMaxVector(a, b, d)V = [0, 0, 0];if a > b & a > d
```
 $V(1) = 1;$ elseif b <sup>&</sup>gt;<sup>d</sup>  $V(2) = 1;$ else  $V(3) = 1;$ end

The Reader of Habitation of the De

### **Apéndice F. Fuente de Base de Datos en SQL**

Create table Rata ( id Bigint NOT NULL, numero Int, grupo Int, bbbl Float, bbb2 Float, bbb3 Float, bbb4 Float, bbbS Float, bbb6 Float, bbb7 Float, bbb8 Float, observaciones Text, and the construction of the construction of the construction of the construction of the construction of the construction of the construction of the construction of the construction of the construction o Primary Key (id)) ENGINE = MyISAM; Create table Histologia ( id Bigint NOT NULL, rataId Bigint NOT NULL,<br>rataId Bigint NOT NULL, nombre Varchar(20), corte Varchar(20), areaPolimero Float, areaQuiste Float, areaTejido Float, areaTotal Float, areaPlimeroOriginal Float, porcentajePolimero Float, porcentajeQuiste Float, porcentejeTejido Float, exclusion Bool, representativa Bool, Primary Key (id)) ENGINE =  $MyISAM;$ Create table Imagen ( id Bigint NOT NULL, histologiaid Bigint NOT NULL, data Longblob, tipo Int,

 $Primary Key (id)$   $ENGINE = MyISAM;$ 

### **GLOSARIO**

**Astrocitos.** Célula en forma de estrella; especialmente célula adulta de la neuroglia.

**Axón.** El eje del cuerpo; cilindroeje de una célula nerviosa.

**Concomitantes.** Que acompaña a otra cosa u obra con ella.

**Conjunto.** La totalidad de los entes matemáticos que tienen determinada propiedad

**Contusión.** Lesión traumática producida en los tejidos vivos por el choque violento con un cuerpo obtuso, de ordinario sin solución de continuidad de la piel, contusión simple, o con ella, herida por contusión .

**Craneoencefálicos.** Relativo al cráneo y al cerebro.

**Disrupción.** Que produce descomposición súbita de una unidad organizada de cualquier índole ([Folch Pi, 2001]).

**Glia** Vocablo utilizado como sufijo para referirse a tejidos o estructuras semejantes a la cola.

**Hemisección.** Corte o sección de una mitad.

**Histogramas. Gráfico** estadístico en la que la distribución de frecuencias se indica por medio de rectángulos.

**Laceración.** Desgarro, herida por desgarro; sobre todo, la operación que consiste en desgarrar con un tenótomo o aguja de catarata, con los tejidos subcutáneos.

**Laminectomía.** Operación de resecar laminas vertebrales en caso de compresión o tumor medular o con el objeto de enderezar la columna vertebral en el mal de pott y suprimir los trastornos medulares o radiculares.

**Mielina.** Sustancia blanca refringente, que en el tubo nervioso incluye un cilindroeje y esta rodeada por la vaina de Schwann.

**Mimetizan.** Modo de defensa en cierto animales por el que toman la forma o color de otros o del medio en que viven.

**Monómero.** Grupo simple de un compuesto de peso molecular relativamente bajo.

**Muestreo.** Accion de escoger muestras representativas de la calidad o condiciones medias de un todo.

**Parénquima.** Dícese del tejido especifico especializado en un órgano o glándula contenido en una trama de tejido conectivo que le sirve de sostén.

**Plasma.** Estado gaseoso de la materia, generalmente a muy altas temperaturas, en que una gran proporción de átomos se desintegran en electrones libres e iones positivos

**Quiste.** Tumor formado por un saco cerrado normal o accidental, especialmente el

que contiene liquido o una sustancia semisolida.

**Segmentación.** Dividir en segmentos

**Semiconductores.** Se dice de todo cuerpo de escasa conductividad, el que contiene impurezas químicas, por lo que produce un aumento considerable de la conductividad

**Sinapsis. Relación** anatómica de una célula nerviosa con otra, es decir, el lugar de transmisión de un impulso nervioso del axón de una neurona las dendritas o cuerpo de otra

**Síntesis. Composición** de un todo por la reunión de sus partes; suma y compendio de una materia o cosa.

**Tisular.** Relativo o concerniente a tejidos orgánicos.

**Traumática.** Relativo o concerniente a traumatismo, que lo produce o causado por el.

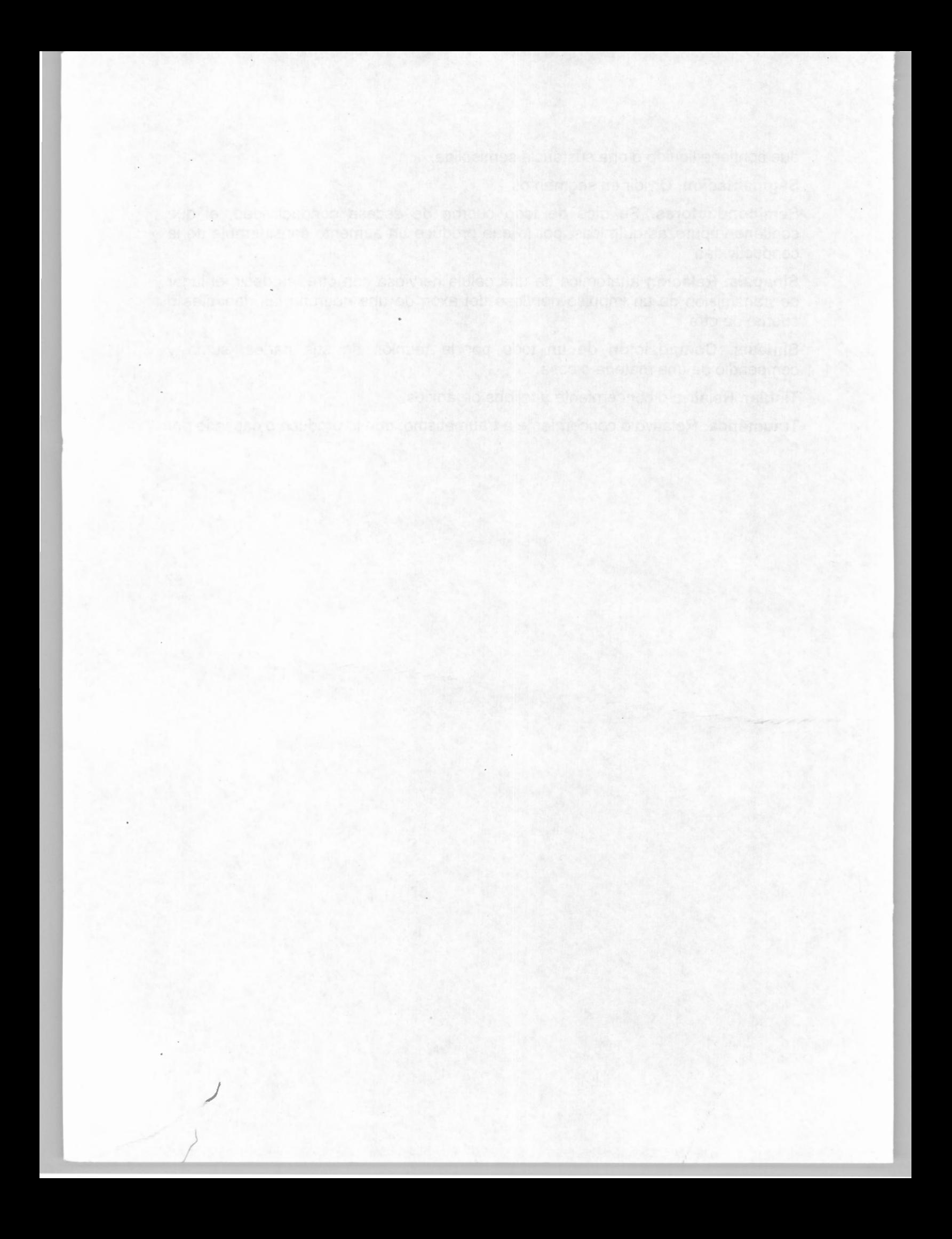